# **Liste de notations et symboles :**

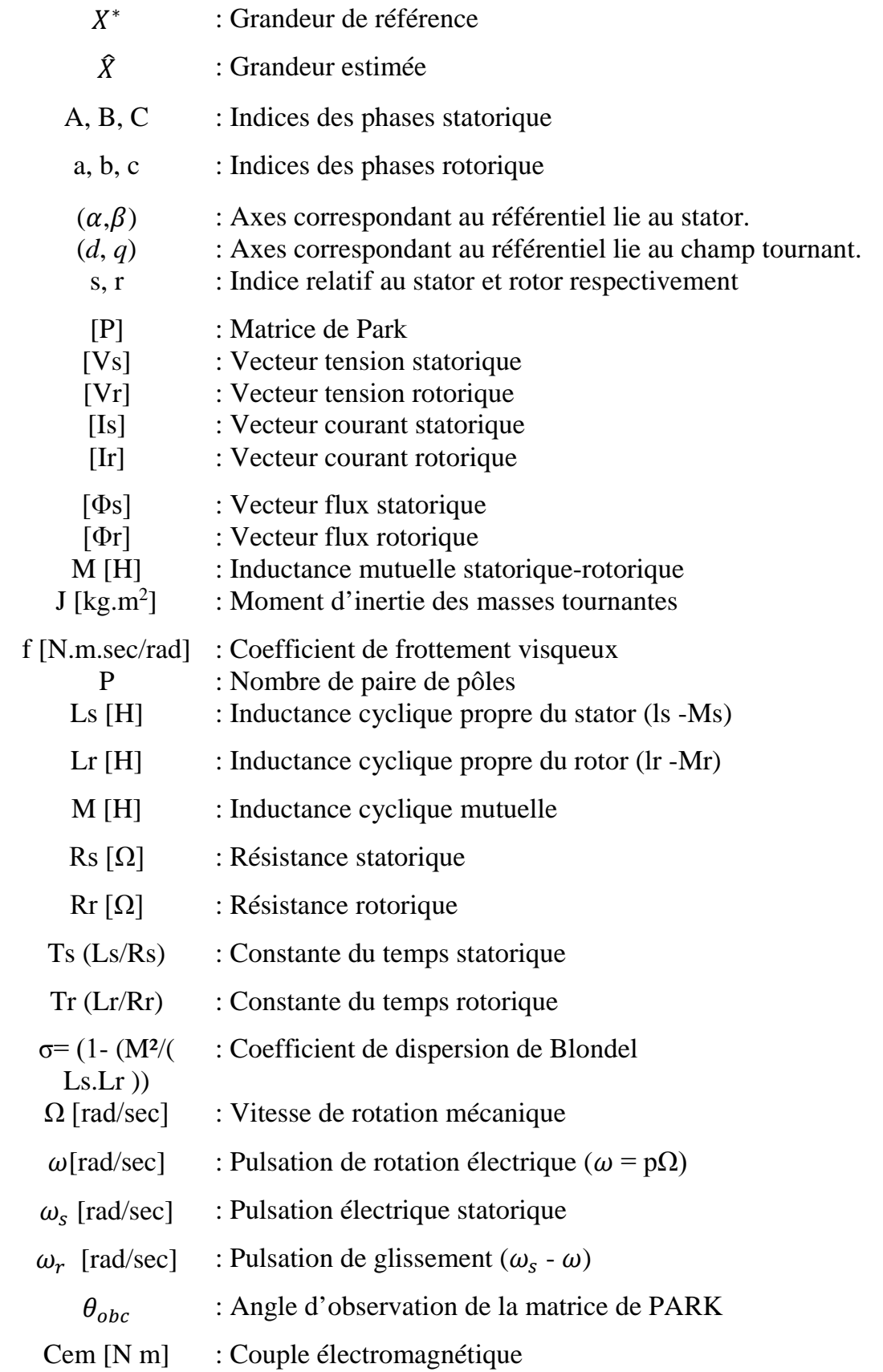

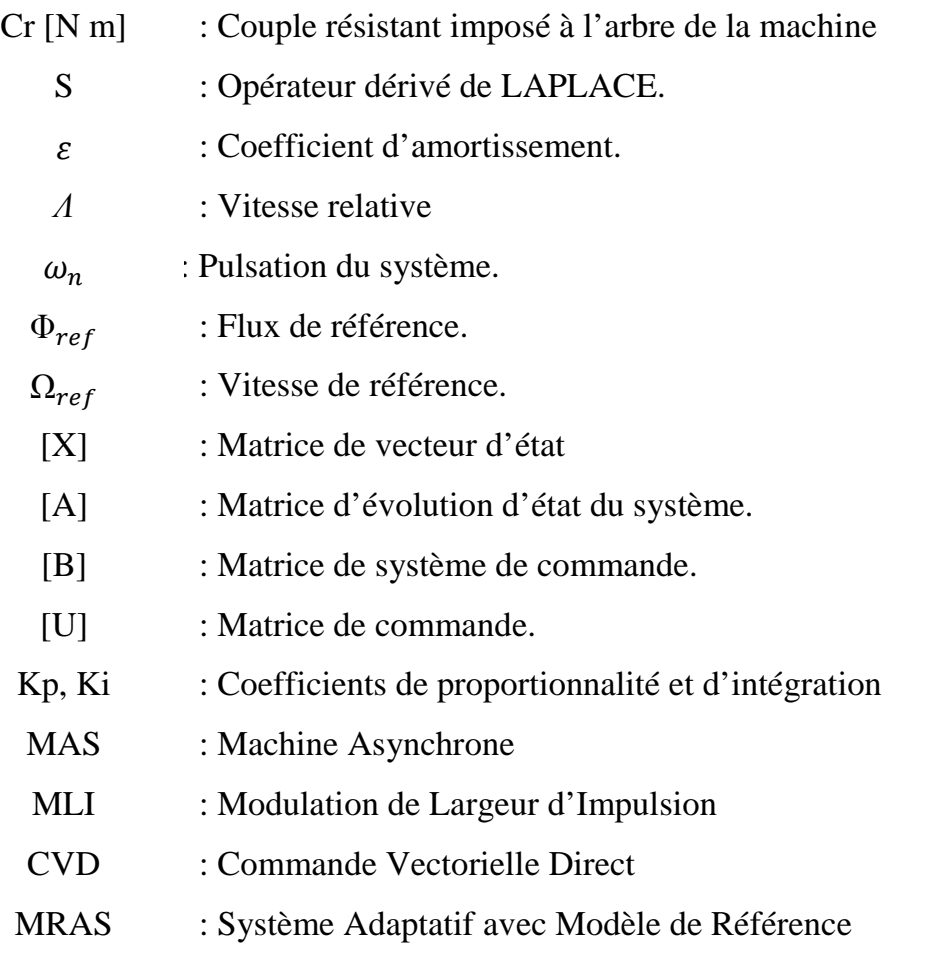

# **LISTE DES FIGURES**

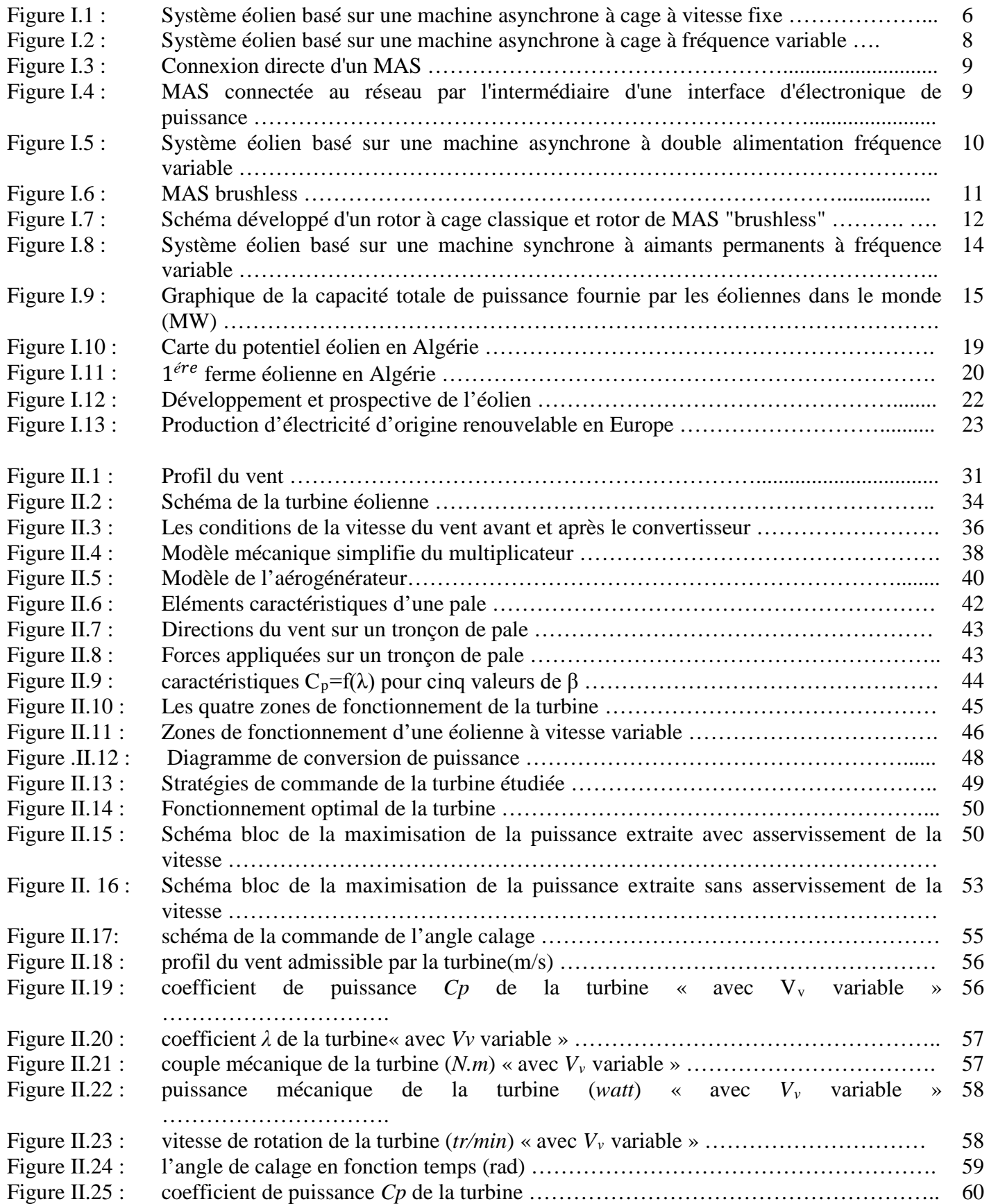

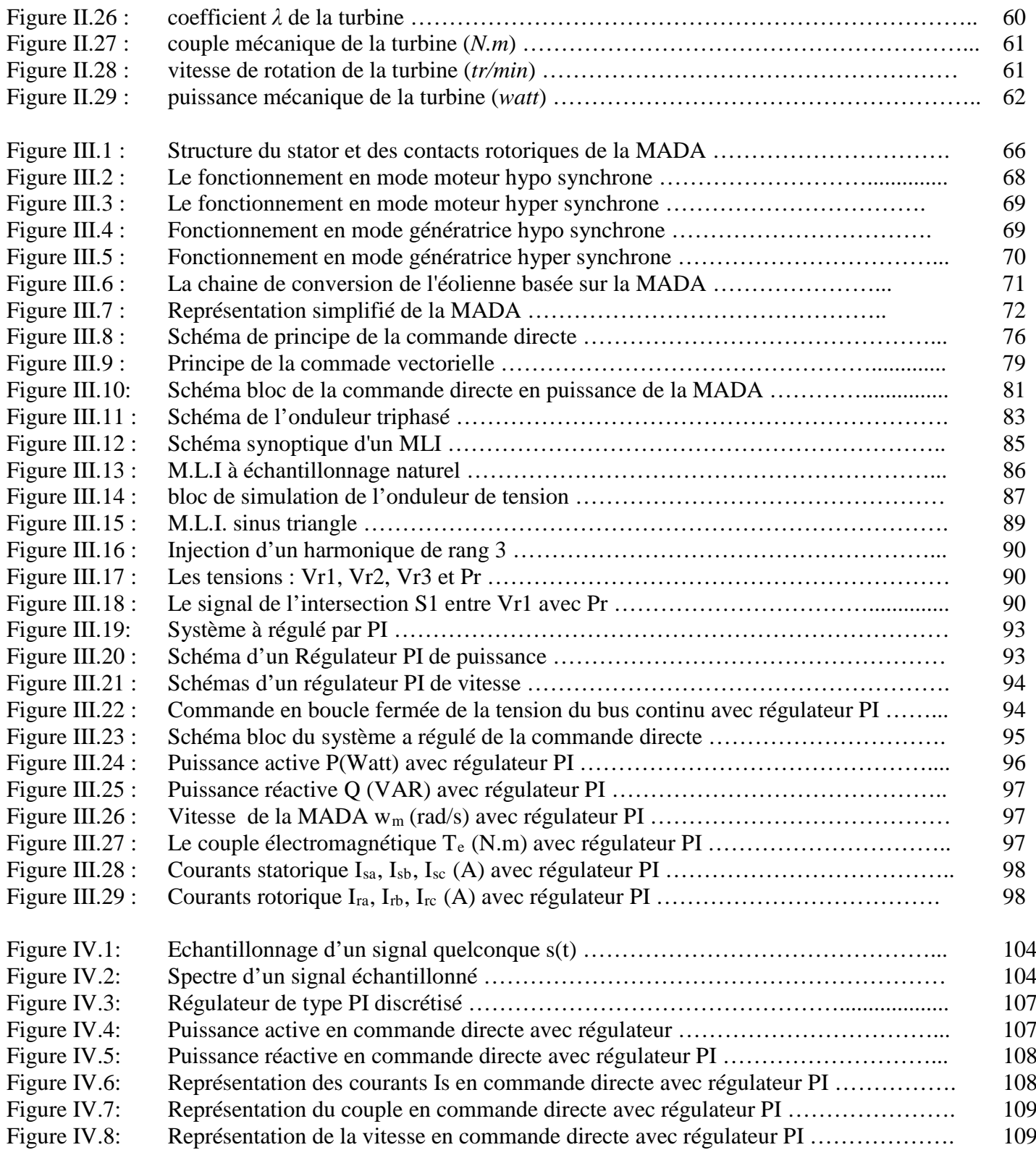

# **Table de matière**

# *Chapitre I : l'état de l'art d'une éolienne*

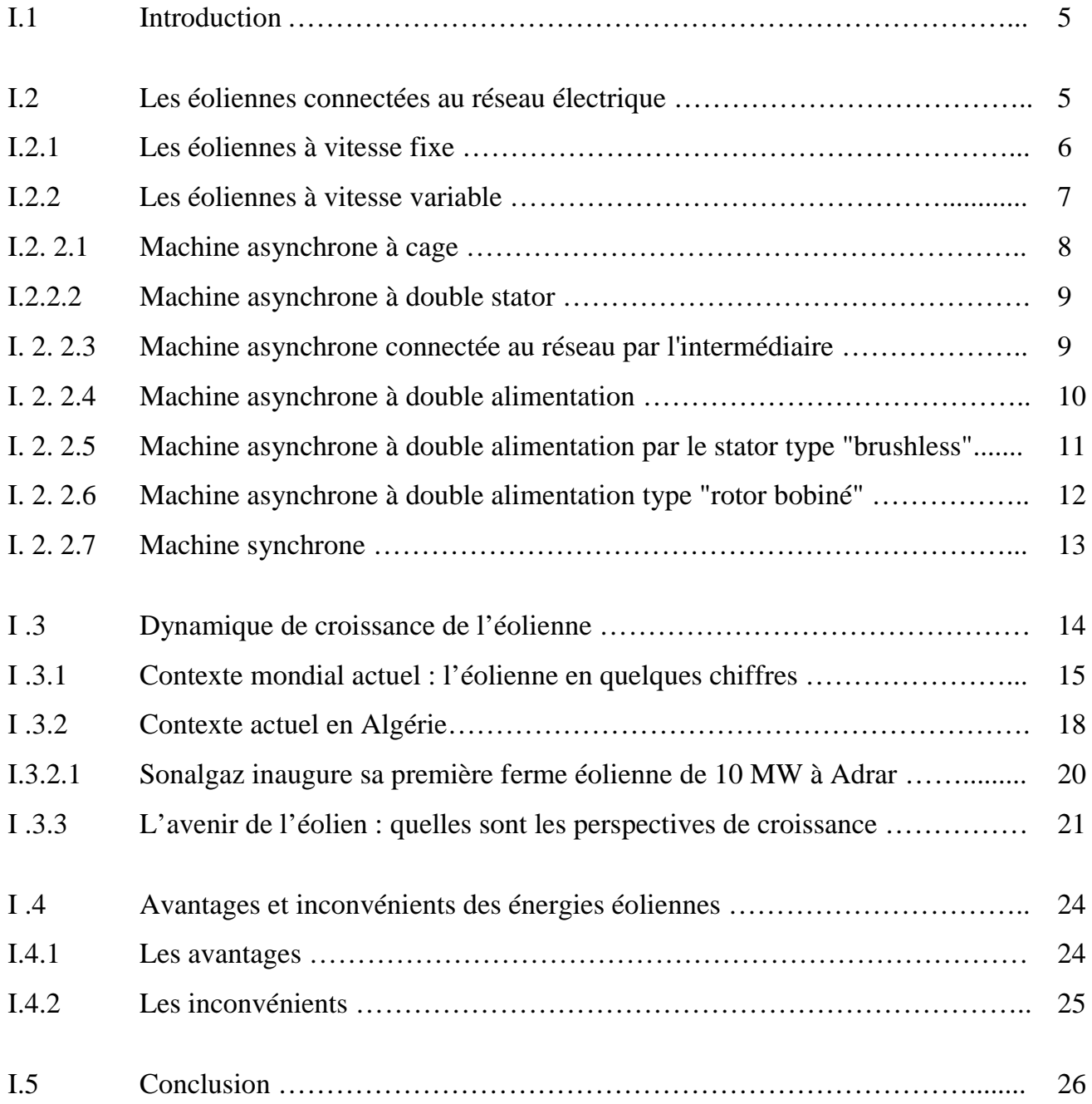

### *Chapitre II : Etude et simulation d'une turbine dédiée à un aérogénérateur*

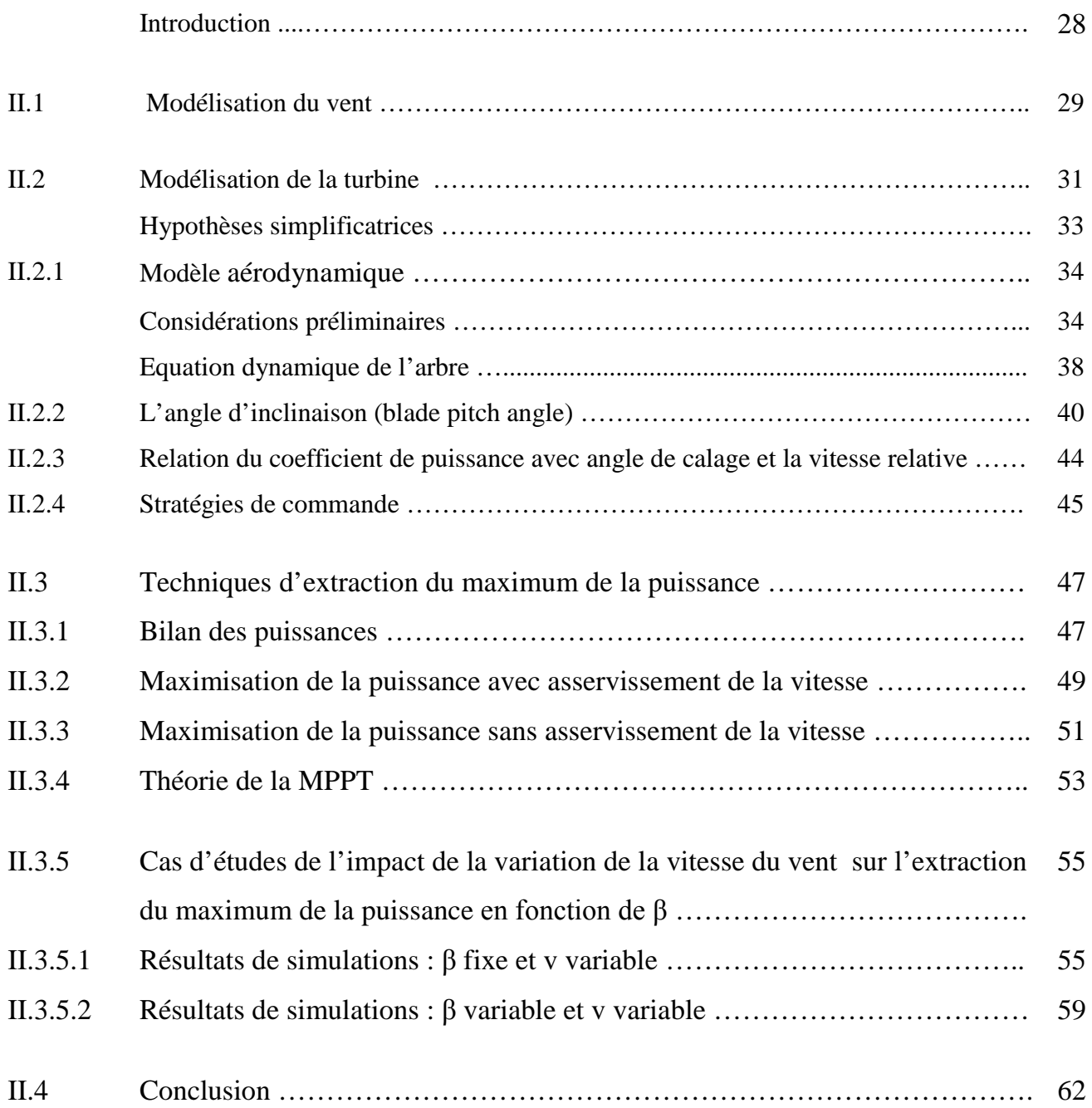

### *Chapitre III : Etude et simulation d'une génératrice avec turbine connectée à un réseau électrique triphasé*

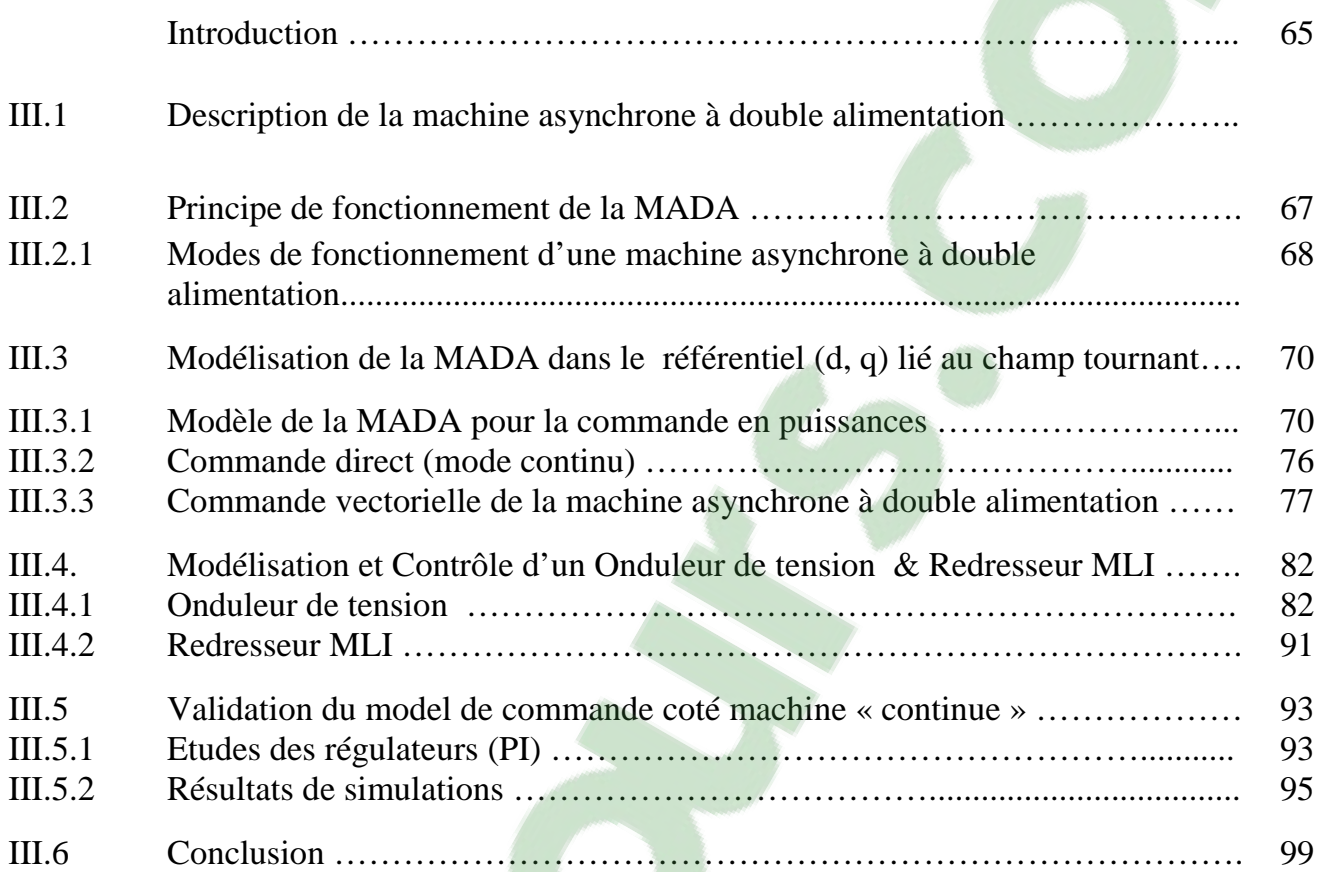

## *Chapitre IV : Etude et simulation d'une Génératrice avec turbine Connectée à un réseau triphasé MT en mode discret*

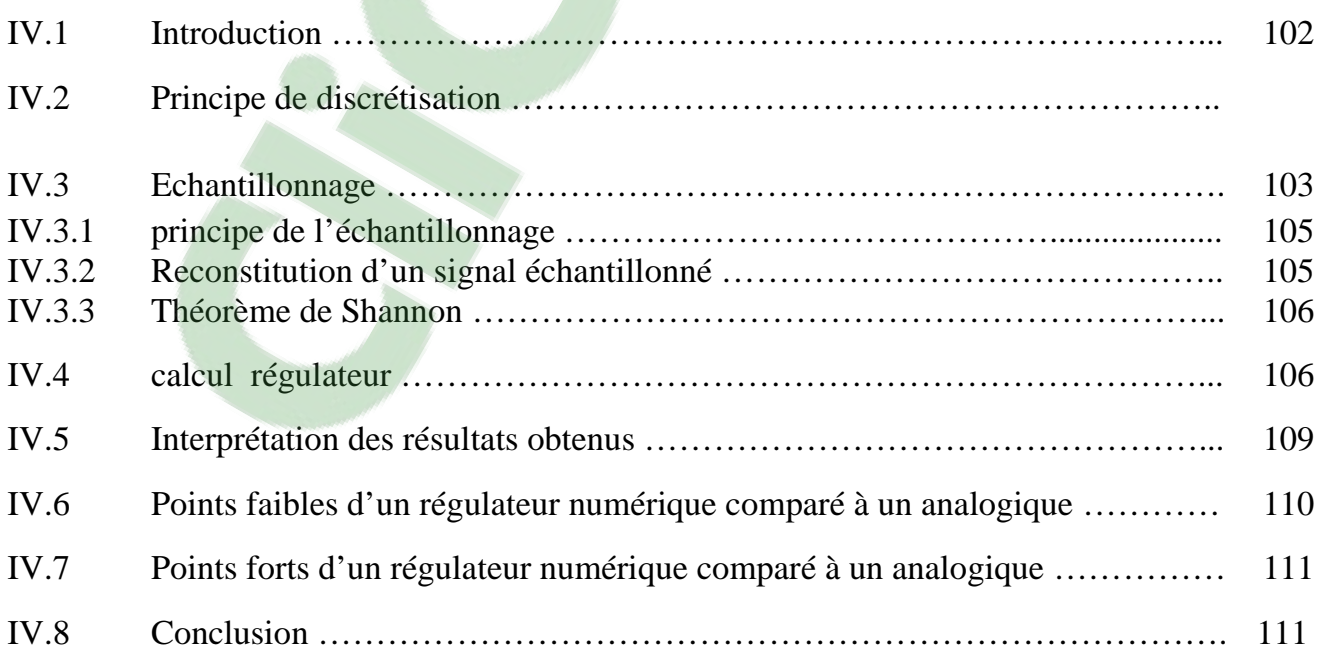

Introduction Général

#### **INTRODUCTION GENERALELE**

Notre société moderne est hautement dépendante de l'énergie électrique qui rencontrerait plein de difficulté si elle devait un jour s'en passer. Cette énergie est considéré comme un élément incontournable voir même indispensable par son transport facile en plus de la possibilité de le transformer en une autre forme d'énergie.

En effet, que se soit pour faire l'éclairage, chauffage, des mouvements de rotation ou translation, de la transmission des signaux, de l'imagerie médicale et bien d'autres choses encore la liste est presque infinie n'utilise pas d'électricité pour n'importe quel appareil domestique ou industriel.

C'est pour cela que la production de l'énergie électrique est importante et qu'il est intéressant de pouvoir trouver des solutions afin de produire toujours d'énergie de manière plus propre et plus durable. Notre société doit s'engager pour voir Des solutions alternatives aux énergies fossiles par exemple le charbon, le pétrole et l'uranium.

De plus la consommation d'énergie, toujours en augmentation, fait réduire les réserves en énergies fossiles et assemble l'échéance de leur épuisement, ou du moins leur arrachement à moindre frais. En effet, pour prendre l'exemple du pétrole, les puis sont désormais beaucoup plus profonds et les gisements plus difficiles d'accès ce qui nécessite plus d'infrastructures et de transformations avant de pouvoir être utilisé comme combustible pour être transformé sous une autre forme d'énergie.

Cet exemple montre qu'un jour arrivera ou les solutions à base d'énergies renouvelables et alternatives qui sont en ce moment trop couteuses et peu rentables, se révéleront moins chères que les énergies fossiles. Attendons toutefois que nous saurons développer ces énergies renouvelables avant ce jour.

L'énergie éolienne porte sur une des énergies renouvelables en développement en ce moment pour nous objectif que vient s'insérer notre étude.

Nous allons nous intéresses à l'état actuel des avancées technologiques qui ont permis la construction et le fonctionnement de ces aérogénérateurs, tous ceci en regardant aussi ce qui ralentit leur développement afin de pouvoir envisager des solutions permettant de faciliter l'insertion de tel dispositif dans la production électrique .L'énergie éolienne connait depuis quelque années un intérêt croissant en Algérie et à l'international. Renouvelable, mature et compétitive, cette énergie d'avenir a un rôle majeur à jouer pour répondre aux défis climatiques actuels et futurs.

Les leaders dans le domaine sont la chine avec 60 007 MW, l'Allemagne avec 30 308 MW. L'Allemagne, leader européen de l'éolienne, s'appuie depuis de nombreuses années sur une politique d'investissement soutenue est un fort soutien de l'état aux entreprises.

Une grande partie des éoliennes installées de nos jours sont équipées de machines asynchrones à double alimentation (MADA**)** [55]. L'avantage que présente ce type de génératrice est qu'elles permettent une production d'énergie électrique et ce à vitesse variable, ce qui nous amène à dire que ces génératrices nous permettent une meilleur exploitation des ressources éolienne sous des conditions de vent différentes. La plus part des éoliennes sont contrôlées de sorte à avoir en permanence une puissance produite maximale et ce en recherchant le point de fonctionnement à puissance maximum « appelé MPPT » pour une plage de fonctionnement de notre machine intégrant à la fois le mode hypo et hyper- synchrone.

Dans ce mémoire, nous nous proposons de présenter la commande directe d'une génératrice à double alimentation connectée à une turbine qui devra prendre en charge la régulation de l'angle de calage des pales en fonction des vitesses du vent qui lui seront appliquées de sorte à avoir en sortie le maximum de puissance. La commande de notre génératrice intégrera des régulateurs PI et HPI. Une série de simulation s'en suivront pour valider la théorie que ce soit en mode continu ou discret.

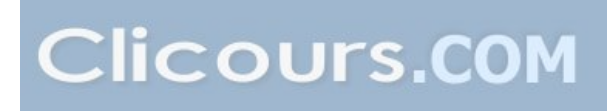

Le chapitre un mettra en relief l'état de l'art des éoliennes en présentant les quelques projets de recherche et de production intégrant l'éolien en Algérie, quelques orientation sur le développement avenir de ce secteur seront présentés.

Le second chapitre traitera exclusivement la turbine, par la présentation de sa modélisation qui tiendra compte à la fois des vitesses du vent constant ou variable ainsi que l'angle de calage des pâles. Une série de simulation sera présenté pour mettre en évidence les performances de notre turbine qui devra être utilisé dans le chapitre suivant.

Le troisième chapitre mettra en évidence les performances d'une génératrice à double alimentation avec turbine intégrant un type de régulateur PI et ce en mode continu.

Le quatrième chapitre prendra en charge la modélisation de notre système (Turbine + MADA) en mode discret où une série de simulation sera effectuée.

*Chapitre I : Etat de l'Art* 

#### **I.1 Introduction :**

Les énergies renouvelables se révèlent aujourd'hui, comme sources de production d'électricité vitales, obtenues à partir des gisements inépuisables telle que : « le soleil, le vent, la chaleur de la terre, les chutes d'eau ou encore les marées ».

Vus les progrès technologique ces dernières années, ces formes alternatives de production d'électricité deviennent, pour certaines, compétitives par rapport aux combustibles fossiles en voie de raréfaction (pétrole, gaz, et dans une moindre mesure, charbon et uranium**) [1]**.

L'éolien contribue de façon significative à la production de l'énergie électrique pour certains pays et ce grâce à sa maturité.

L'éolien pourrait jouer un rôle clef dans l'évolution de la production d'électricité à base d'EnR œuvrant ainsi à la prévention du changement climatique vus qu'elle n'engendrent pas d'émissions de gaz à effet de serre lors de la production d'électricité.

Toutefois, ce déploiement de la filière éolienne ne va pas sans entrainer des problèmes techniques lies a l'insertion et a la gestion de l'éolien sur le réseau électrique.

Entre autres, les difficultés imposées par a variabilité de l'éolien compromettent l'équilibre production-consommation, la qualité de l'énergie et la sureté des réseaux électriques.

Le chapitre un mettra en relief l'état de l'art des éoliennes en présentant les quelques projets de recherche et de production intégrant l'éolien en Algérie, quelques orientation sur le développement avenir de ce secteur seront présentés.

#### **I.2 Les éoliennes connectées au réseau électrique :**

Aujourd'hui, on peut recenser deux types de famille d'éoliennes raccordées sur les réseaux électriques : les éoliennes à vitesse fixe constituées d'une machine asynchrone à cage d'écureuil et les éoliennes à vitesse variable constituées d'une machine asynchrone à double alimentation (MADA) ou d'une machine synchrone à aimants permanents (MSAP). Ces dernières (MADA et MSAP) sont principalement installées afin d'augmenter la puissance extraite du vent ainsi que pour leurs capacités de réglage **[4]**.

#### **I.2. 1 Les éoliennes à vitesse fixe :**

Ce mode de fonctionnement concerne principalement les éoliennes dont la vitesse de rotation est régulée par orientation des pales (pitch control). Généralement**,**  ces éoliennes reposent sur l'utilisation d'une machine asynchrone à cage d'écureuil directement reliée à un réseau d'énergie puissant qui impose sa fréquence (50Hz) aux grandeurs statoriques **[4]**. Pour assurer un fonctionnement en générateur, il est nécessaire que la vitesse de rotation de la MAS soit au-delà du synchronisme (glissement négatif) **[5]**. Le système d'orientation des pales (pitch control) maintient alors la vitesse de rotation de la machine constante, entraînée au travers un multiplicateur, avec un glissement inférieur ou égal à 1% **[4]**.

Outre la simplicité de la connexion, cette solution bénéficie des avantages de la machine asynchrone à cage qui est robuste et a l'avantage d'être standardisée et fabriquée en grande quantité.

Toutefois, la MAS à cage d'écureuil nécessite de l'énergie réactive pour assurer la magnétisation de son rotor. Afin de limiter l'appel d'énergie réactive au réseau, des bancs de capacités lui sont adjointes comme représenté sur la figure (I.1).

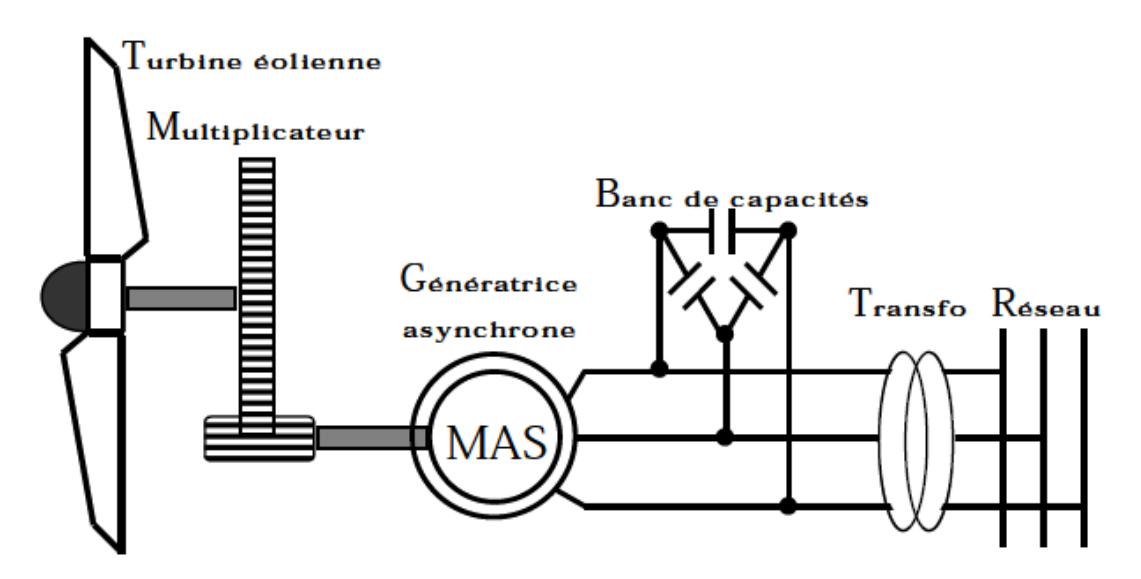

**Figure I.1 : Système éolien basé sur une machine asynchrone à cage à vitesse fixe**

Les avantages des éoliennes à vitesse fixe utilisant des MAS à cage d'écureuil peuvent se résumer alors dans les points suivants **[6]**:

- Système électrique simple.
- Grande fiabilité.
- Prix modéré.

Leurs inconvénients majeurs résident en :

- Une puissance extraite non optimale: Ce type d'éoliennes n'offre quasiment pas de possibilité de réglage de la puissance générée.
- L'absence de gestion de l'énergie réactive par le générateur asynchrone: La connexion directe au réseau d'une génératrice asynchrone nécessite l'ajout de bancs de condensateurs afin de limiter la puissance réactive appelée à ce réseau **[6]**.

#### **I.2. 2 Les éoliennes à vitesse variable :**

Malgré sa simplicité, le système de fonctionnement à vitesse fixe peut être bruyant, à cause de la modification des caractéristiques aérodynamiques dues à l'orientation des pales, et limite la plage de vitesses de vent exploitable.

Ces deux principaux inconvénients peuvent, en grande partie, être levés grâce à un fonctionnement à vitesse variable qui permet alors de maximiser la puissance extraite du vent **[7]**. Mais dans ce cas, une connexion directe au réseau n'est plus possible à cause du caractère variable de la fréquence des tensions statoriques. Une interface d'électronique de puissance entre la génératrice et le réseau est alors nécessaire **[8]**.

Cette dernière est classiquement constituée de deux convertisseurs (un redresseur et un onduleur) connectés par l'intermédiaire d'un étage à tension continue **[9]**. Les avantages de cette configuration sont les suivants **[6]**, **[10]**:

- Augmentation du rendement énergétique.
- Réduction des oscillations de couple (Réduction des efforts subis par le multiplicateur de vitesse et les autres parties mécaniques).
- Génération d'une puissance électrique d'une meilleure qualité.

L'utilisation de convertisseurs de puissance « complexes » demeure son principal inconvénient.

Contrairement aux dispositifs à vitesse fixe qui utilisent presque exclusivement des génératrices asynchrones à cage, les aérogénérateurs à vitesse variable peuvent mettre en œuvre d'autres convertisseurs électromécaniques.

Dans ce qui suit**,** nous exposons brièvement les quelques structures les plus utilisées dans ce mode de fonctionnement connecté au réseau électrique.

#### **I.2. 2.1 Machine asynchrone à cage :**

La machine asynchrone à cage peut être utilisée en fonctionnement à vitesse variable en introduisant un variateur de fréquence comme il est montré sur la figure (I.9) **[11]**.

Cette configuration autorise un fonctionnement à vitesse variable**,** sans limite physique théorique, mais elle est globalement coûteuse **[11]**. En effet, le dimensionnement du variateur de fréquence doit être à 100% de la puissance nominale du stator de la machine électrique. Pour ces raisons, cette configuration est rarement exploitée car elle n'est pas concurrentielle avec les autres types de machines et notamment la machine asynchrone à double alimentation.

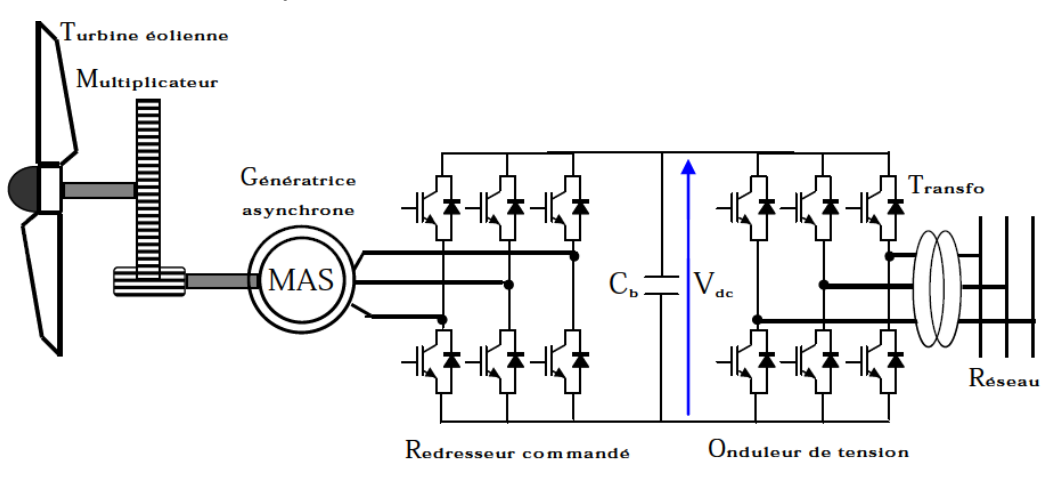

**Figure I.2 : Système éolien basé sur une machine asynchrone à cage à fréquence variable**

#### **I.2.2.2 Machine asynchrone à double stator :**

- Un stator de faible puissance à grand nombre de paires de pôles pour les petites vitesses de vent.
- Un stator de forte puissance à faible nombre de paires de pôles permettant de fonctionner aux vitesses de vent élevées.

Ce système reste un dispositif à vitesse fixe mais possède deux points de fonctionnement différents:

- Le bruit ainsi engendré par l'éolienne est alors plus faible pour les petites vitesses
- Vent car l'angle de calage nécessaire à l'orientation des pales atteint des valeurs moins élevées **[11]**.
- La présence d'un deuxième stator rend la conception de la machine particulière.
	- Augmente le coût et le diamètre de façon non négligeable.
	- Augmentation du poids et de l'encombrement de l'ensemble **[11]**.

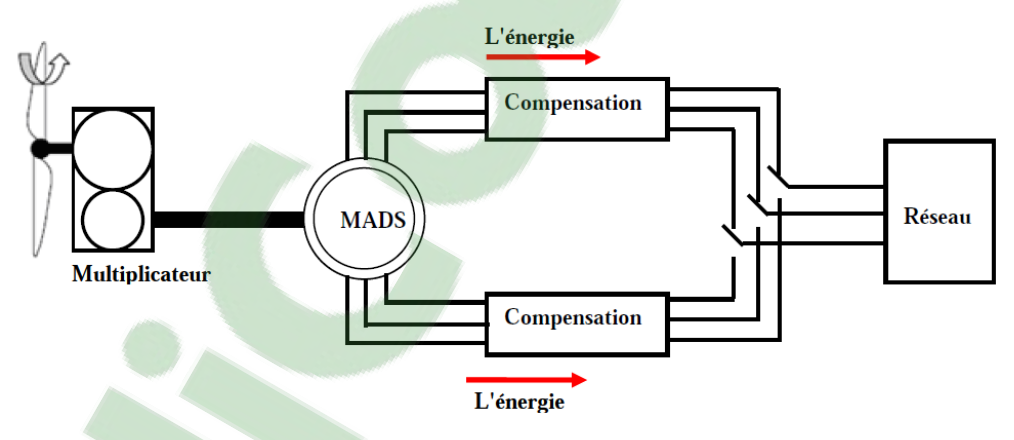

**Figure I.3 : connexion directe d'un MAS**

**I. 2. 2.3 Machine asynchrone connectée au réseau par l'intermédiaire :**

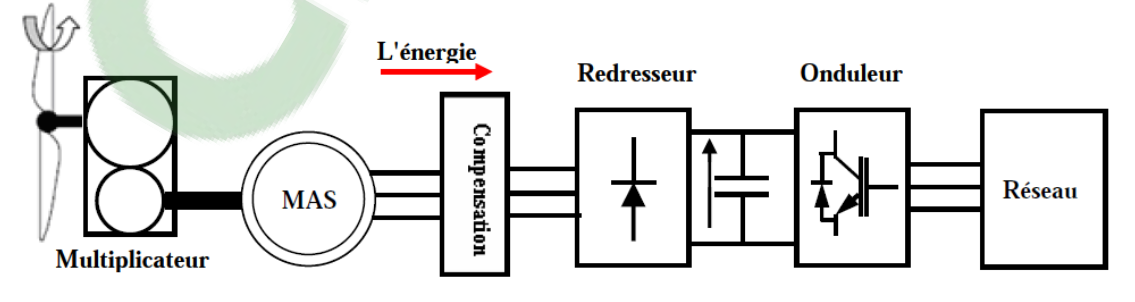

**Figure I.4 : MAS connectée au réseau par l'intermédiaire d'une interface d'électronique de puissance**

#### **1) Caractéristique de cette structure :**

- Tension produite est redressée et transformée en tension continue.
- Le fonctionnement de l'onduleur est alors classique (tension alternative de fréquence fixe).
- Les convertisseurs sont dimensionnés pour la puissance échangée entre le rotor et le réseau.
- Les pertes non négligeables.
- Perturbations qui nuisent au rendement et à la qualité de l'énergie délivrée.

Des capacités sont indispensables pour fournir l'énergie réactive nécessaire à la magnétisation de la machine. Cette énergie ne peut pas être fournie par le réseau car le redresseur est unidirectionnel. Il peut être éventuellement remplacé par un redresseur MLI à base d'IGBT dont la structure est semblable à celle de l'onduleur **[11]**.

**1**

#### **I. 2. 2.4 Machine asynchrone à double alimentation :**

Avec les machines synchrones, c'est actuellement l'une des deux solutions concurrentes en éolien à vitesse variable. La machine asynchrone à double alimentation (MADA) à rotor bobiné présente un stator triphasé **[12]** identique à celui des machines asynchrones classiques et un rotor contenant également un bobinage triphasé accessible par trois bagues munies de contacts glissants, ce qui diminue légèrement leur robustesse.

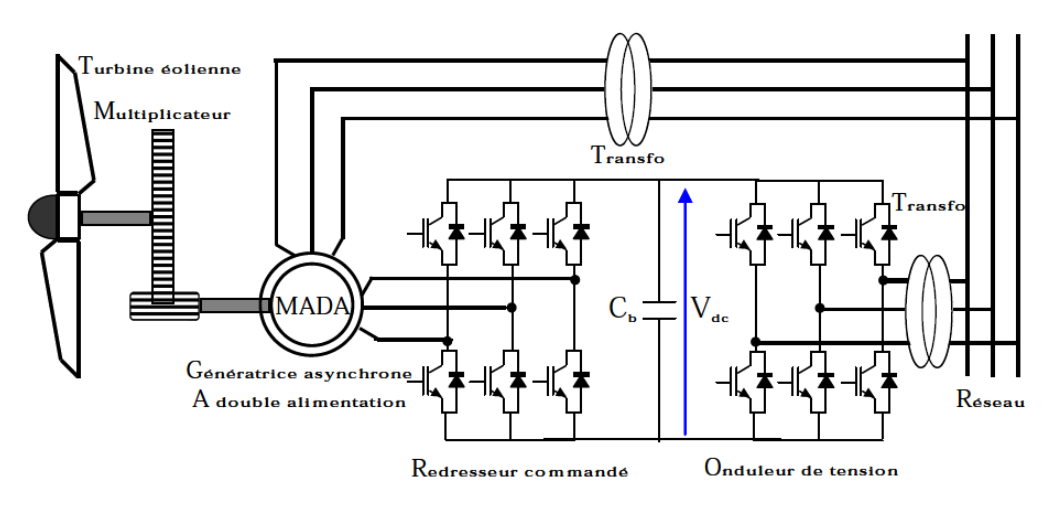

**Figure I.5 : Système éolien basé sur une machine asynchrone à double alimentation fréquence variable**

Une des solutions très intéressante dans le domaine de la conversion de l'énergie éolienne consiste à coupler le rotor de la génératrice à double alimentation au réseau électrique à travers deux onduleurs MLI triphasés, l'un en mode redresseur, l'autre en mode onduleur connecté au réseau (figure I.5) **[12]**. Le surcoût engendré par la présence de bobinages au rotor est compensé par l'économie réalisée sur le convertisseur. En général, le dimensionnement de la chaîne se limite à 25% de la puissance nominale du stator de la machine électrique **[13]**, ce qui suffit à assurer une variation sur 30% de la plage de vitesse. C'est là, son principal avantage tandis que son inconvénient majeur est lié aux interactions avec le réseau, en particulier les surintensités engendrées par des creux de tension du réseau **[13]**.

**I.2.2.5 Machine asynchrone à double alimentation par le stator type «brushless» :**

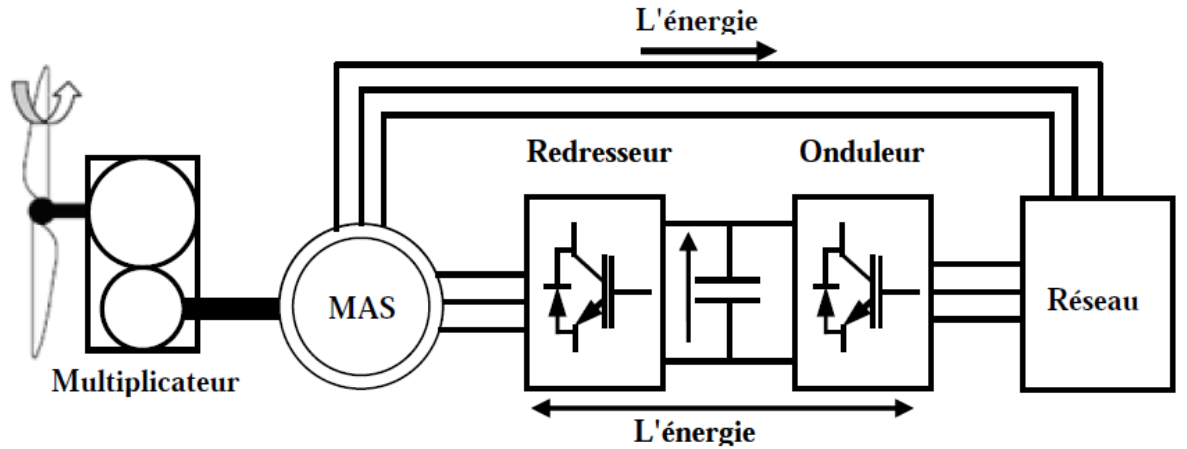

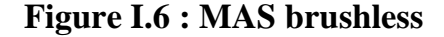

#### **Dispositif de ce type :**

- Cette machine a la particularité de posséder deux bobinages triphasés au stator.
	- Un des bobinages est directement connecté au réseau et est destiné au transfert de puissance.
	- Le second bobinage, dont la section des conducteurs est moins élevée, permet de faire varier les courants d'excitation de la machine.

Le rotor possède une structure spéciale différente de la cage d'écureuil classique.

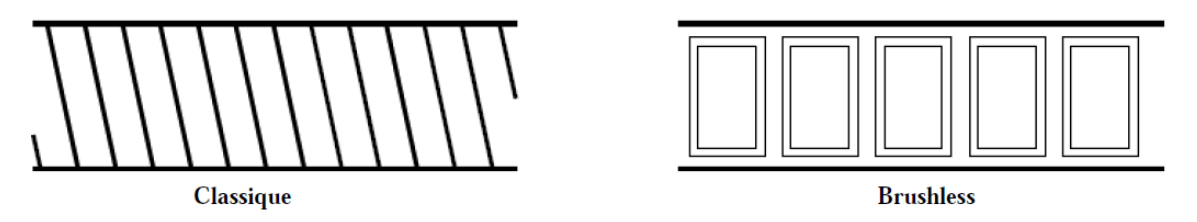

**Figure I.7 : Schéma développé d'un rotor à cage classique et rotor de MAS "brushless"[9]**

- le convertisseur est dimensionné uniquement pour faire transiter la puissance destinée à la magnétisation de la machine.
- La machine n'a pas de contacts glissants mais possède deux stators à nombre de paire de pôles différent ce qui augmente son diamètre et sa complexité de fabrication.
- Le stator de forte puissance est connecté directement sur le réseau et le convertisseur est placé entre le stator de faible puissance et le réseau.
- La taille du convertisseur est proportionnelle au glissement maximum.
- La machine peut ainsi délivrer une tension à fréquence fixe tout en ayant une vitesse de rotation variable

#### **I. 2. 2.6 Machine asynchrone à double alimentation type "rotor bobiné" :**

La machine asynchrone à double alimentation (MADA) avec rotor bobiné présente un stator triphasé identique à celui des machines asynchrones classiques et un rotor contenant également un bobinage triphasé accessible par trois bagues munies de contacts glissants, Intégrée dans un système éolien, la machine a généralement son stator connecté au réseau et l'énergie rotorique varie selon différents systèmes décrits ci-dessous. Les convertisseurs utilisés sont alors dimensionnés pour une fraction de la puissance nominale de la machine **[15]**.

#### **I. 2. 2.7 Machine synchrone :**

Les machines asynchrones sont bien adaptées à des vitesses de rotation relativement importantes et un couple limité, insuffisant pour un couplage mécanique direct sur les voilures éoliennes. La présence d'un multiplicateur de vitesse est donc indispensable. En revanche, les machines synchrones sont connues pour offrir des couples très importants à des dimensions géométriques convenables. Elles peuvent donc être utilisées en entraînement direct sur les turbines éoliennes (lorsqu'elles ont un très grand nombre de pôles) **[15]**. Dans ce cas, leur fonctionnement est nécessairement à vitesse variable et la fréquence des grandeurs statoriques est alors incompatible avec celle du réseau. L'utilisation de convertisseurs statiques s'impose alors naturellement **[12]**.

Les éoliennes basées sur une génératrice synchrone à rotor bobiné sont intéressantes dans la mesure où le courant d'excitation constitue un paramètre de réglage qui peut être utile pour l'optimisation énergétique, en plus du courant d'induit contrôlé au travers de l'onduleur souvent à MLI **[12]**. Par ailleurs, il est difficile de les munir de plusieurs paires de pôles **[16]**. Le développement des aimants permanents en terres rares permet de s'affranchir de ces inconvénients et de construire des machines synchrones, à des coûts compétitifs, avec plusieurs pôles développant des couples mécaniques considérables **[15]**.

Comme dans le cas des machines asynchrones à cage, l'interface entre la génératrice et le réseau est généralement constituée d'un redresseur et un onduleur. De plus, le redresseur peut être non commandé ou commandé.

La solution la plus intéressante consiste à coupler le stator de la génératrice synchrone à aimants permanents à travers deux onduleurs à MLI triphasés, l'un en mode redresseur, l'autre en mode onduleur réseau (figure I.1 3). Dans ce cas, l'interface avec le réseau peut être entièrement contrôlé via le convertisseur connecté à ce réseau, tandis que le convertisseur connecté à la génératrice permet de contrôler la puissance générée par celle-ci. De plus, ce type de configuration permet d'assurer un découplage entre le comportement du générateur éolien et le comportement du réseau **[16].** Toutefois, les deux convertisseurs doivent être dimensionnés pour la puissance nominale de la génératrice, ce qui constitue le principal inconvénient de cette configuration.

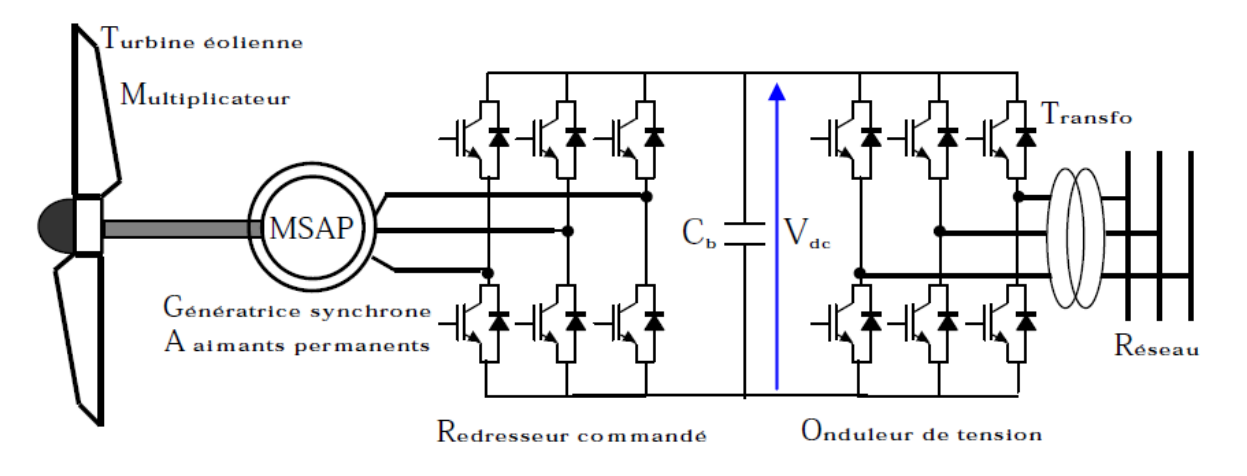

**Figure I.8 : Système éolien basé sur une machine synchrone à aimants permanents à fréquence variable**

Enfin, des structures, interposant un hacheur entre le redresseur et l'onduleur sont également utilisées. La présence d'un hacheur permet alors un contrôle indirect de la puissance transitée autorisant ainsi un fonctionnement en commande à poursuite du point de puissance maximale (Maximum Power Point Tracking 'MPPT') **[12].**

#### **I .3. Dynamique de croissance de l'éolienne :**

L'énergie éolienne connaît depuis quelques années un fort développement à l'international. Renouvelable, mature et compétitive, cette énergie d'avenir a un rôle majeur à jouer pour répondre aux défis climatiques actuels et futurs.

L'éolienne ou aérogénérateur produit une énergie électrique directement tirée du vent. Cette énergie est considérée comme une énergie renouvelable. L'éolien est actuellement la filière énergétique la plus dynamique dans le monde. On distingue les éoliennes offshores qui sont implantées en haute mer et les éoliennes terrestres. Ces deux types d'éoliennes fonctionnent de la même manière **[18]**.

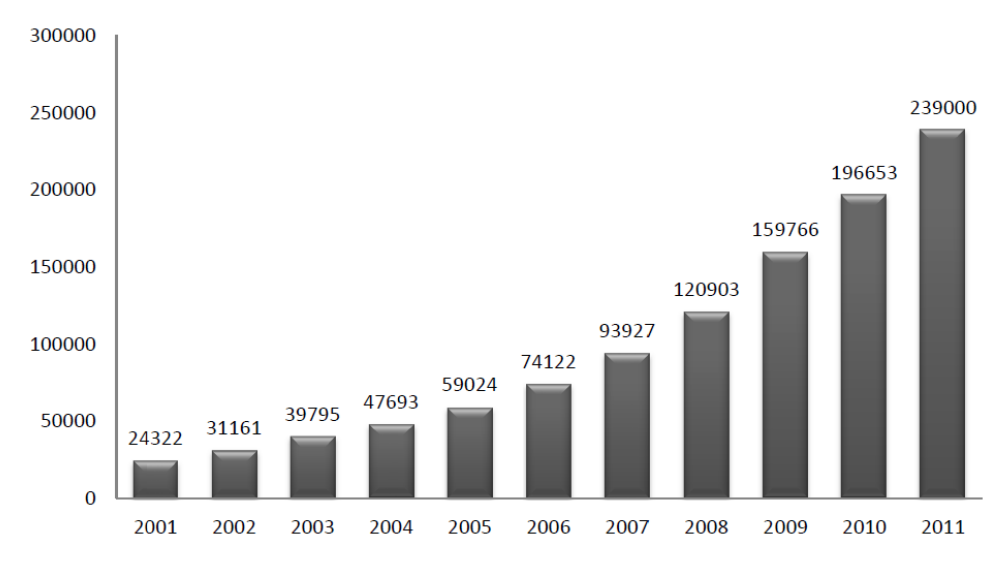

**Figure I.9 : histogramme de la capacité totale de puissance fournie par les éoliennes dans le monde** (MW) **[17]**

On constate la figure ci-dessus une forte augmentation de l'énergie électrique produite par les éoliennes dans le monde sur 10 années. Les éoliennes ont la même utilité qu'un réacteur nucléaire ou qu'un barrage hydro-électrique : elles produisent une puissance électrique pour les réseaux électrique. Leur production totale dans le monde correspondait à 1.1 % de la production totale pour l'année 2011[18].

L'électricité éolienne représentait environ 39% de cet ajout total, suivi par les énergies hydraulique et solaire photovoltaïque qui représentaient chacune 26% du total.

Les Etats-Unis ont majoritairement installé des fermes éoliennes et le total de toutes les nouvelles installations renouvelables a représenté pas moins de la moitié des nouvelles installations électriques en 2012[19].

#### **I .3.1. Contexte mondial actuel : l'éolienne en quelques chiffres**

Selon le Conseil Mondial pour l'Energie Eolienne, l'éolien représente 282 GW de puissance installée (+ 19 % en 2012, soit 45 GW supplémentaires) au niveau mondial (dont 35 % en Europe) et cette énergie renouvelable reste de loin la plus importante après l'énergie hydraulique (750 GW installés) mais loin devant le solaire

qui vient seulement de passer la barre des 100 GW. A titre de comparaison, la puissance mondiale installée en nucléaire est de l'ordre de 370 GW.

En terme de production effective d'électricité, l'éolien représente à présent plus de 500 TWh par an dans le monde, soit l'équivalent de la consommation totale d'électricité de la France mais même si cette production a été multipliée par trois en 5 ans, elle représente toujours moins de 3 % de la production électrique mondiale qui est de l'ordre de 21 000 TWH par an.

La puissance éolienne installée dans le monde devrait être multipliée par trois pour atteindre 910 GW en 2025 et le marché mondial de l'éolien devrait, pour sa part, plus que doubler au cours de cette période, passant de 21 à 47 milliards d'euros.

Les déclarations de du gouvernement américain ont spécifiés que pour l'année 2012, l'énergie éolienne a représenté près de la moitié des nouvelles capacités de production d'électricité aux Etats-Unis.

Selon le récent rapport du cabinet de conseil GlobalData, le marché mondial de l'éolien marin va d'ailleurs continuer sa croissance et pourrait être multiplié par dix d'ici la fin de la décennie, passant de 5 gigawatts de puissance installée à 55 GW.

En Europe, on estime généralement que le coût moyen de production du kWh éolien terrestre tourne autour de 7 centimes d'euros (13 centimes sur mer) mais aux Etats-Unis, le Laboratoire National Lawrence Berkeley estime que le coût du kWh éolien tourne autour de 5 à 6 centimes d'euro et que l'électricité éolienne devient compétitive face au nucléaire et au gaz. Il est vrai que le coût moyen de production de l'électricité éolienne a été divisé par cinq en 30 ans **[20]**.

Néanmoins, en dépit de sa progression impressionnante, tant au niveau mondial qu'européen, il existe toujours de fortes oppositions au développement massif de l'éolien. Parmi les nombreux arguments avancés par ces opposants, on trouve en bonne place des affirmations de nature. A titre d'exemple, une étude publiée n'a pas

manquer d'alimenter le débat sur la transition énergétique et sur la place que peut avoir l'éolien dans le future bouquet énergétique de la France. Ce rapport, qui a été réalisé par le Cabinet E-CUBE Strategy Consultants et s'intitule "La valeur et les coûts de l'éolien sur le système électrique en France", souligne tout d'abord que l'augmentation de la part d'électricité éolienne devrait, à long terme, entraîner une diminution du prix de l'électricité. L'étude table sur une baisse pouvant aller jusqu'à 10 % à l'horizon 2030 car cette électricité d'origine éolienne, va se substituer à d'autres sources d'énergie qui, au contraire, ont un coût de production de plus en plus élevé : nucléaire (à cause du surcoût lié au renforcement de la sécurité) et fossiles (épuisement). Cette étude montre également que la montée en puissance de l'éolien peut contribuer à absorber les pics de consommation électrique hivernaux, comme l'a montré la situation réelle observée en décembre 2012, mois pendant lequel la part de l'éolien dans la production totale d'électricité est montée au niveau historique de 10 %.

Autre idée reçue battue en brèche par ce rapport : la montée en charge de l'électricité éolienne va entraîner des coûts faramineux d'adaptation de notre réseau électrique. Cette analyse conteste cette affirmation et montre que le surcoût réel, directement imputable à l'éolien, pour la modernisation du réseau, sera de l'ordre de 0,1 centime d'euro le kWh éolien en 2020, ce qui est tout à fait supportable.

Cette étude, ainsi que différents travaux réalisés aux Etats-Unis et en Grande-Bretagne, confirme donc qu'il est tout à fait envisageable, tant sur le plan économique qu'industriel et technologique, de viser pour 2030 l'objectif des 20 % de la production mondiale d'électricité à partir de l'éolien, soit environ 5000 TWH éoliens, ce qui représente 8 500 éoliennes marines géantes à mettre en service chaque année pendant 20 ans dans le monde (Sur la base d'une hypothèse d'une croissance modérée de 20 % de la consommation électrique mondiale d'ici 2030).

Le développement massif de l'éolien n'a de sens et d'intérêt qu'en synergie intelligente avec, d'une part l'énergie solaire et la biomasse, comme sources propres d'énergie et, d'autre part, en articulation avec les nouvelles technologies puissantes de stockage de l'énergie (batteries liquides, stockage sous forme de gaz, d'air ou d'hydrogène) et enfin avec la gestion intelligente, décentralisée et interactive, en grille, du réseau électrique.

Il faut également signaler que dans l'équation énergétique et climatique, les énergies renouvelables, ne représentent qu'un tiers de la solution ; les deux tiers restants sont à chercher dans la réduction à la source de nos besoins en énergie et dans une véritable rupture en terme d'efficacité énergétique dans tous les domaines d'activités **[20]**.

Il n'en demeure pas moins vrai, comme l'ont parfaitement compris l'Allemagne, la Grande-Bretagne, les Etats-Unis mais également la Chine ou le Japon, que l'énergie éolienne, principalement en mer, sera pendant au moins quelques décennies la source d'énergie propre la plus efficace et la plus rentable sur le plan économique pour la substitution massive aux énergies fossiles en matière de production électrique **[20]**.

#### **I .3.2 Contexte actuel en Algérie :**

L'Algérie à l'instar des autre pays essaye de percer dans le domaine des énergies renouvelables et l'énergie éolienne en particulier.

Une étude préliminaire de l'évolution saisonnière et annuelle de la vitesse moyenne du vent a permis de faire une première identification des régions ventées de l'Algérie. Cette représentation de la vitesse sous forme de carte, a deux objectifs : le premier est d'identifier les vastes régions avec de bonnes promesses d'exploitation de l'énergie éolienne. Le second est de mettre en évidence la variation relative de la ressource à travers le pays **[21]**.

La carte représentée dans la figure (I.15) montre que le sud est caractérisé par des vitesses plus élevés que le nord, plus particulièrement le sud-ouest avec des vitesses supérieures à 4 m/s et qui dépassent la valeur de 6 m/s dans la région d'Adrar.

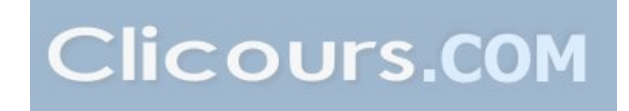

Concernant le nord, la vitesse moyenne est globalement peu élevée. Il est noté cependant, l'existence de microclimats sur les sites côtiers d'Oran, Bejaia et Annaba, sur les hauts plateaux de Tiaret et El kheiter ainsi que dans la région délimitée Bejaia au nord et Biskra au sud. Toutefois, la vitesse du vent subit des variations en fonction des saisons qui ne doit pas négliger, en particulier, lorsqu'il s'agit d'installer des systèmes de conversion de l'énergie éolienne. La réalisation d'une carte saisonnière a montré clairement que l'automne et l'hiver sont moins ventée. Néanmoins, il faut remarquer que la région de Tiaret fait l'exception avec une vitesse plus faible en été qu'en hiver **[21]**.

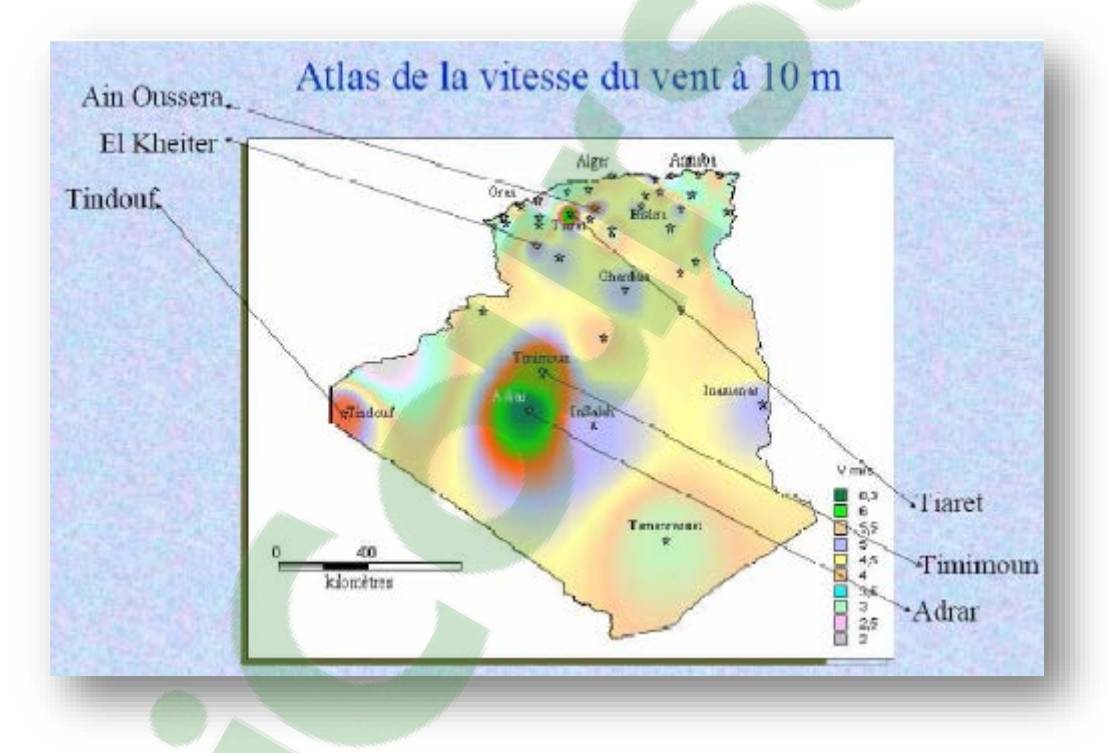

**Figure I.10 : carte du potentiel éolien en Algérie [21]**

Cette carte permet de cibler les zones les mieux ventée pour installée des parcs éoliens en vue d'alimenter des régions isolées pour avoir une autonomie énergétique par rapport au réseau national déjà très chargé. Des projets de ce genre sont en phase d'étude et d'autres commence à voire le jour tel que la réalisation de la première ferme éolienne à Adrar d'une puissance de 10MW.

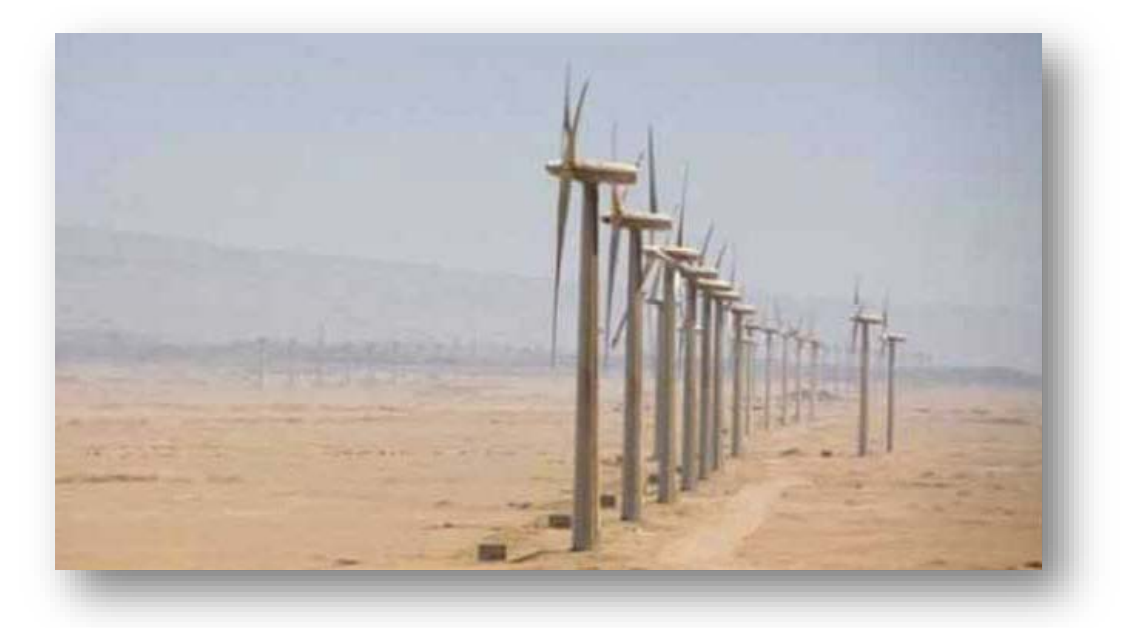

#### **I.3.2.1 Sonelgaz inaugure sa première ferme éolienne de 10 MW à Adrar:**

**Figure I.11 :** *<sup>é</sup>* **ferme éolienne en Algérie [22]**

Sonelgaz a mis en service sa première ferme éolienne d'Adrar d'une capacité de 10 mégawatts qui servira aussi de projet pilote pour le plan éolien du gouvernement de 420 MW à l'horizon 2024 **[22]**. Constituée de 12 éoliennes d'une puissance unitaire de 0.85 MW chacune (pour une capacité globale de 10 mégawatts), cette ferme est implantée sur une superficie de 30 hectares dans la zone de Kabertène à 72 km au nord du chef-lieu de la wilaya d'Adrar, a nécessité près de 32 mois travaux pour un coût global de 2,8 milliards de dinars **[22]**.

Première du genre à l'échelle nationale, cette nouvelle centrale de production d'électricité fait partie d'un vaste plan de projets de génération de 22 GW, d'énergie renouvelable à l'horizon 2030 dont 1,7 GW en éolien.

En matière d'énergie renouvelables, le plan du gouvernement devrait être réalisé en trois phases. La première (2011-2013), consacrée aux études et au lancement de projets pilotes ; la seconde (2014-2015), à la réalisation des premières installations, et la troisième (2016-2020), au lancement de l'industrie à grande échelle **[22]**. A ce rythme, la production à grande échelle ne peut intervenir qu'après 2020.

Une étude du consortium industriel pour l'électricité des déserts, le promoteur du projet Desrtec, estime que l'Algérie dispose d'un potentiel énorme en énergie éolien

ne. Dans son analyse, Cette étude met en exergue des conditions météorologiques particulièrement propices au développement de l'éolien terrestre, avec une vitesse des vents atteignant les 10 m/s à une hauteur de 50 m sur certains sites.

Associées à de conditions favorables de financement au niveau local, « il est possible d'obtenir un coût moyen actualisé du kWh. L'éolien en Algérie se situant entre 6,5 centimes d'euro au kilowatt/heure (ct€/kWh) et 8,5 ct€/kWh », en incluant les coûts de transport pour une exportation de l'électricité de l'Algérie vers l'Italie via une ligne CCHT. « On obtient ainsi un coût se situant entre 9 ct€/kWh et 10 ct€/kWh », précise l'étude qui estime que « les parcs éoliens algériens pourraient être compétitifs par rapport aux prix du marché de gros italien en 2015 » **[22]**.

Société de production en charge des réseaux isolés du sud et des Energies Renouvelables, par abréviation [SKTM](http://portail.cder.dz/spip.php?rubrique64) ( [Shariket Kahraba oua Takat Moutadjadida\)](http://portail.cder.dz/spip.php?rubrique64)., est une nouvelle société par actions avec un capital souscrit en totalité par Sonelgaz et dont le siège social est situé à Ghardaïa.

C'est dans l'objectif de l'optimisation des moyens de production d'électricité existants au sud et de la promotion des nouvelles filières de production d'électricité que cette société a été créée.

La société d'électricité et de l'énergie renouvelable (SKTM), annonce qu'environ 40 % de la production d'électricité destinée à la consommation nationale sera d'origine renouvelable à l'horizon 2030 **[22]**.

22

#### **I .3.3. L'avenir de l'éolien : quelles sont les perspectives de croissance ?**

A l'échelle européenne, les perspectives de croissance de la filière éolienne restent très favorables. Vis-à-vis du respect des engagements environnementaux, les autorités gouvernementaux des ses pays ont mis en place divers systèmes incitatifs pour stimuler les investissements. Les objectifs de ces dispositifs sont de rendre les projets en énergies renouvelables rentables pour un investisseur. En effet, ces soutiens économiques, ont permis de soutenir jusqu'a présent la croissance de l'éolien et devraient continuer a supporter les perspectives de croissance de la filière éolienne dans l'optique d'un scenario favorable a leur développement [23].

Plusieurs scenarios de croissance de l'éolien sont proposés dans la littérature. Premièrement, les scenarios prévisionnels de recours à l'éolien présentés par l'WWEA (World Wind Énergie Association) préconisent, sur la base d'un taux de croissance accélère de l'éolien, une capacité totale installée dans le monde de 1 900 000 MW en 2020, voir Figure I.17.

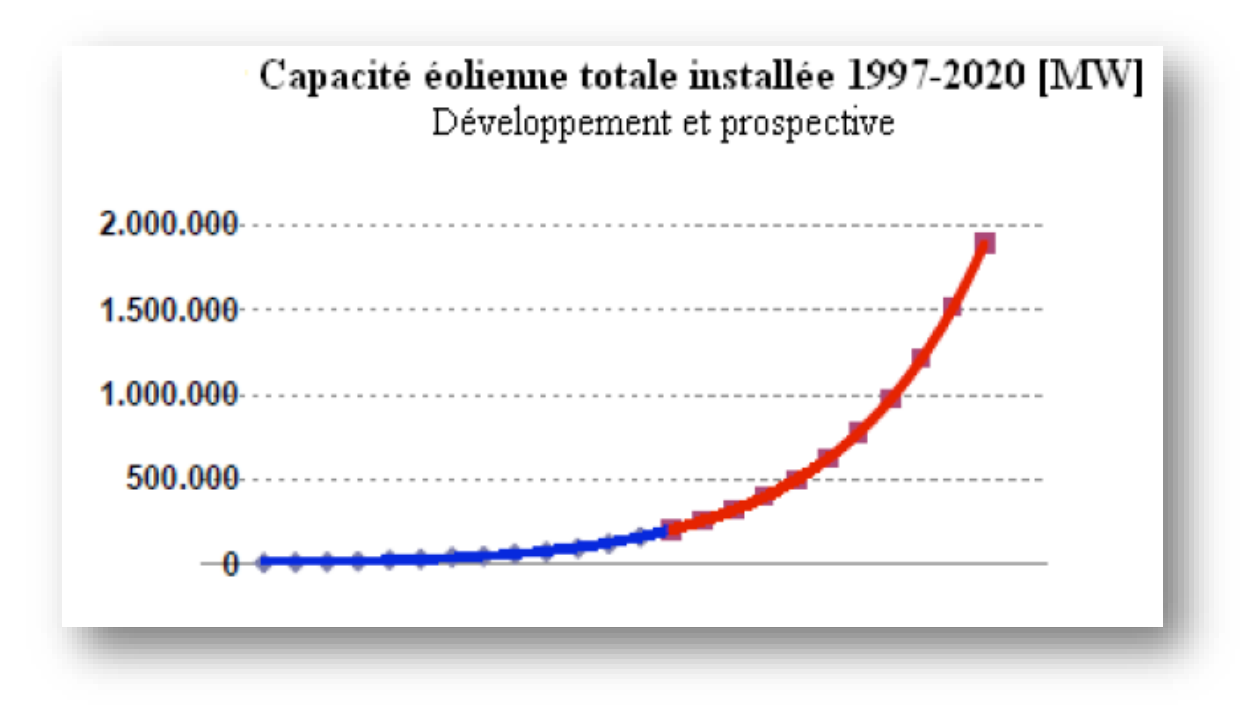

**Figure I.12 : Développement et prospective de l'éolien**

D'autre part, dans sa version 2008 en se basant sur la version 2007 du ≪*World Energie Outlook*≫[24] [25], propose trois scenarios prospectifs mondiaux de l'éolien a partir de 2007. Le scenario de *« référence »* est le plus conservatif. Celui-ci tient compte de la structure des politiques actuelles telles qu'elles sont mises en place, mais introduit aussi les effets des reformes dans le marche du gaz et de l'électricité, la politique de libéralisation des échanges transfrontaliers et la présence des politiques climatiques. Selon ce scenario, en 2010, 139 GW de capacité éolienne produiraient 304TWh pour couvrir 1.7% du total de la demande d'électricité. Ceci a été largement dépasse en 2009 et a atteint 159 213 MW [26]. les projections énoncées par le WEO 2020 la capacité totale installée envisagée est de 352 GW et produira 864 TWh, ce qui représente entre 3.6 et 4.1% de la production totale d'électricité. En 2030, 500 GW de puissance éolienne permettront de couvrir 4.2 a 5.1% de la demande globale. Les deux autres scenarios appelés *« modéré »* et *« avancé »* prévoient en 2020 avec un taux de pénétration de l'éolien respectivement de 8.2% et 12.6% [26]. Ces scenarios sont beaucoup plus optimistes vis-à-vis des objectifs mondiaux de développement des EnR et de l'implantation des politiques incitatives en sa faveur. Ces projections peuvent être modifiées a cause des variations dans la prévision de la demande et des enjeux politiques et économiques non pris en compte.

Ou se situe l'Europe dans ces projections ? Plusieurs sources quantifient l'importance que pourrait prendre l'énergie éolienne dans les prochaines années en Europe [24], [27], [17]. Tout d'abord, les projections énoncées par le WEO de 2007 montrent l'éolien comme le principal acteur, parmi les énergies renouvelables, dans la production d'électricité au-delà de 2030 voir Figure (1.18) [25]. En effet, la ressource hydraulique est déjà suffisamment développée et ne devrait pas connaitre de rupture technologique majeure.

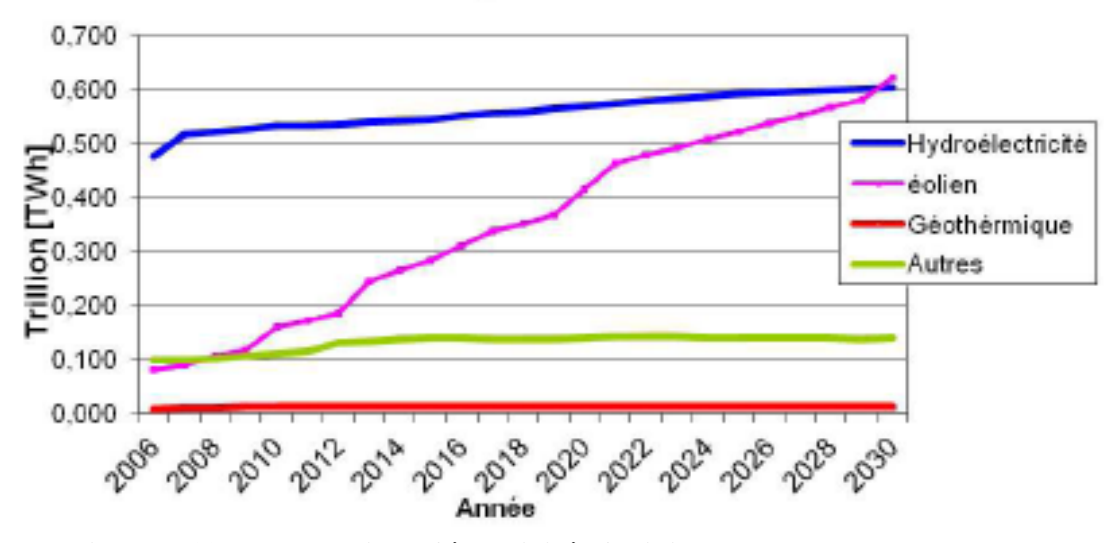

**Figure I.13 : Production d'électricité d'origine renouvelable en Europe**

Dans le scenario le plus optimiste **[26]**, c'est-a-dire le scenario *« avancé »,*  avec 213 GW en 2020, l'Europe aura 19% de la capacité totale installée dans le monde. Les Etats Unis domineront avec 23% du total du marche et la Chine derrière l'UE avec le 18% du marche. D'autre part, les prévisions pour 030 sont de 353 GW de puissance éolienne cumulée dans l'UE. Finalement, selon un rapport de la plate-forme technologique européenne consacrée a l'énergie éolienne, l'éolien pourrait fournir jusqu'a 28 % de l'électricité de l'UE d'ici 2030. Indépendamment de l'écart parmi les estimations, tous ces scenarios montrent le fort essor de la filière éolienne avec un important taux de pénétration dans la production d'électricité pour les deux décennies à venir.

D'autres définissent ce paramètre comme le rapport entre l'énergie éolienne fournie et l'énergie totale consommée pendant une période donnée (principalement une année) [29]. Enfin, une minorité d'auteurs définissent ce paramètre comme le rapport de la production éolienne sur la consommation de pointe. Nous retiendrons par la suite de nos analyses la notion de taux de pénétration (ou taux d'insertion) comme le rapport entre l'énergie éolienne produite et l'énergie totale produite (en %). En effet, il semble plus intéressant de parler en termes d'énergie qu'en termes de capacité installée a cause de la disponibilité attachée a la ressource vent et a la variabilité de la production (n'étant presque jamais 100% de la capacité disponible).

#### **I .4.Avantages et inconvénients des énergies éoliennes :**

L'énergie éolienne a des avantages propres permettant sa croissance et son évolution entre les autres sources d'énergie, ce qui va lui donner un rôle important dans l'avenir à condition d'éviter l'impact créé par ses inconvénients cités ci-après.

#### **I.4.1. Les avantage :**

L'énergie éolienne est avant tout une énergie qui respecte l'environnement.

 L'impact néfaste de certaines activités de l'homme sur la nature est aujourd'hui reconnu par de nombreux spécialistes. Certaines sources d'énergie notamment, contribuent à un changement global du climat, aux pluies acides ou à la pollution de notre planète en général. La concentration de CO<sub>2</sub> a augmenté de 25% depuis l'ère préindustrielle et elle ait doublé pour 2050. Ceci a déjà provoqué une augmentation de la température de 0,3 à 0,6° depuis 1900 et les scientifiques prévoient que la température moyenne augmentera de 1 à 3,5°C d'ici l'an 2100, ce qui constituerait le taux de réchauffement le plus grand. Les conséquences de ce réchauffement ne sont pas prévisibles, mais il est possible d'avancer qu'il provoquera une augmentation du niveau de la mer de 15 à 95 cm d'ici l'an 2100 [23].

L'énergie éolienne est une énergie renouvelable.

 Chaque unité d'électricité produite par un aérogénérateur supplante une unité d'électricité qui aurait été produite par une centrale consommant des combustibles fossiles.

 Ainsi, l'exploitation de l'énergie éolienne évite déjà aujourd'hui l'émission de 6,3 millions de tonnes de CO2, 21 mille tonnes de SO2 et 17,5 mille tonnes de NO2. Ces émissions sont les principaux responsables des pluies acides [23].

 L'énergie éolienne n'est pas non plus une énergie à risque comme l'est l'énergie nucléaire et ne produit évidemment pas de déchets radioactifs dont on connaît la durée de vie.

 L'exploitation de l'énergie éolienne n'est pas un procédé continu puisque les éoliennes en fonctionnement peuvent facilement être arrêtées, contrairement aux procédés continus de la plupart des centrales thermiques et des centrales nucléaires.

Les parcs éoliens se démontent très facilement et ne laissent pas de trace.

L'énergie éolienne a d'autre part des atouts économiques certains.

 C'est une source d'énergie locale qui répond aux besoins locaux en énergie. Ainsi les pertes en lignes dues aux longs transports d'énergie sont moindres.

C'est l'énergie la moins chère entre les énergies renouvelables.

 Cette source d'énergie est également très intéressante pour les pays en voie de développement. Elle répond au besoin urgent d'énergie à ces pays pour se développer.

L'installation d'un parc ou d'une turbine éolienne est relativement simple.

 Le coût d'investissement nécessaire est faible par rapport à des énergies plus traditionnelles.

Ce type d'énergie est facilement intégré dans un système électrique existant déjà.

 L'énergie éolienne crée plus d'emplois par unité d'électricité produite que n'importe quelle source d'énergie traditionnelle.

#### **I.4.2. Les inconvénients :**

Mêmes s'ils ne sont pas nombreux, l'éolien a quelques désavantages :

- L'impact visuel. Ca reste néanmoins un thème subjectif.
- Le bruit, il a nettement diminué, notamment le bruit mécanique qui a pratiquement disparu grâce aux progrès réalisés au niveau du multiplicateur.
- L'impact sur les oiseaux, certaines études montrent que ceux-ci évitent les aérogénérateurs.
- la puissance électrique produite par les aérogénérateurs n'est pas constante. La qualité de la puissance produite n'est pas toujours très bonne.
- Le coût de l'énergie éolienne par rapport aux sources d'énergie classiques.

#### **I.5.Conclusion :**

L'état avancé des recherches dans le domaine éolien montre une volonté de développer des éoliennes toujours plus puissantes et capables de capter au mieux la puissance disponible dans le vent .Beaucoup de recherche sont faites en ce moment sur les stratégies des différentes chaines de conversion utilisées pour la production d'électricité éolienne.

Ainsi des machines autres que synchrone et asynchrone classique sont en développement et en test pour exploiter différemment la puissance disponible dans le vent .ces machines à réluctance ou multipolaire par exemple, permettront d'extraire de la puissance même pour des vents faibles tout en réduisant les installations mécaniques par suppression du multiplicateur. Ceci augmentera le rendement du convertisseur tout en limitant l'entretien. Dans ce chapitre nous avons donné une vue d'ensemble des différentes types machines utilisées dans l'éolienne moderne et leur configuration ccpour la production d'énergie électrique.

Afin d'arriver à une meilleure compréhension d'actualité des éoliennes, partant voir le contexte actuel dans le monde et en Algérie.

Enfin nous avons vue les avantage et désavantage de l'énergie l'éolienne.

*Chapitre II : Etude et simulation d'une turbine dédiée à un aérogénérateur*
#### **Introduction :**

L'énergie éolienne est devenue l'une des sources énergétique des plus prometteuses, en termes d'écologie, de compétitivité, de champ d'application, de création d'emplois et de richesses [30].

Depuis le début le dix-huitième siècle, l'énergie cinétique du vent est convertie directement en énergie mécanique. Employé principalement dans les anciens moulins à vent ou pour actionner des pompes. Mais de nos jours, cette énergie est transformée en énergie électrique et ce, par l'emploi d'aérogénérateurs.

L'intérêt croissant porté aux énergies renouvelable résulte d'une part, en la protection de l'environnement et à l'économie des combustibles fossiles, d'autre part, l'évolution des technologies rend la conversion de cette énergie de plus en plus rentable et donc son utilisation devient économiquement compétitive par rapport aux sources traditionnelles de même puissance [9] [31].

Dans ce chapitre, on s'intéresse essentiellement à la validation de notre modèle de turbine pour l'intégrée ensuite à notre aérogénérateur dans la suite de notre travail.

Dans une premier partie, on définira le profile du vent que nous devrons utiliser, suivi par la modélisation de notre turbine en tenant compte des différents paramètres qui la constitue. Notre travail de validation débutera par une étude du comportement de notre turbine pour un angle de calage « β » constant et vitesse du vent variable.

La seconde partie, est consacré à l'utilisation d'une commande MPPT (Maximum Power Point Tracking) avec et sans asservissement de vitesse dans le but de contrôler la puissance mécanique délivrée par la turbine de sorte à extraire le maximum de puissance et ce quelque soit le vent qui lui est appliqué.

#### **II.1 Modélisation du vent :**

Le vent est la source principale d'énergie pour faire fonctionner une éolienne, c'est pourquoi il est nécessaire de connaitre son modèle mathématique. Celui-ci peut être très complexes qui rendent compte de sa phénoménologie turbulente [36].

La modélisation du vent est primordiale que ce soit pour :

- − définir les conditions de fonctionnement de l'éolienne.
- − définir les sollicitations qui s'appliquent sur les pales.
- − évaluer le potentiel d'énergie utilisable.
- − fournir une aide pour l'implantation des machines

La définition du modèle nécessite des données climatiques et géographiques du site concerné, ainsi que la période de l'an (saison) concernée par l'étude. A titre d'exemple, le modèle du vent est donné par une représentation en série de Fourier qui le présente comme un signal constitué par une superposition de plusieurs harmoniques, il est donné par l'équation suivant [36].

$$
V_{\mathbf{v}}(\mathbf{t}) = \mathbf{A} + \sum_{k=1}^{\mathbf{i}} a_k \sin(\omega_k \mathbf{t})
$$
 (II. 2)

Avec :

A : la valeur moyenne de la vitesse du vent : amplitude de l'harmonique de l'ordre *k* : pulsation de l'harmonique de l'ordre *k i*: le rang du dernier harmonique retenu dans le calcul du profil du vent

### **II.1.1 Quelques notions sur le vent :**

Les éoliennes convertissent l'énergie cinétique du vent en énergie électrique. Cette énergie est renouvelable, non dégradée et non polluante. La vitesse du vent varie selon les zones géographiques et les saisons, elle est surtout élevée pendant la période l'hiver et au niveau des mers (offshore). Le vent est défini par sa direction et sa vitesse.

#### **II.1.2 Direction et vitesse du vent :**

Le vent souffle en principe des zones de hautes pressions vers les zones de basses pressions. Aux latitudes moyennes et grandes, sa direction est cependant modifiée du fait de la rotation de la terre [37][36].

Dans l'hémisphère nord, le vent tourne dans le sens contraire des aiguilles d'une montre autour des aires cycloniques et dans le sens direct autour des zones anticycloniques. Dans l'hémisphère sud, les sens sont inversés par rapport aux précédents. La vitesse du vent est mesurée avec des anémomètres. Il en existe deux catégories principales (les anémomètres à rotation et les anémomètres à pression) [37]. Une graduation a été établie, selon l'échelle Beaufort qui divise les vents en fonction de leurs vitesses en 17 catégories dont nous citons quelques unes au tableau II.1.

| Degrés Beaufort | Vitesse du vent<br>(m/s) | Vitesse du vent<br>(km/h) | Description<br>générale | Pression sur<br>surface plane<br>(daN/m2) |
|-----------------|--------------------------|---------------------------|-------------------------|-------------------------------------------|
| $\mathbf{0}$    | $0$ à $0.4$              | $\leq 1$                  | Calme                   |                                           |
| 3               | $3.5 \text{ à } 5.5$     | $12$ à $19$               | Petite brise            | $3.2 (5 \text{ m/s})$                     |
| 4               | $5.5$ à $8$              | $20 \text{ à } 28$        | Jolie brise             | 6.4 $(7 \text{ m/s})$                     |
| 6               | 11.4 à 13.9              | $39 \text{ à } 49$        | Vent frais              | $22(13 \text{ m/s})$                      |
| 8               | 17.4 à 20.4              | 62 à 74                   | Coup de vent            | 52 $(20 \text{ m/s})$                     |
| 11              | 28.4 à 32.5              | 103 à 117                 | Violente tempête        | $117(30 \text{ m/s})$                     |
| 17              | 54.1 à 60                | 202 à 220                 | Cyclone                 | $470(60 \text{ m/s})$                     |

**Tableau II.1 : Echelle Beaufort [37]**

En effet, pour implanter un parc éolien, la prospection des sites possibles constitue le premier travail à effectuer pour juger de la capacité de production d'une centrale éolienne. Des relevés météorologiques complets sur les sites présumés doivent être effectués au moins pendant une année pour déterminer la possibilité ou non d'implanter le parc. Non seulement il faut connaître la vitesse moyenne du vent, mais aussi sa variation en fonction de l'altitude.

Les vents les plus intéressants qui donnent finalement le plus d'énergie annuelle, sont les vents réguliers qui ont une vitesse de 6 à10m/s [5].

Le profile du vent ci-dessous sera employé dans la suite du document, voir figure II.1.

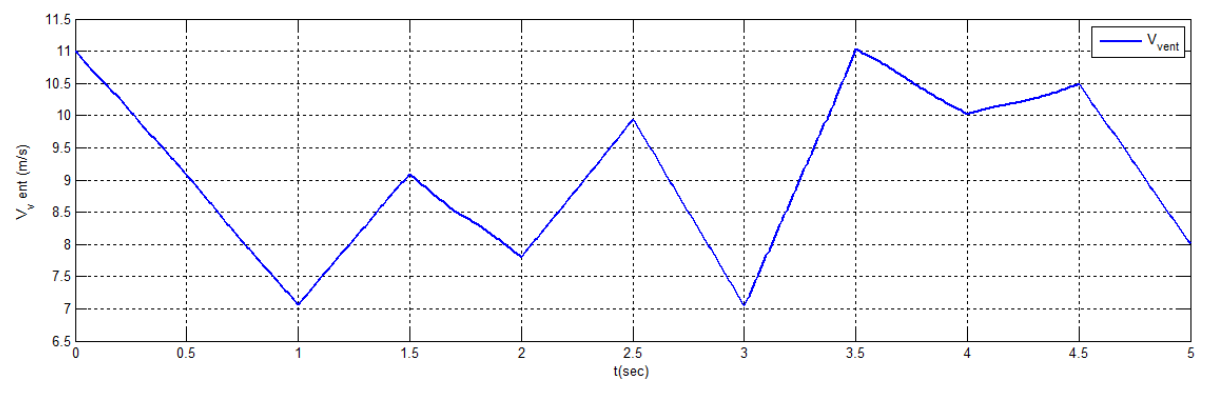

**Figure II.1 : Profil du vent**

## **II.2 Modélisation de la turbine :**

Les éoliennes à vitesse fixe sont ainsi nommées parce qu'elles fonctionnent avec moins de 2% de variation de la vitesse du rotor de la turbine. Elles emploient les machines asynchrone à cage d'écureuil directement connectée au réseau électrique.

Les lames de rotor sont fixées au moyeu à un emplacement fixe, et conçue de telles sortes que l'écoulement d'air sur les pales varie en fonction du vent et peuvent résister aux écoulements aérodynamiques turbulents à des vitesses de vent élevées. Cela limite la puissance cinétique extraite du vent à cette vitesse (pour protéger la machine à induction et le réseau entre la surchauffe et la survitesse).

Les éoliennes sont conçues pour fonctionner dans une large plage de la vitesse du rotor. Cette vitesse peut varier avec la vitesse du vent, ou d'autres variables du système, en fonction de la conception utilisée. Généralement dans les turbines à vitesse variable, les pales ne sont pas fixées de façon rigide au moyeu, et peuvent être tourné de quelques degrés.

Le contrôle de vitesse et de puissance permet à ces turbines d'extraire plus d'énergie à partir d'un régime de vent réel en comparaison avec le potentiel obtenue pour des turbines à vitesse fixe

Pour les turbines MADA, les convertisseurs de puissance sont nécessaires pour interfacer l'éolienne et le réseau. Un avantage important de systèmes à base de convertisseur et de permettre le contrôlé de la puissance active et réactive indépendant.

Les éoliennes à vitesse fixe sont à faible coût, robuste, fiable, facile à entretenir, et éprouvée dans le domaine **[38]**. Un grand nombre d'éoliennes à vitesse fixe ont été installé sur le-et-une demi-décennie écoulée, et plus continuer à être installé.

Alors à vitesse variable éoliennes forment la majeure partie des nouvelles capacités installées, un niche pour vitesse fixe éoliennes existe toujours. Par conséquent, on peut s'attendre à ce que à vitesse fixe éoliennes vont continuer à jouer un rôle dans les systèmes d'alimentation du avenir. Bien qu'il existe de nombreux modèles dynamiques d'éoliennes disponibles dans la littérature, l'accent est mis principalement sur la modélisation à vitesse variable éoliennes **[38]**. Ces modèles simplifier souvent le train et l'aérodynamique d'entraînement mécanique, puisque le but est d'évaluer les mécanismes d'alimentation et de commande de la vitesse du rotor.

Dans le modèle développé ici, une approche modulaire est utilisée pour représenter chacune des fonctions de la turbine. Un bloc représente l'aérodynamique, l'autre le système de transmission mécanique, et un troisième représente le générateur électrique. Un bloc de contrôle peut également être inclus. Les blocs sont intégré pour former le modèle d'éolienne complète, qui est mise en œuvre avec l'utilisation de Matlab / Simulink. Ce modèle est une plate-forme sur laquelle modèles d'éoliennes

plus avancés à vitesse variable peuvent être développées. Turbines à vitesse variable utilisent à rotor bobiné machines asynchrones comme des générateurs, et le contrôle de la puissance de sortie est obtenue par le contrôle de la résistance du rotor, ou grâce à l'utilisation de convertisseurs électroniques de puissance dans le circuit de rotor dans des turbines DFIG. Ce chapitre explique le principe derrière le rotor de contrôle de la résistance dans le détail et discute différentes stratégies de lutte pour la réalisation de l'extraction optimale de la puissance.

La technologie MADA est également discuté et un modèle est développé et validé en utilisant des données sur le terrain de l'usine d'énergie éolienne disponibles [38].

### **Hypothèses simplificatrices :**

Les éoliennes sont conçues pour capturer l'énergie cinétique présente dans l'éolien et convertir en énergie électrique. Une analogie peut être faite entre les éoliennes et des unités de production classiques pour l'exploitation de l'énergie cinétique de la vapeur. à partir de un point de vue de la modélisation, une éolienne à vitesse fixe se compose de ce qui suit composants :

- − rotor de la turbine et assemblage des pales
- − Arbre et l'unité de boîte de vitesses (rotor et variateur de vitesse)
- − Générateur à induction
- − Système de contrôle

L'interaction entre chacun des éléments détermine la quantité d'énergie cinétique est extrait de l'éolienne. Modélisation des sous-systèmes électriques est assez simple, comme un logiciel de modélisation de système d'alimentation comprend généralement un modèle de machine à induction intégrée. Cependant, la modélisation de l'aérodynamique et mécanique du train d'entraînement est plus difficile.

Ces composants sont modélisés fondées sur le différentiel et équations algébriques qui décrivent leur fonctionnement [38].

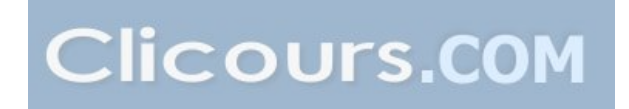

#### **II.2.1 Modèle aérodynamique:**

Le bloc aérodynamique se compose de trois sous-systèmes: calcul de la vitesse relative, coefficient de puissance du rotor Cp de calcul, et calcul de couple aérodynamique. Vitesse du vent  $V_{vent}$ et l'angle d'inclinaison β sont des entrées définies par l'utilisateur. Comme le modèle est destiné à étudier la réponse dynamique des éoliennes à des événements du réseau, l'hypothèse est habituellement faite que la vitesse du vent reste constante au cours de l'évacuation de réseau. Cependant, les modèles permettent le signal d'entrée de vitesse du vent pour être réglé à n'importe quelle valeur au début de la simulation d'exécution et également pour être modifié pendant l'exécution. Il est également possible d'utiliser une série temporelle de données de vitesse du vent réel.

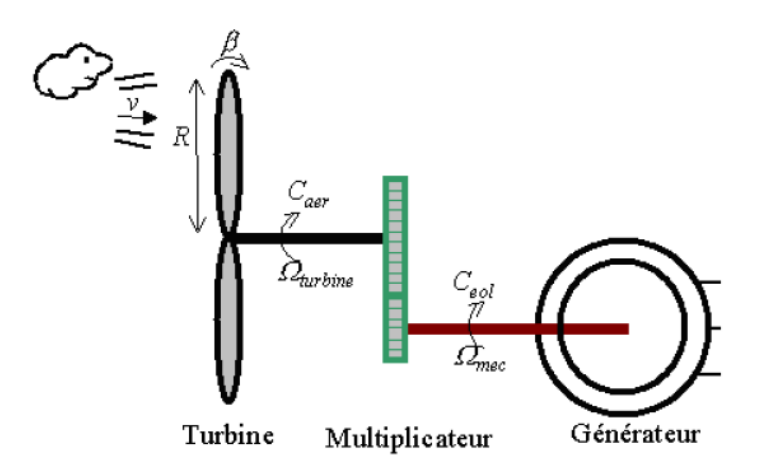

**Figue II.2 : Schéma de la turbine éolienne**

#### **Considérations préliminaires :**

L'énergie cinétique  $E_{\text{cv}}$  dans un objet de masse m en mouvement avec une vitesse v est donnée par :

$$
E_{cv} = \frac{1}{2} \cdot m \cdot V_v^2 \tag{II.4}
$$

Avec :

$$
m = \rho \cdot \nu \Longrightarrow E_{cv} = \frac{1}{2} \cdot \rho \cdot \nu \cdot V_v^2 \tag{II.5}
$$

Alors:

$$
E_{cv} = \frac{1}{2} \cdot \rho \cdot S \cdot l \cdot V_v^2 \tag{II.6}
$$

Une éolienne est un dispositif de conversion d'énergie électromécanique, que les captures l'énergie cinétique disponible à partir du vent. Cette énergie cinétique est transformée en mécanique énergie du rotor et éventuellement en énergie électrique provenant du générateur. Puissance disponible dans l'air en mouvement est donnée comme suit

$$
p_v = \frac{d}{dt} E_{cv}
$$
 (II. 7)

Donc :

$$
\begin{cases}\nP_v = \frac{1}{2} \cdot \rho \cdot S \cdot \frac{dl}{dt} \cdot V_v^2 \\
\frac{dl}{dt} = V_v\n\end{cases} = > P_v = \frac{\rho \cdot S \cdot V_v^3}{2}\n\tag{II.8}
$$

Pour déterminer la puissance extraite par un rotor de turbine à vent, Betz modèle (1926) est largement utilisé. Modèle Betz est non seulement utilisé pour trouver la puissance d'un rotor de turbine idéal.

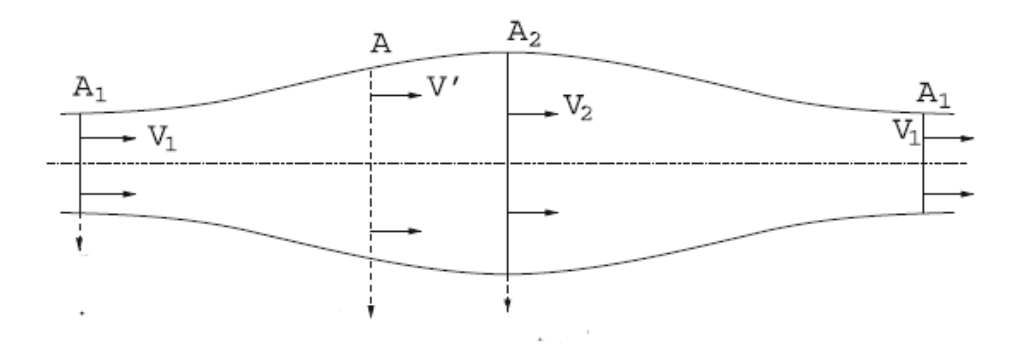

**Figure II.3 : les conditions de la vitesse du vent avant et après le convertisseur**

Mais aussi de trouver la poussée du vent sur le rotor idéal et l'effet du fonctionnement du rotor sur le champ de vent local. Ce modèle simple est basé sur la théorie de la quantité de mouvement. L'analyse suppose un volume de contrôle dont frontières est la surface d'un tube de courant et de ses deux sections transversales. La turbine de l'analyse est représentée par un disque d'actionnement uniforme ou convertisseur qui crée une discontinuité de pression dans le tube de courant d'air qui le traverse. L'analyse de Betz suppose en outre que [38] :

- − L'air est homogène, incompressible et a atteint un écoulement de fluide à l'état stable.
- − Il n'y a pas la résistance de frottement.
- − Nombre de pales sur le rotor sont infinies.
- − Poussée uniforme se produit sur la surface de disque ou rotor.

La figure II.3 montre les conditions d'écoulement du vent pour un convertisseur d'énergie.

La puissance extrait du vent au moyen d'un tel convertisseur est donnée par la différence de déplacement puissance de particules de l'air avant et après le convertisseur. La puissance extraite par le Convertisseur d'énergie est donnée par l'équation :

$$
P_{\text{extraire}} = P_{v1} - P_{v2} = \frac{1}{2} \rho A (A_1 v_1^3 - A_2 v_2^3)
$$
 (II. 9)

38

Figure II.3 décrit la variation de la villosité du vent, avant et après le convertisseur. Pour obtenir un rendement idéal dans la conversion d'énergie, il est nécessaire que la vitesse du vent après le convertisseur devienne nulle. Un convertisseur d'énergie plus pratique, engendrera une augmentation de la pression de l'air juste avant le convertisseur, ce qui aboutirait à la fois, la diminution de la vitesse de l'air, exerçant ainsi une force donnée par l'équation :

$$
F = m'(v_1 - v_2)
$$
 (II. 10)

Ainsi, la puissance extraite du vent est donné par l'équation ci-dessous :

$$
P_{\text{extraire}} = Fv' = m'(v_1 - v_2)v'
$$
 (II. 11)

En comparant les deux équations obtenues pour P extraire [Eq. (9) - (11)], et en supposant que le débit massique à travers le convertisseur est constante, la vitesse de l'air à travers le convertisseur est la vitesse moyenne du vent v<sup> $\iota$ </sup> = 1/2(v<sub>1</sub>+ v<sub>2</sub>)

Puis le puissance extraite du convertisseur peut être calculée comme suit :

$$
P_{\text{extraire}} = \frac{1}{4} \rho A (v_1^2 - v_2^2) (v_1 + v_2)
$$
 (II. 12)

Le coefficient de puissance du rotor d'expression peut alors être défini comme suit :

$$
C_p = \frac{P_t}{P_v} \tag{II.13}
$$

C'est le rapport entre la puissance extraite du rotor à la puissance disponible à partir de vent, aussi connu comme le coefficient de performance de rotor et parfois référencé comme facteur de Betz. Comme décrit au paravant, Betz a créé une modèle basé sur la théorie de quantité de mouvement, avec quelques hypothèses pour l'analyse. Le coefficient de puissance peut atteindre une valeur maximale de 0.593, alors qu'il s'agit de la valeur maximale théoriquement possible de  $C_p$ . En raison des pertes aérodynamiques, la valeur réelle du coefficient de puissance jamais atteint 0.593. Dans la pratique, un effet est pris en compte pour la diminution de la valeur maximale possible :

− nombre fini des pales du rotor et les pertes éventuelles d'extrémité associés.

Dans la section suivante, la relation entre C<sub>p</sub>et la vitesse relative  $\lambda$  à une valeur particulière de l'angle d'inclinaison des pales β sera présenté. Cette relation peut être utilisée pour d'établir des courbes  $C_p - \lambda$ . Ceux-ci sont utilisés pour déterminer la puissance du rotor pour toute combinaison de la vitesse du vent et la vitesse du rotor.

## **Equation dynamique de l'arbre:**

Le modèle mécanique est illustré par :

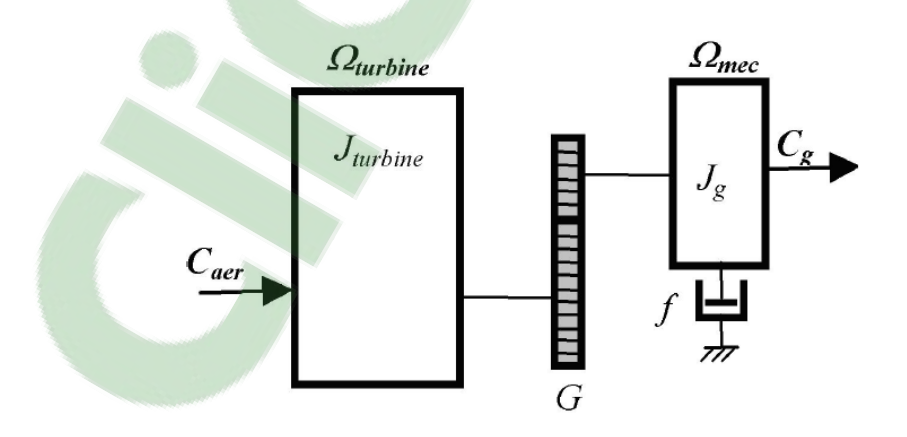

**Figure II.4 : Modèle mécanique simplifie Du multiplicateur**

Sachant que :

$$
\frac{1}{2} = J_t \Omega_t^2 = \frac{1}{2} = J_m \Omega_m^2 \tag{II.14}
$$

$$
\Omega_m = J \Omega_t \tag{II.15}
$$

En remplace l'équation( $II$ . 14)dans l'équation dynamique( $II$ . 15), le moment d'inertie après le multiplicateur *G* est donné par :

$$
J_m = \frac{J_t}{G^2} \tag{II.16}
$$

Le modèle mécanique proposé, considère l'inertie totale *J*, constituée de l'inertie de la turbine reporté sur le rotor de la génératrice (de la turbine après le multiplicateur), et l'inertie de la turbine après le multiplicateur  $J_m$  [7]

$$
J = \frac{J_t}{G^2} + J_m \tag{II.17}
$$

A partie des équations (II.11) (II.13), le couple mécanique Ct avant le multiplicateur de l'aérogénérateur peut donc s'exprimer par :

$$
C_t = \frac{P_t}{\Omega_t} = \frac{1}{2\lambda} \cdot C_P(\lambda, \beta) \cdot \rho \cdot \pi \cdot R^3 V_v^2 \tag{II.18}
$$

Il est à noter que l'inertie du rotor d'une machine connectée après le multiplicateur est très faible par rapport à l'inertie de la turbine.

L'équation fondamentale de la dynamique permet de déterminer l'évolution de la vitesse mécanique à partie du couple mécanique *Cm* qui sera appliquée au rotor :

$$
J. \frac{d\Omega_m}{dt} = C_m \tag{II.19}
$$

Avec :

$$
C_m - C_{em} = J \frac{d\Omega_m}{dt} + f_\nu \Omega_m \tag{II.20}
$$

En remplace l'équation( $II - 18$ )dans l'équation ( $II - 21$ ) on obtient alors:

$$
C_m - C_{em} = \left(\frac{J_t}{G^2} + J_m\right) \cdot \frac{d\Omega_m}{dt} + f_v \Omega_m \tag{II.21}
$$

En appliquant la transformation de Laplace, l'équation( $II$ . 21) s'écrira:

$$
C_m - C_{em} = (J \cdot s + f_v) \tag{II.2}
$$

A partir de ce qui précède, on aboutit au schéma bloc de notre aérogénérateur :

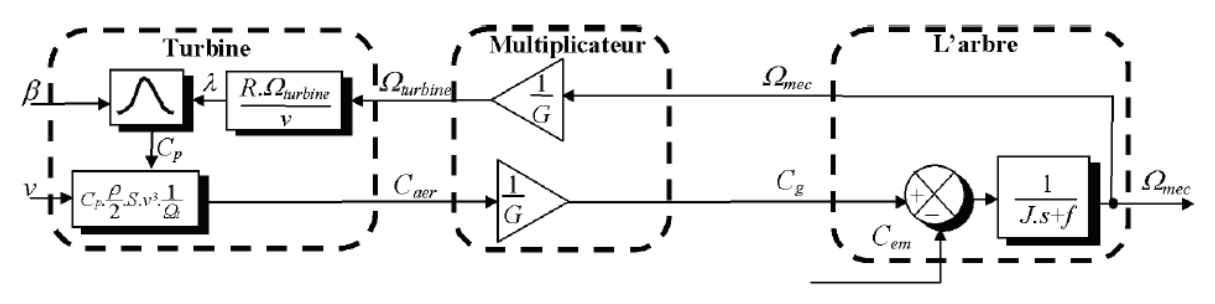

**Figure II. 5 : Modèle de l'aérogénérateur**

#### **II.2.2 L'angle d'inclinaison (Blade pitch angle) :**

L'angle d'inclinaison ou de calage permet de faire varier directement le coefficient de puissance d'une turbine. Il peut être utilisé efficacement pou le contrôle de la puissance de sortie du rotor. La réduction mécanique de la puissance du rotor peut être réalisée en réduisant ou minimisant l'angle d'attaque au-dessus de sa valeur critique. En limitant le coefficient de puissance, la puissance extraite à partir du vent est limitée. Ce type de commande de puissance est également connu en tant que commande de l'angle de calage (pitch control). Cette commande peut être utilisée pour atteindre différent objectif **:**

- − Optimisation de la puissance de l'éolienne, en maximisant la puissance mécanique de sortie pour une vitesse de vent donnée, ce qui est généralement appliqué pour des vitesses faibles et modérées du vent, tout en étant inférieur a ca vitesse nominale.
- − Prévenir l'excès de puissance mécanique de sortie pour les vents forts audessus des vitesses du vent limit. Cela permet de maintenir un contrôle de la puissance mécanique et la maintient au-dessous de la valeur nominale dans le cas des vents forts.
- − Pour prévenir le mouvement (rotation) des pales dans le cas de turbines déconnectées [38].

Il ya deux façons communes dans lesquelles le contrôle de l'angle de calage peut être utilisé pour la régulation de la puissance de sortie d'éolienne.

• **commande actif de l'angle de calage:** Pour des vitesses variable d'une éolienne, le fonctionnement d'une turbine ainsi que sa puissance de sortie peuvent être affectés soit par des changements de vitesse ou de variation de l'angle de calage des pales. Dessous de la puissance nominale, ces machines fonctionnent à la vitesse variable d'optimiser la vitesse relative au niveau de l'angle de calage fixe. Après la puissance nominale de sortie est obtenu un contrôle de couple de générateur est utilisé pour maintenir la puissance de sortie, tout en hauteur contrôle est utilisé pour maintenir la vitesse du rotor. A des vitesses de vent élevées, la puissance de sortie du générateur peut être maintenue constante, avec une augmentation de la vitesse du rotor. Cette augmentation de l'énergie disponible dans le vent est stockée sous forme d'énergie cinétique dans le rotor. Il en résulte à la fois la réduction du un couple aérodynamique et d'accélération du rotor.

Si la vitesse du vent continue à rester élevée, l'efficacité aérodynamique du rotor peut être réduite en modifiant l'angle de calage, ce qui réduit la vitesse du rotor.

• **commande passif de l'angle de calage:** En cas de contrôle passif la vitesse du vent est utilisée pour fournir la puissance d'actionnement, ce qui permet d'ajuster l'angle des pas des pales. Dans ces modèles d'éoliennes, les effets des changements dans la vitesse du rotor ou la vitesse du vent sont liés aux changements de l'angle d'inclinaison des pales.

L'action de l'air en mouvement va se traduire par des forces appliquées en chaque point de la surface. Les pales ont un profil aérodynamique présenté sur le schéma de la Figure(II.10) **[39]**:

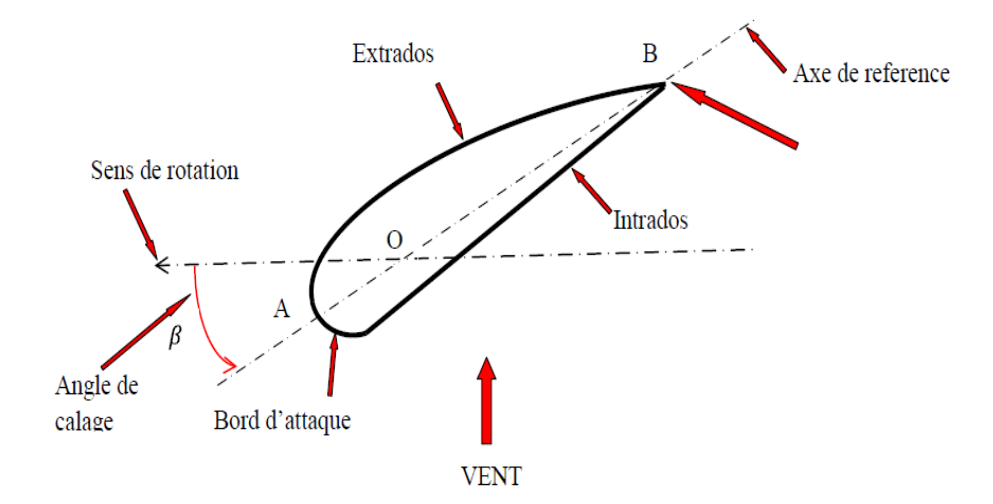

**Figure II.6 : Eléments caractéristiques d'une pale**

On remarque plus particulièrement les éléments suivants :

- − Corde : longueur *l* du profil du bord d'attaque au bord de fuite.
- − Angle de calage β (inclinaison de l'axe de référence par rapport au plan de rotation).
- − Extrados : dessus des pales
- − Intrados : dessous des pales

Les profils sont généralement de type plan-convexe (l'intrados est plan alors que l'extrados est convexe) ou alors biconvexe (l'intrados et l'extrados sont convexes). Ils sont normalisés et les paramètres sont bien définis [39].

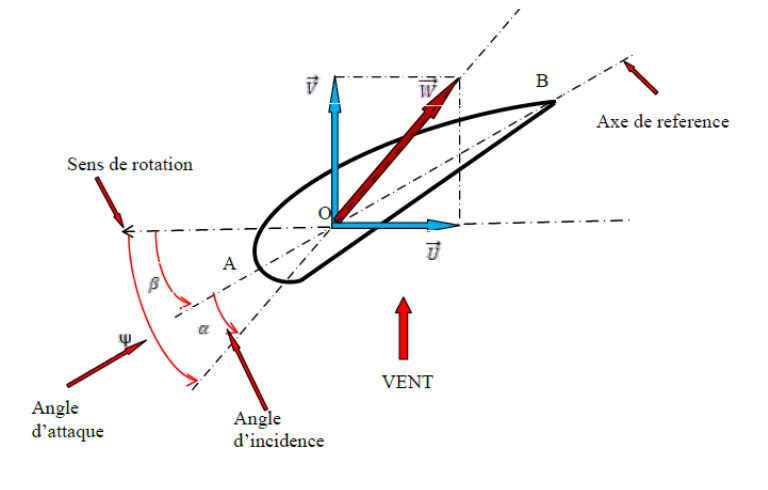

**Figure II.7: Directions du vent sur un tronçon de pale**

## **II.2.2.1 Effort sur une pale d'éolienne :**

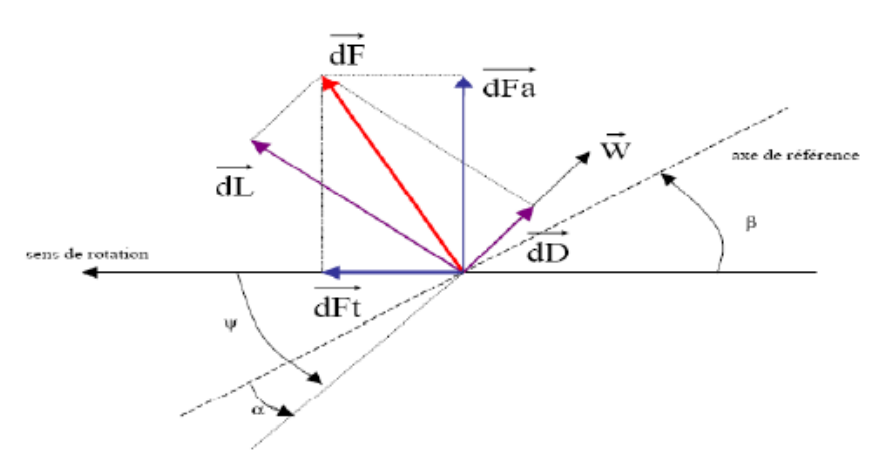

**Figure II.8 : Forces appliquées sur un tronçon de pale [40]**

On peut décomposer la force résultante  $dF$  de la manière suivante :

 $\triangleleft$  La portance $\overrightarrow{dL}$ , normale à la direction du vent apparent.

 $\triangle$  La force de traînée $\overrightarrow{dD}$ , parallèle à la direction du vent.

On peut aussi la décomposer d'une autre manière :

- ❖ La poussée axiale $\overrightarrow{d_{F_a}}$ , perpendiculaire au plan de rotation.
- $\triangleleft$  La poussée tangentielle $\overrightarrow{dF_t}$ , dans la direction de rotation.

# **II .2.3 Relation du coefficient de puissance avec l'angle de calage et la vitesse relative:**

Une relation empirique entre (coefficient de puissance du rotor), la vitesse relative *λ* et angle d'inclinaison *β* est utilisé pour l'élaboration d'une table de consultation qui fournit une valeur de  $C_p$  pour une valeur donnée de la vitesse du vent et la vitesse relative. Angle d'inclinaison des pales peut être défini comme l'angle entre le plan de rotation et de pale ligne de corde. Vitesse de pointe rapport est défini comme le rapport de la vitesse linéaire de la lame à pointe à la vitesse du vent [38]

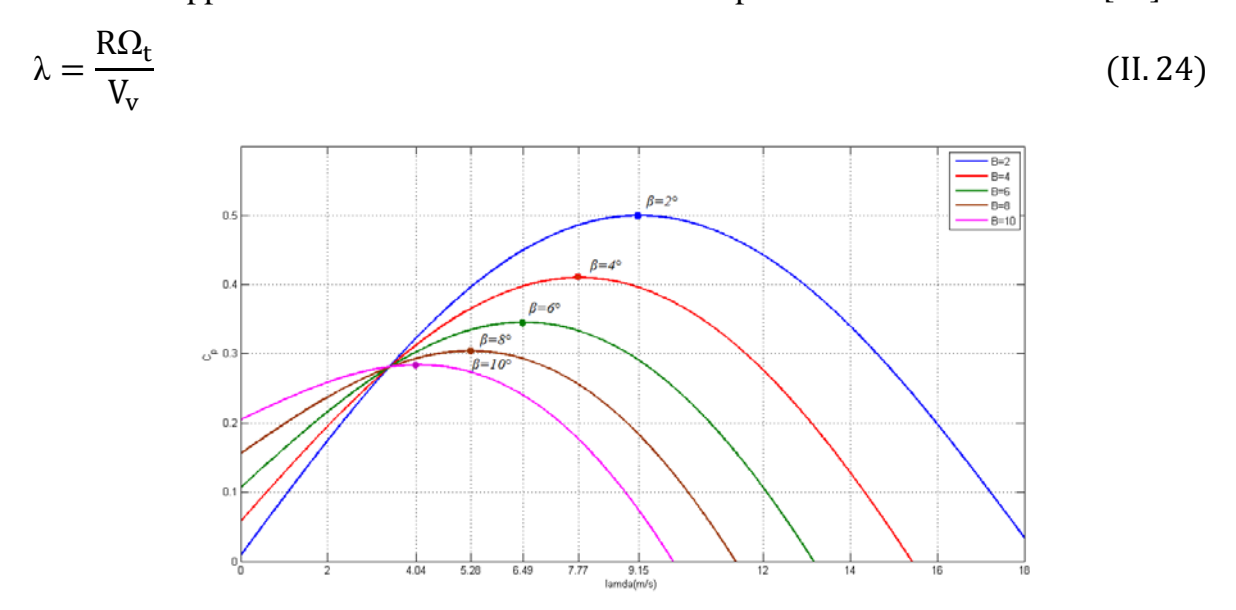

**Figure II.9 : caractéristiques Cp=f(λ) pour cinq valeurs de** 

Il existe plusieurs formulation pour le calcule du coefficient de puissance *Cp.*  Dans notre cas, le choix s'est porté sur l'expression ci-dessous [11]:

$$
Cp(\lambda, \beta) = 0.5 - 0.0167.(\beta - 2).\sin\left(\frac{\pi(\lambda + 0.1)}{14.8 - 0.3(\beta - 2)}\right) - 0.00184.(\lambda - 3).(\beta - 2)\tag{II.25}
$$

Il est à noter que cette équation sera utilisée lors de nos différentes simulations (II. 13)

#### **II.2.4 Stratégies de commande:**

Avant d'entamer l'objet de notre étude qui est la simulation des stratégies de commande adoptée pour chacune des zones de fonctionnement de la turbine, selon la force du vent, nous allons exposer la théorie qui nous a permis de développer les schémas de simulation pour ces différentes zones de fonctionnement. En effet; selon la vitesse du vent, la caractéristique de fonctionnement de la turbine d'une éolienne peut être divisée en quatre zones différentes, on a 2 stratégie de commande :

**a. 1ermethode :**

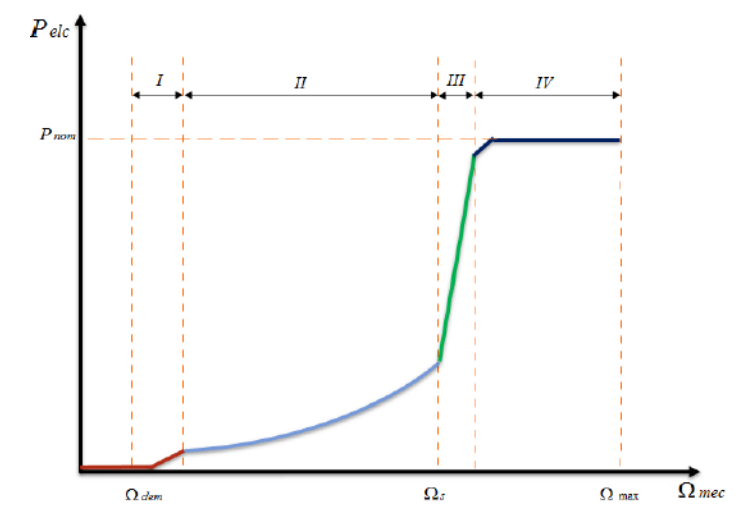

**Figure II.10** : **Les quatre zones de fonctionnement de la turbine**

Les différentes zones 1, 2, 3 et 4 sont respectivement : zone de démarrage, zone de démarrage, zone à charge partielle 1, zone à charge partielle 2 et enfin zone à pleine charge.

**Zone 1 :** Pour la zone 1 dite zone de démarrage, elle ne sera pas traitée par la suite car elle n'a pas d'importance capitale puisque la turbine ne produit aucune puissance appréciable.

**Zone 2 :** Dans la zone 2 dite à charge partielle 1, l'angle de calage β est maintenu à 0 et la vitesse de rotation est fixée à une valeur permettant un ratio de vitesse correspondant au coefficient de puissance maximal Cpmax. Dans notre cas, ce coefficient est 0.48 obtenu grâce au contrôle de type MPPT.

Afin de modéliser cette zone, on doit imposer un couple de référence de manière à permettre à la turbine de tourner à une vitesse optimale afin d'extraire le maximum de puissance.

**Zone 3 :** Dans la zone 3 dite à charge partielle 2, la vitesse de la turbine ne doit plus être sous le contrôle MPPT car sa vitesse de rotation peut atteindre environ 90 % de sa valeur nominale, mais elle doit garder sa vitesse constante jusqu'à ce qu'elle atteint la puissance nominale.

**Zone 4 :** Dans cette zone dite pleine charge, nous recherchons à maintenir la production de la puissance à sa valeur nominale afin de ne pas détériorer l'éolienne en appliquant aux pâles un angle de calage adéquat (augmentation de l'angle de calage des pales β) afin de dégrader le rendement de l'éolienne.

b. 2<sup>er</sup>methode :

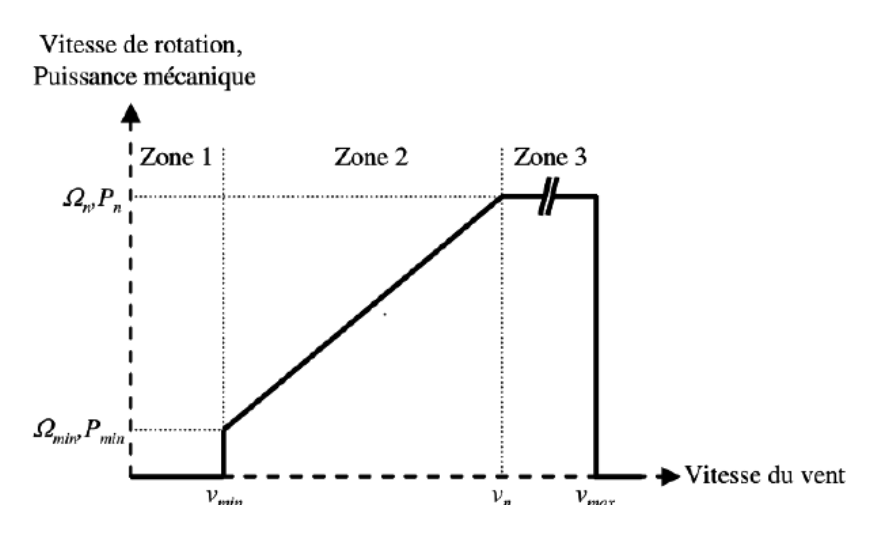

**Figure II.11 : Zones de fonctionnement d'une éolienne à vitesse variable**

**Zone I :** La vitesse du vent est faible, insuffisante pour permettre de démarrer l'éolienne, la vitesse de rotation et la puissance mécanique sont alors égales à 0.

**Zone II**: Le vent atteint une vitesse minimale  $V_{min}$  pour permettre le démarrage. Une fois ce démarrage effectué, l'éolienne va fonctionner de manière à extraire le maximum de puissance disponible pour avoir un fonctionnement optimal jusqu'à ce que le vent atteigne la vitesse nominale  $V_n$ correspondant aux valeurs nominales de la puissance mécanique  $P_n$  et de la vitesse de rotation  $\Omega_n$ .

**Zone III :** Le vent atteint des vitesses élevées supérieures à la vitesse nominale, la vitesse de rotation et la puissance mécanique doivent être maintenues à leurs valeurs nominales afin de ne pas détériorer l'éolienne. Ces limitations peuvent s'effectuer, par exemple, en orientant les pales de l'éolienne afin de dégrader le rendement de l'éolienne (augmentation de l'angle de calage des pales β). Dès que le vent a atteint sa valeur maximale  $V_{max}$ , une procédure d'arrêt de l'éolienne est effectuée afin d'éviter toute destruction de celle-ci.

A partir des deux méthodes, on voit bien que les zones II sont identiques et rependent exactement à notre cas d'étude (pour des angles β constant).

Pour cette zone il existe différentes stratégies de commande [11] pour contrôler le couple électromagnétique appliqué au rotor de la machine asynchrone à double alimentation (MADA), de manière à régler la vitesse de rotation pour maximiser la puissance électrique produite. Cette stratégie est connue sous la terminologie MPPT (maximum power point tracking).

# **II.3. Techniques d'extraction du maximum de la puissance: II.3.1 Bilan des puissances:**

La puissance capturée par la turbine éolienne. Cette puissance peut être essentiellement maximisée en ajustant le coefficient *Cp*. Ce coefficient ´étant dépendant de la vitesse de la génératrice (ou encore du ratio de vitesse), l'utilisation d'une éolienne `a vitesse variable permet de maximiser cette puissance. Il est donc

nécessaire de concevoir des stratégies de commande permettant de maximiser la puissance ´électrique générée (donc le couple) en ajustant la vitesse de rotation de la turbine a sa valeur de référence quel que soit la vitesse du vent considérée comme grandeur perturbatrice. En régime permanent, la puissance aérodynamique *Paer*  diminuée des pertes (Représentées par les frottements visqueux) est convertie directement en puissance électrique (figure II.24).

$$
P_{elc} = P_{aer} - P_{pertes} \tag{II.25}
$$

La puissance mécanique stockée dans l'inertie totale *J* et apparaissant sur l'arbre de la génératrice  $P_{mec}$  est exprimée comme étant le produit entre le couple mécanique  $C_{mec}$  et la vitesse mécanique  $\Omega_{mec}$ :

 $P_{mec} = C_{mec} \Omega_{mec}$  (*II.* 26)

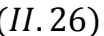

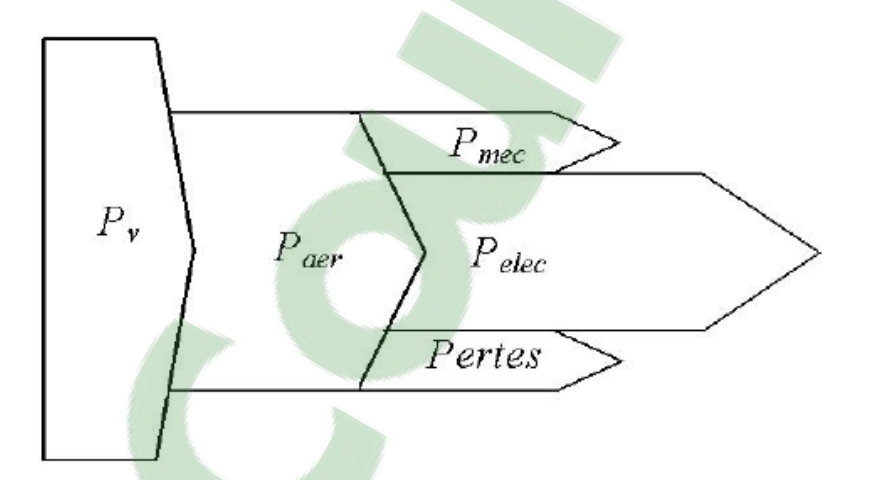

**Figure .II.12 : Diagramme de conversion de puissance**

Dans cette partie, nous présenterons différentes stratégies pour contrôler le couple électromagnétique (et indirectement la puissance électromagnétique convertie) afin de régler la vitesse mécanique de manière a maximisé la puissance électrique générée. Ce principe est connu sous la terminologie Maximum Power Point Tracking (M.P.P.T.) et correspond à la zone 2 de la caractéristique de fonctionnement de l'éolienne. On distingue deux familles de structures de commande qui sont maintenant expliquées [11] (figure II.13) :

- − Le contrôle par asservissement de la vitesse mécanique.
- − Le contrôle sans asservissement de la vitesse mécanique.

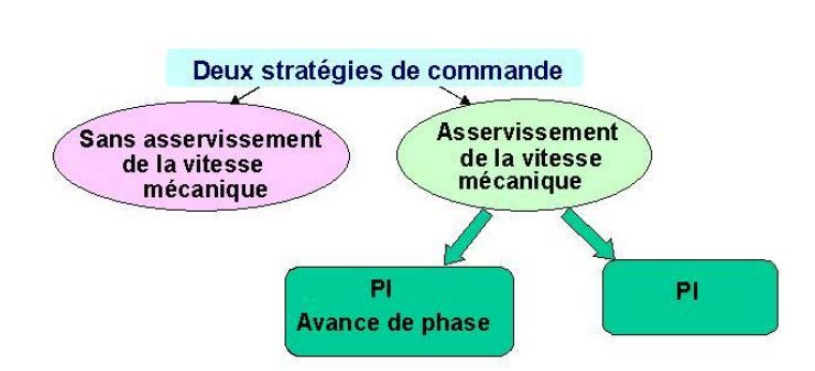

**Figure II.13 : Stratégies de commande de la turbine étudiée**

#### .**II.3.2. Maximisation de la puissance avec asservissement de la vitesse:**

#### **Principe général:**

−

Le vent est une grandeur stochastique, de nature très fluctuante. Le modèle de la turbine Montre clairement que les fluctuations du vent constituent la perturbation principale de la chaîne de conversion éolienne et créent donc des variations de puissance.

Pour cette étude, on supposera que la machine électrique et son variateur sont id´eaux et donc, que quelle que soit la puissance générée, le couple électromagnétique développé est à tout instant égal à sa valeur de référence

$$
C_{em} = C_{em-ref} \tag{II.27}
$$

Les techniques d'extraction du maximum de puissance consistent à déterminer la vitesse de la turbine qui permet d'obtenir le maximum de puissance générée. Plusieurs dispositifs de commande peuvent être imaginés. La vitesse est influencée par l'application de trois couples : un couple éolien, un couple électromagnétique et un couple résistant. En regroupant l'action de ces trois couples, la vitesse mécanique n'est plus régie que par l'action de deux couples, le couple issu du multiplicateur *Cg* et le couple électromagnétique  $C_{em}$ :

$$
\frac{d\Omega_{mec}}{dt} = \frac{1}{2} \cdot C_g - f\Omega_{mec} - C_{mec} \tag{II.28}
$$

**Clicours.COM** 

51

La référence de la vitesse de la turbine correspond à celle correspondant à la valeur optimale de la vitesse relative optimal  $\lambda_{optimal}$  permettant d'obtenir la valeur maximale du  $C_n$ .

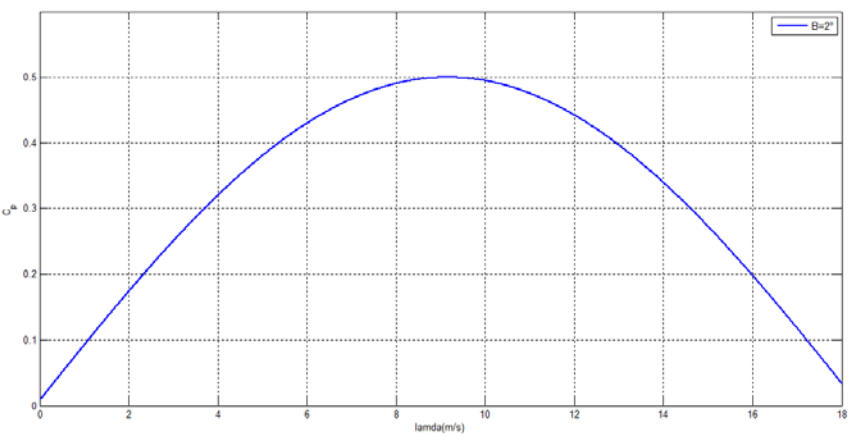

**Figure II.14 : Fonctionnement optimal de la turbine**

## **Conception du correcteur de vitesse**

L'action du correcteur de vitesse doit accomplir deux tâches :

- − Il doit asservir la vitesse mécanique à sa valeur de référence.
- − Il doit atténuer l'action du couple éolien qui constitue une entrée perturbatrice.

La représentation simplifiée sous forme de schéma blocs se déduit facilement de (Figure II.19).

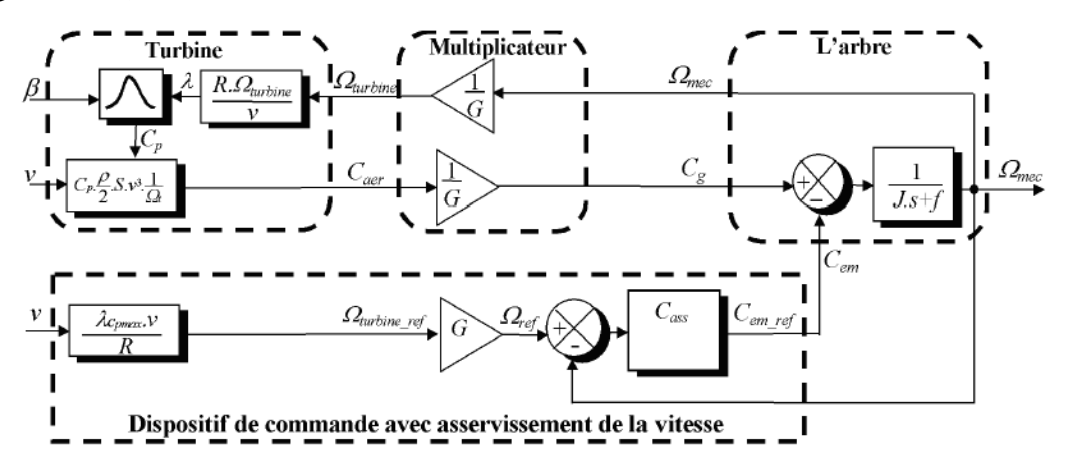

**Figure II.15 : Schéma bloc de la maximisation de la puissance extraite avec asservissement de la vitesse**

Différentes technologies de correcteurs peuvent être considérées pour l'asservissement de la vitesse.

Nous détaillerons deux types de régulateur : le correcteur Proportionnel intégral (PI). Ces deux correcteurs ont été utilisés dans le développement des modèles.

#### **II.3.3 Maximisation de la puissance sans asservissement de la vitesse :**

En pratique, une mesure précise de la vitesse du vent est difficile à réaliser. Ceci pour deux raisons : L'anémomètre est située derrière le rotor de la turbine, ce qui erroné la lecture de la vitesse du vent. Ensuite, le diamètre de la surface balayée par les pales étant important (typiquement 70 m pour une éolienne de 1.5 MW), une variation sensible du vent apparait selon la hauteur où se trouve l'anémomètre. L'utilisation d'un seul anémomètre conduit donc à n'utiliser qu'une mesure locale de la vitesse du vent qui n'est donc pas suffisamment représentative de sa valeur moyenne apparaissant sur l'ensemble des pales.

Une mesure erronée de la vitesse conduit donc forcément `a une dégradation de la puissance captée selon la technique d'extraction précédente. C'est pourquoi la plupart des turbines éoliennes sont contrôlées sans asservissement de la vitesse [41].

Cette seconde structure de commande repose sur l'hypothèse que la vitesse du vent varie très peu en régime permanent. Dans ce cas, `a partir de l'´equation dynamique de la turbine, on obtient l'´equation statique décrivant le régime permanent de la turbine :

$$
J.\frac{d\Omega_{mec}}{dt} = C_{mec} = 0 = C_g - C_{em} - C_{vis}
$$
 (II. 29)

Ceci revient à considérer le couple mécanique *Cmec* développé comme étant nul. Donc, en négligeant l'effet du couple des frottements visqueux ( $C_{vis} = 0$ ), on obtient :  $C_{em} = C_g$  (11.30)

Le couple électromagnétique de réglage est déterminé à partir d'une estimation du couple éolien :

$$
C_{em\_ref} = \frac{C_{aer\_estim\acute{e}}}{G} \tag{II.31}
$$

Le couple éolien peut être déterminé à partir de la connaissance d'une estimation de la vitesse du vent et de la mesure de la vitesse mécanique en utilisant l'´equations :

$$
C_{aer\_estim\acute{e}} = C_P \cdot \frac{\rho S}{2} \cdot \frac{1}{\Omega_{turbine\_estim\acute{e}}}. \quad v_{\acute{e}stim\acute{e}}^3 \tag{II.32}
$$

Le couple éolien peut être déterminé à partir de la connaissance d'une estimation de la vitesse du vent et de la mesure de la vitesse mécanique en utilisant l'´equations :

$$
\Omega_{turbine_{\ell stim\ell}} \frac{\Omega_{mec}}{G} \tag{II.33}
$$

La mesure de la vitesse du vent apparaissant au niveau de la turbine étant délicate, une estimation de sa valeur peut être obtenue à partir de l'´equation :

$$
v_{\acute{e}stim\acute{e}} = \frac{\Omega_{turbine-\acute{e}stim\acute{e}}\cdot R}{\lambda} \tag{II.34}
$$

En regroupant ces quatre équations( $II. 21$ ),( $II. 19$ ),( $II. 20$ ), ( $II. 18$ ), on obtient une relation globale de contrôle :

$$
C_{em\_ref} = \frac{C_p}{\lambda^3 C_{pmax}} \cdot \frac{\rho \cdot \pi \cdot R^5}{2}
$$
 (II.35)

Pour extraire le maximum de la puissance générée, il faut fixer le ratio de vitesse à la valeur  $C_{nmax}$  qui correspond au maximum du coefficient de puissance  $\mathcal{C}_{pmax}$ .

Le couple électromagnétique de référence doit alors être réglé à la valeur suivante :

$$
C_{em\_ref} = \frac{C_p}{\lambda_{C_{pmax}}^3} \cdot \frac{\rho \cdot \pi \cdot R^5}{2} \cdot \frac{\Omega_{mec}^2}{G^3}
$$
 (II. 36)

La représentation sous forme de schéma-blocs est montrée à la figure II. 24 :

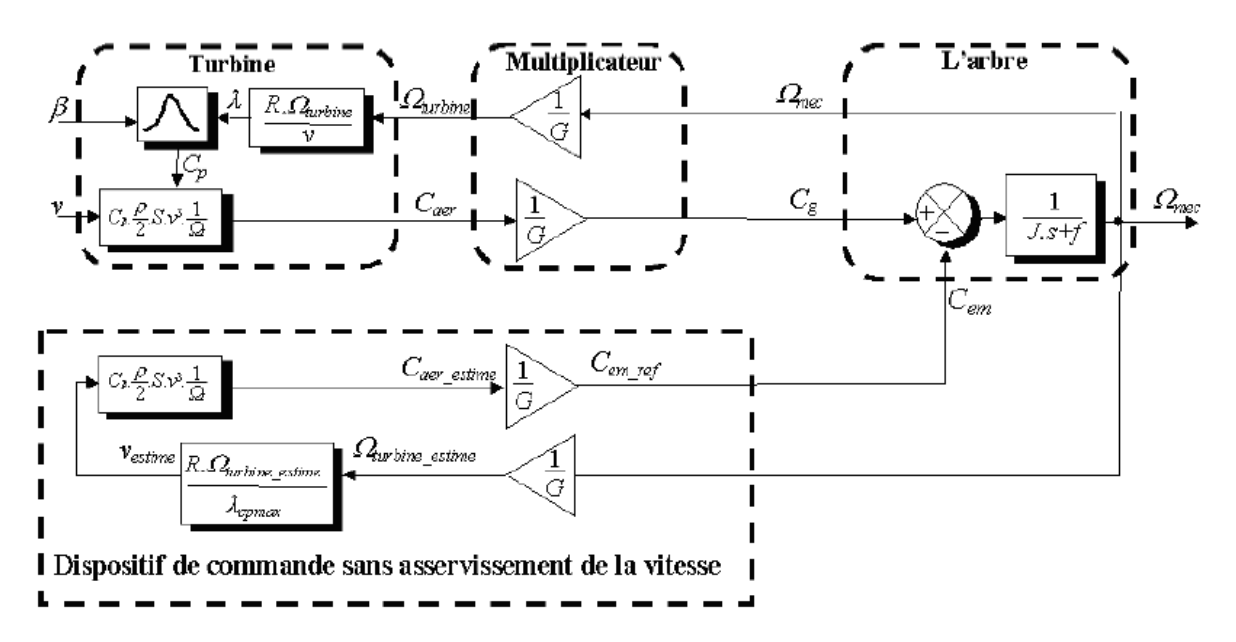

**Figure II. 16 : Schéma bloc de la maximisation de la puissance extraite sans asservissement de la vitesse**

#### **II.3.4 Théorie de la MPPT :**

La puissance capturée par la turbine éolienne peut être maximisée en ajustant le coefficient Cp, Ce coefficient étant dépendant de la vitesse de la génératrice. L'utilisation d'une éolienne à vitesse variable permet de maximiser cette puissance. Il est donc nécessaire de concevoir des stratégies de commande permettant de maximiser la puissance générée en ajustant la vitesse de rotation de la turbine à sa valeur de référence quelle que soit la vitesse du vent.

La majorité des éoliennes ont été réalisés à vitesse constante. Par la suite, le nombre des éoliennes de vitesse variable installé dans les parcs éoliens a augmenté. Nous notons que le l'efficacité énergétique des éoliennes à vitesse variable est largement améliorée par rapport à ceux avec une vitesse fixe. Les performances de ces deux structures sont évaluées par un travail de simulation, à montrer l'avantage de la MPPT par rapport la turbine.

La puissance aérodynamique au niveau du rotor de la turbine est donnée par l'équation suivante :

$$
P = \frac{1}{2} \rho \pi R^2 v^3 C_p(\lambda, \beta)
$$
 (II.37)

Contrôle de l'éolienne Pour ne pas dégrader la machine, il est nécessaire de limiter la vitesse. Cette limite est obtenue à l'aide de l'angle de calage β de sorte que quand la vitesse de rotation de la turbine est supérieure à la vitesse  $\Omega_{tn}$ , ce contrôle va permettre de donner l'ordre d'augmenter l'angle de calage pour réduire (couple de la turbine).

La limitation du couple et donc de la vitesse de la turbine est réalisée en utilisant la commande de l'angle de calage. L'actionneur de vitesse est un actionneur proportionnel. Le couple a été supposée proportionnel à la vitesse de la rotation. La stratégie de contrôle mis en place est la suivante :

$$
\begin{cases}\n\beta_{ref} = \beta_0 = 2 & \text{si } 0 < \Omega_t < \Omega_{tn} \\
\beta_{ref} = \frac{\Delta \beta}{\Delta \Omega} (\Omega_t - \Omega_{tn}) + \beta_0 & \text{si } \Omega_t > \Omega_{tn}\n\end{cases}
$$
\n(II. 38)

Avec  $\beta_0$  l'angle initial d'inclinaison (valeur optimale) et  $\Omega_{tn}$  (rad/s) est la vitesse mécanique nominale de la turbine. Après, pour tenir compte du système d'orientation des pales qui peut être de type hydraulique ou électrique, on introduit une fonction de transfert du premier ordre. Le but de ce système est de contrôler la position de l'angle de calage suivant une référence.

$$
\beta = \frac{1}{1 + \tau s} \beta_{ref} \tag{II.39}
$$

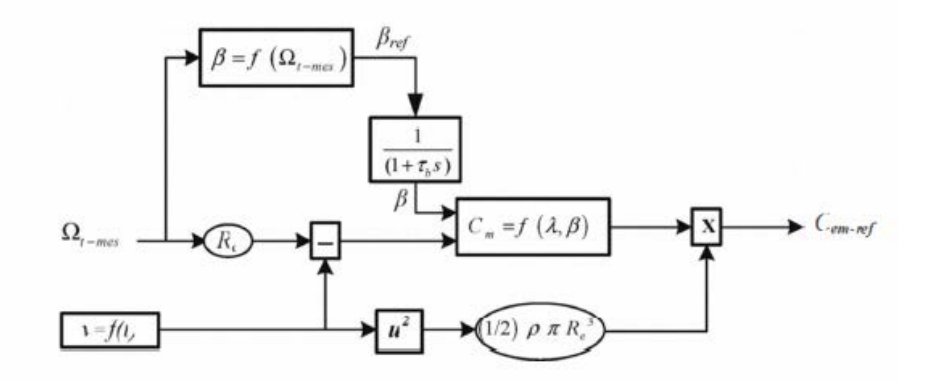

**Figure II.17: schéma de la commande de l'angle calage**

# **II.3.5 Cas d'études de l'impact de la variation de la vitesse du vent sur l'extraction du maximum de la puissance en fonction de β :**

## **II.3.5.1 Résultats de simulations :**

Pour la simulation de la turbine éolienne on considère deux cas :

A. **Simulation :** comportement de notre turbine pour un  $\beta$  fixe et  $V_v$  variable.

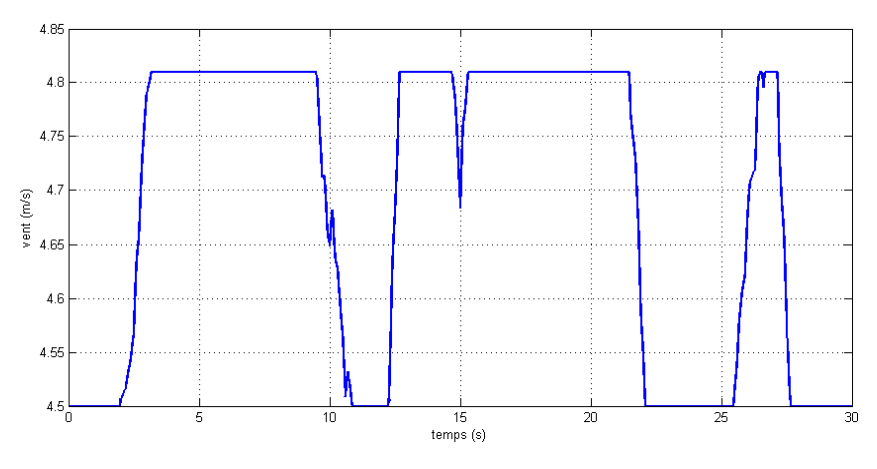

**Figure II.18 : profil du vent admissible par la turbine(m/s)**

La figure (II.18) montre la variation de la vitesse du vent en fonction du temps, la vitesse du vent varie entre (4.5 et 4.85 m/s).

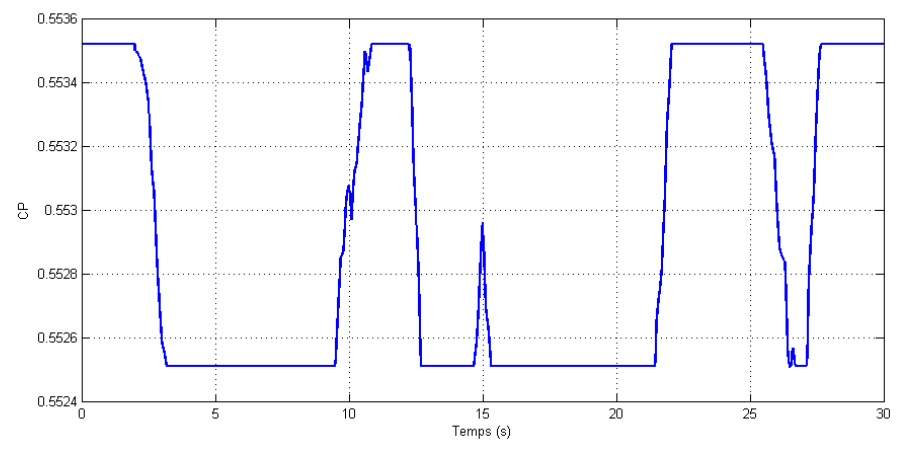

**Figure II.19 : coefficient de puissance** *Cp* **de la turbine « avec V<sub>v</sub> variable »** 

La figure (II.19) montre l'évolution du coefficient de puissance *Cp* en fonction du temps, pour un une vitesse du vent variable, le coefficient *Cp* prend toujours une forme d'allure variable, il se met a varié entre de la valeur (*Cp=0.55*) ce qui montre clairement l'influence du profil du vent sur le coefficient *Cp* de la turbine, il est opposition du vent.

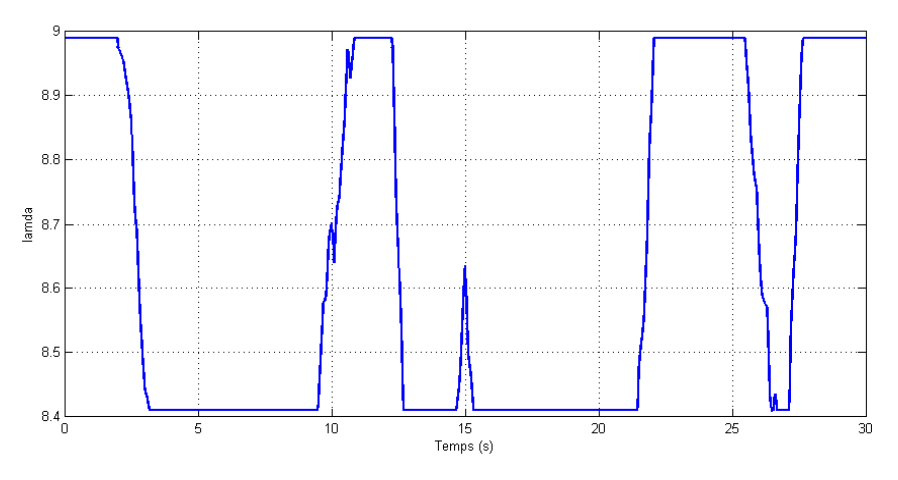

**Figure II.20 : coefficient** *λ* **de la turbine« avec** *Vv* **variable** »

La figure (II.20) montre l'évolution du coefficient *λ* en fonction du temps, pour une vitesse du vent variable; l'allure de la courbe est constante, prend une valeur autour de la valeur (*λ=8.7*) ce qui montre clairement l'influence du profil du vent sur le coefficient *λ* de la turbine.

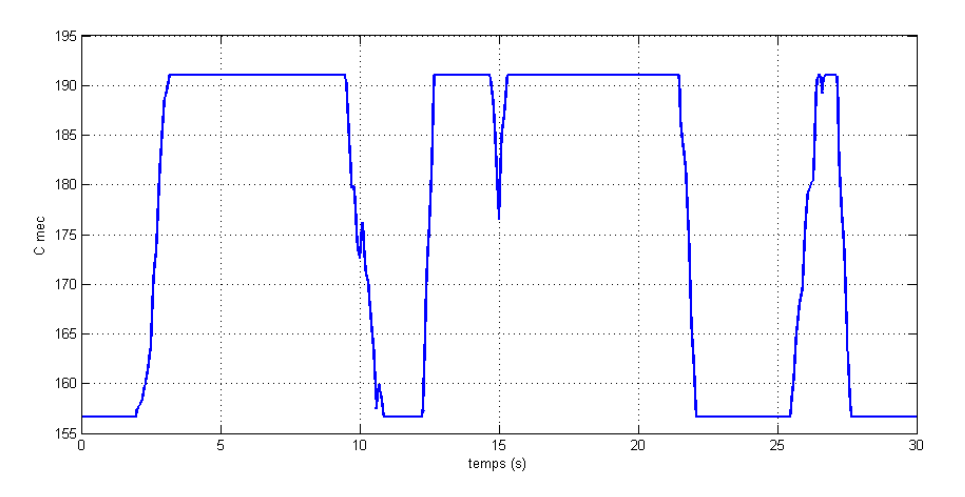

**Figure II.21 : couple mécanique de la turbine**  $(N.m)$  **« avec**  $V_\nu$  **variable »** 

La figure (II.21) montre l'évolution du couple mécanique de la turbine en fonction du temps, pour une vitesse du vent variable, l'allure de la courbe prend toujours une valeur variable environ de l'intervalle [155,192]ce qui montre clairement la perturbation que crie le profil du vent sur le couple mécanique de la turbine ce qui génère des vibrations indésirables au fonctionnement du système.

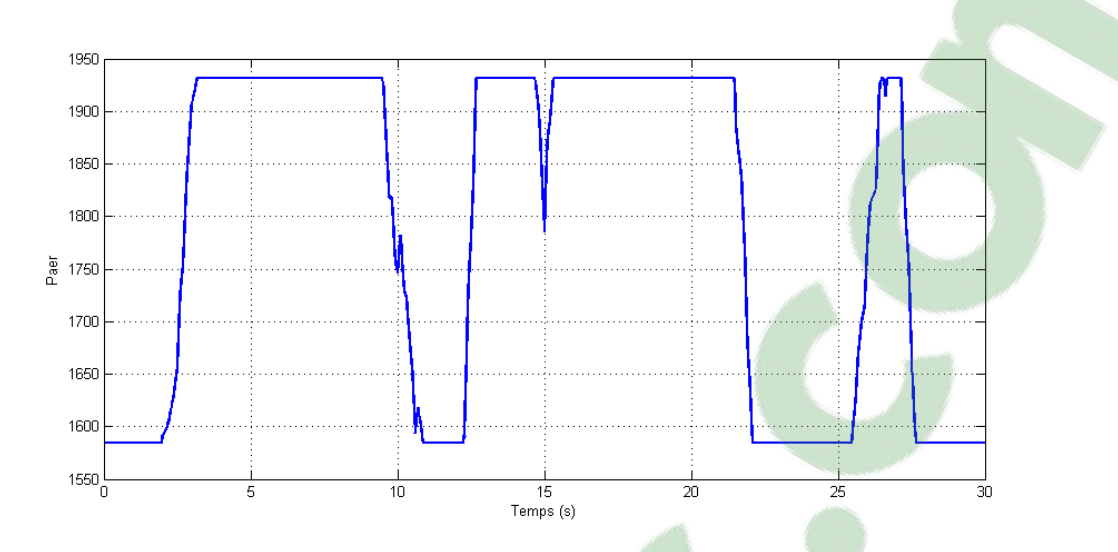

**Figure II.22 : puissance mécanique de la turbine (***watt***) « avec**  $V_v$  **variable »** 

La figure (II.22) montre l'évolution de la puissance mécanique de la turbine en fonction du temps, pour une vitesse du vent variable, l'allure de la courbe prend toujours une forme variable environ [1558 1948] ce qui montre clairement la perturbation que crie le profil du vent sur la puissance mécanique de la turbine ce qui altère la qualité de l'énergie électrique issue plus tard de la génératrice.

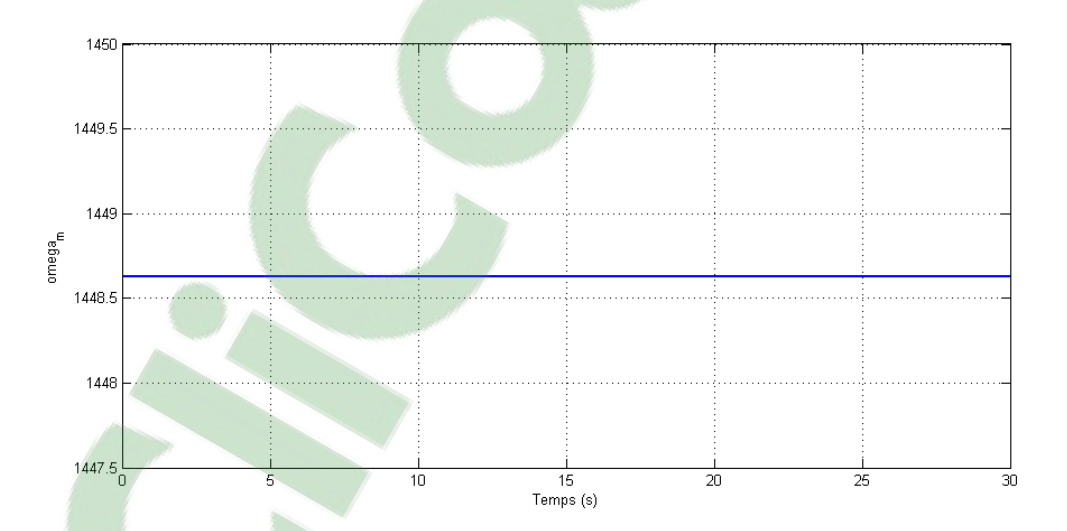

**Figure II.23 : vitesse de rotation de la turbine (***tr/min***) « avec**  $V_v$  **variable »** 

La figure (II.23) montre l'évolution de la vitesse de rotation de la turbine en fonction du temps pour un vent de vitesse variable (*Vv=4.5m/s*), l'allure de la courbe prend une forme constante environ (*Ω=151.7tr/min*).

## **II.3.5.1 Résultats de la simulation :**

Simulation : comportement de notre turbine pour  $\beta$  variable avec V<sub>v</sub> variable. Les résultats sont présentés sur les figures ci-dessous :

Pour la simulation de la turbine éolienne on considère la simulation de la turbine avec MPPT, c'est a dire comportement de notre turbine β variable et vitesse du vent variable (figure II.24)

Les résultats sont présentés sur les figures ci-dessous :

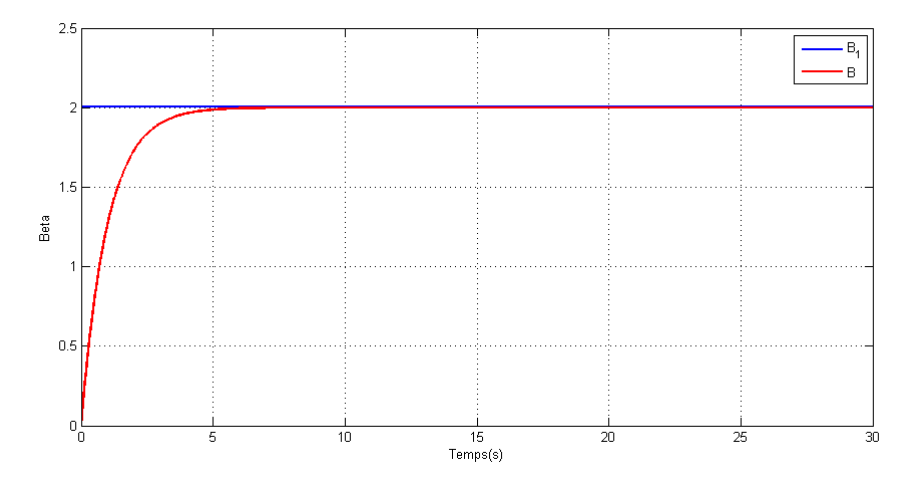

**Figure II.24 : l'angle de calage en fonction temps (rad)**

La figure (II.24) montre [l'évolution d](https://www.clicours.com/)e l'angle de calage  $\beta$  en fonction du temps pour un vent de vitesse variable, l'allure de la courbe prend une forme croissance jusqu'à  $\beta_1$ .

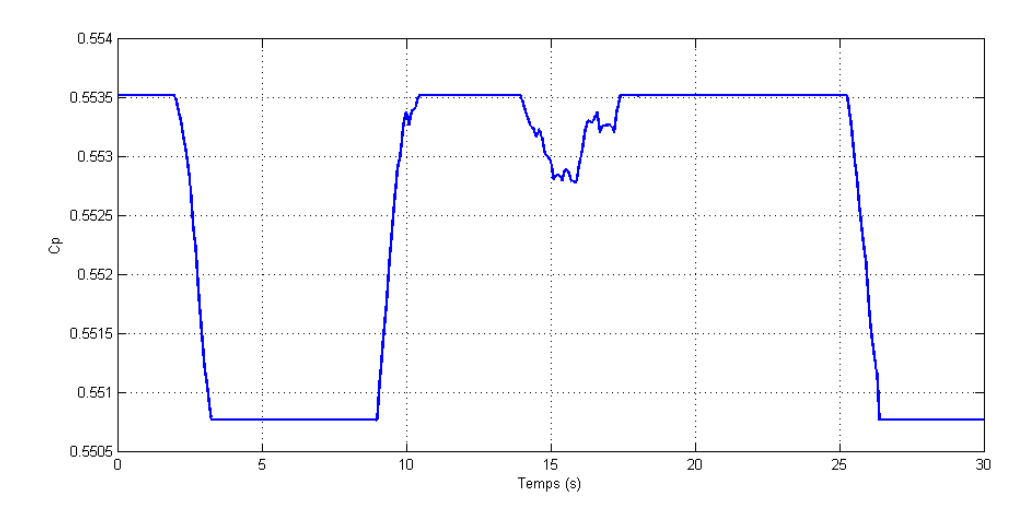

**Figure II.25 : coefficient de puissance** *Cp* **de la turbine** 

La figure (II.25) montre l'évolution du coefficient de puissance *Cp* en fonction du temps, pour un une vitesse du vent variable et β variable, le coefficient *Cp* prend toujours une forme d'allure variable, il se met a varié entre autour de la valeur *Cp=0.55* ce qui montre clairement l'influence du profil du vent sur le coefficient de puissance *Cp* de la turbine.

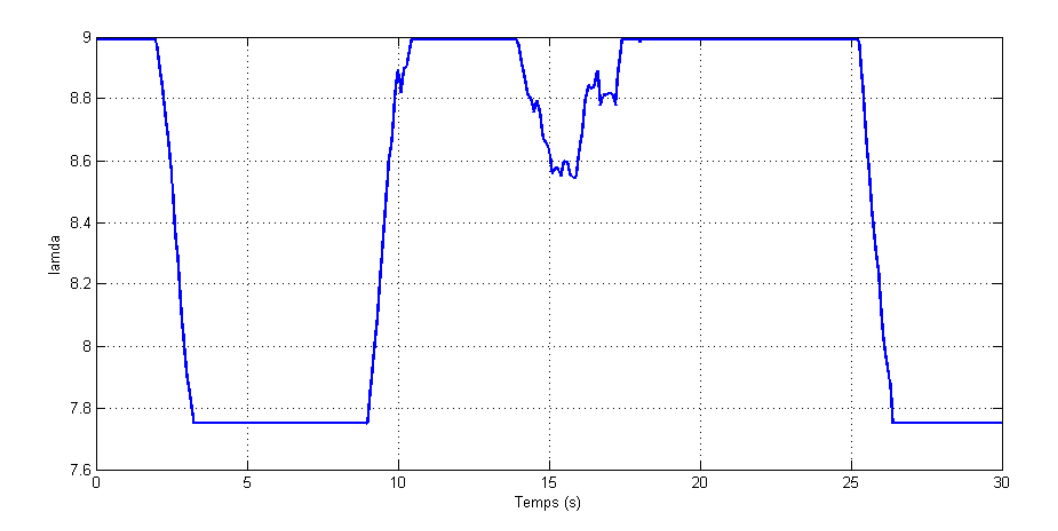

**Figure II.26 : coefficient** *λ* **de la turbine**

La figure (II.26) montre l'évolution du coefficient *λ* en fonction du temps, pour une vitesse du vent variable et  $\beta$ , l'allure de la courbe est variable, prend une valeur entre [7.75 9] ce qui montre clairement l'influence du profil du vent sur le coefficient *λ* de la turbine.

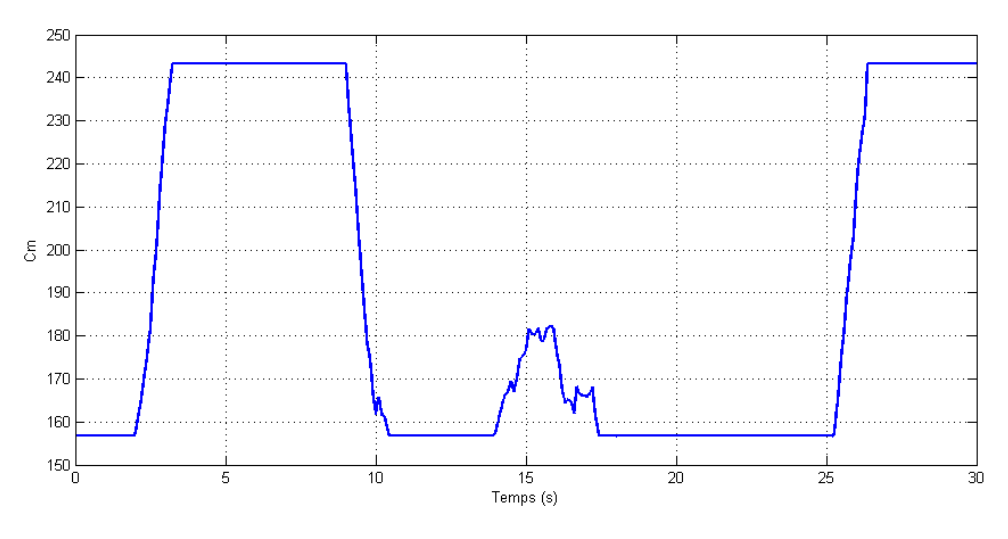

**Figure II.27 : couple mécanique de la turbine (***N.m***)**

La figure (II.27) montre l'évolution de la couple mécanique de la turbine en fonction du temps, pour une vitesse du vent variable et β variable, l'allure de la courbe prend toujours une forme variable environ [160 242] ce qui montre clairement la perturbation que crie le MPPT sur le couple mécanique de la turbine ce qui altère la qualité de l'énergie électrique issue plus tard de la génératrice.

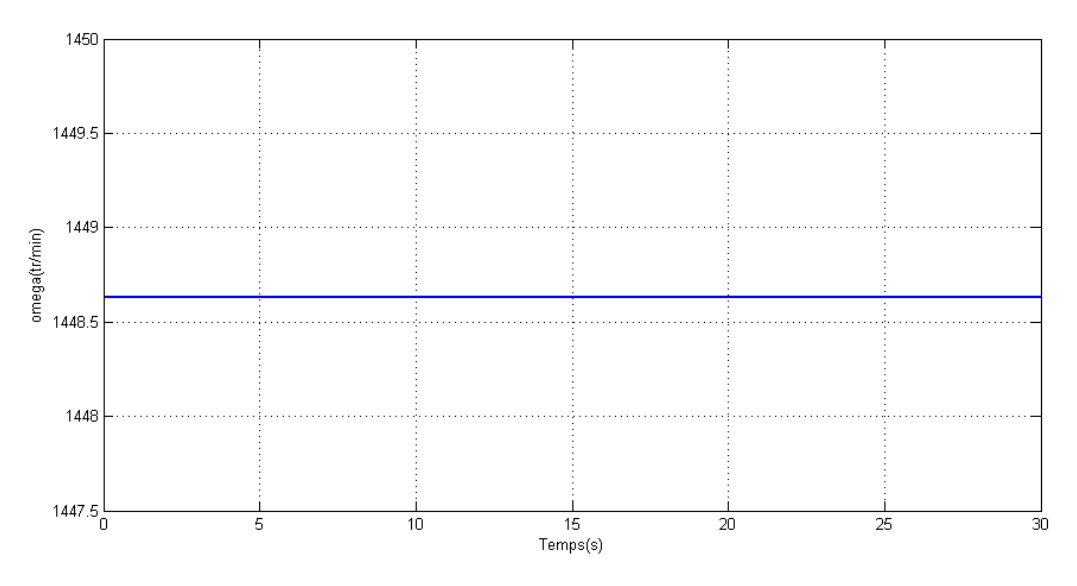

**Figure II.28 : vitesse de rotation de la turbine (***tr/min***)**

La figure (II.28) montre l'évolution de la vitesse de rotation de la turbine en fonction du temps pour une vitesse du vent variable et β variable, l'allure de la courbe prend une forme constante environ (*Ω=1449tr/min*).

Pour la vitesse de rotation de la turbine (*tr/min*) « avec *Vv* variable » on remarque la vitesse reste constante.

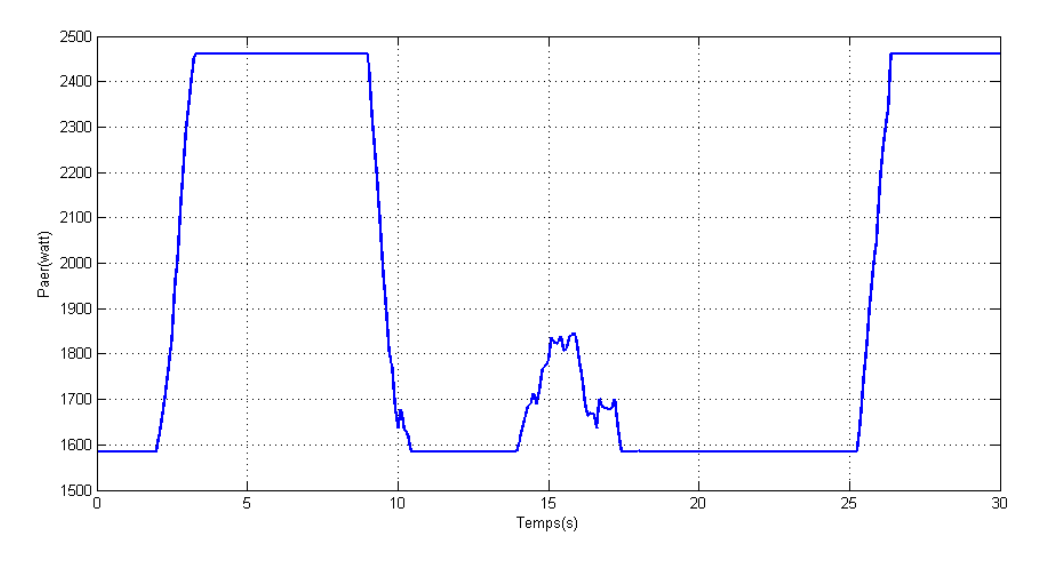

**Figure II.29 : puissance mécanique de la turbine (***watt***)** 

La figure (II.29) montre l'évolution de la puissance mécanique de la turbine en fonction du temps pour un vent de vitesse variable et β variable, l'allure de la courbe est variable entre l'intervalle [1600 2460].

## **II.5 Conclusion:**

Nous avons détaillé dans ce chapitre une modélisation de la partie mécanique de l'éolienne prenant en compte les caractéristiques du profil du vent et des pales utilisées et l'angle de calage.

Les stratégies de fonctionnement d'une éolienne (vitesse fixe, vitesse variable) sont également décrites.

Nous avons pu valider le model de notre turbine, ce qui nous permettra de l'utilisé dans le chapitre suivant.

*Chapitre III : Etude et simulation d'une génératrice avec turbine connectée à un réseau électrique triphasé (A temps continu)*
### **Introduction:**

La machine asynchrone à double alimentation (MADA) avec rotor bobiné présente un stator triphasé identique à celui des machines asynchrones classiques et un rotor contenant également un bobinage triphasé accessible par trois bagues munies de contacts glissants. Ce type de machine est utilisé comme génératrice dans la plupart des projets de centrale éolienne à travers le monde du fait qu'elle offre de grands avantages de fonctionnement.

Intégrée dans un système éolien, la génératrice asynchrone à double alimentation permet de fonctionner sur une large plage de vitesses de vent, et d'en tirer le maximum de puissance possible, pour chaque vitesse de vent. Son circuit statorique est connecté directement au réseau électrique. Un second circuit placé au rotor est également relié au réseau mais par l'intermédiaire de convertisseurs de puissance. Etant donné que la puissance rotorique transitée est moindre, le coût des convertisseurs s'en trouve réduit en comparaison avec une éolienne à vitesse variable alimentée au stator par des convertisseurs de puissance. C'est principalement la raison pour la quelle on trouve ce type de génératrice pour la production de forte puissance [11].

Dans ce chapitre, on se propose de modéliser la chaîne de conversion éolienne à vitesse variable de puissance de 5KW, qui intègre une génératrice asynchrone à double alimentée avec la commande direct et DCP connectée directement aux réseaux par le stator et alimentée au rotor par l'intermédiaire d'un convertisseur de puissance fonctionnant en MLI.

## **III.1. Description de la machine asynchrone à double alimentation:**

La machine asynchrone à double alimentation présente un stator analogue à celui des machines triphasées classiques (asynchrone à cage ou synchrone), il est constitué le plus souvent de tôles magnétiques empilées, munies d'encoches dans lesquels viennent s'insérer des enroulements décalées de120° dans l'espace. Son rotor est constitué de trois bobinages dont les extrémités sont reliées à des bagues conductrices sur lesquelles viennent frotter des balais lorsque la machine tourne [41].

Ce type de machines nécessite une seule source d'alimentation qui peut alimenter les deux côtés de la machine et ceci constitue un avantage principal surtout dans les domaines d'application à vitesse variable, de sorte que le glissement de la machine à double alimentation peut être contrôlé par l'association des convertisseurs de puissance du coté statorique ou rotorique ou bien des deux à la fois. Ceci dépend essentiellement du facteur technico-économique de construction.

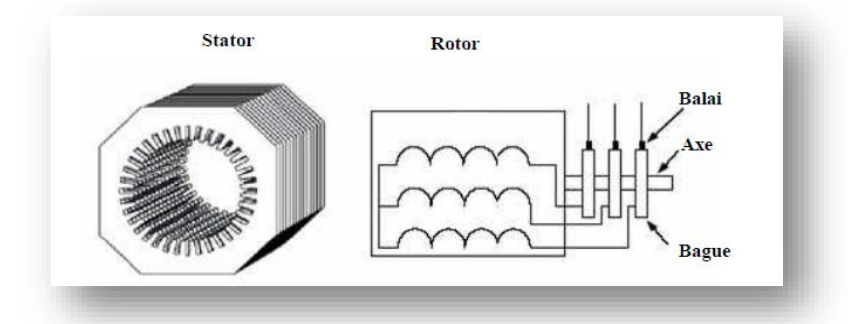

*Figure III.1 : Structure du stator et Des contacts rotoriques de la MADA [9]*

## **III.2.Principe de fonctionnement de la MADA :**

Pour expliquer son principe de fonctionnement, En prenante compte les hypothèses ci-dessous :

- La puissance Pest fournie au stator et traverse l'entrefer, une partie de cette puissance fournie, (1-g).P, « puissance mécanique », le reste, g.P sort par les balais (grandeurs alternatives de fréquence g.f). Ces grandeurs de fréquence variable sont transformées en énergie ayant la même fréquence que le réseau

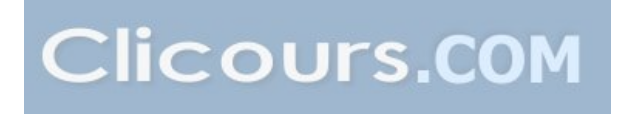

électrique, auquel elle est renvoyée, par l'intermédiaire du deuxième convertisseur. Ce réseau reçoit donc (1+g).P,[11].

- Les bobinages du rotor sont donc accessibles grâce à un système de balais et de collecteurs.
- Une fois connecté au réseau, un flux magnétique tournant à vitesse fixe apparaît au stator. Ce flux dépend de la réluctance du circuit magnétique, du nombre de spires dans le bobinage et donc du courant statorique [42][43].
- Le flux magnétique généré par le stator crée des f.e.m dans le bobinage du rotor.

Le rapport entre les f.e.m crée au rotor et au stator:

$$
\frac{E_r}{E_s} = \frac{N_r}{N_s} \cdot \frac{W_s - W_{\text{mec}}}{W_s} \tag{III. 1}
$$

En définissant le glissement par:

$$
g = \frac{W_s - W_{\text{mec}}}{W_s} \tag{III.2}
$$

$$
\frac{E_r}{E_s} = \frac{N_r}{N_s} \cdot g \tag{III.3}
$$

Les courants au stator et au rotor sont définis comme dans le cas d'un transformateur parfait :

$$
\frac{i_r}{i_s} = \frac{N_s}{N_r}
$$
 (III. 4)

Donc, le rapport entre la puissance P*r* au rotor et la puissance P*s* au stator devient:

$$
\frac{P_r}{P_s} = \frac{i_r}{i_s} \cdot \frac{E_r}{E_s} = g(III.5)
$$

Cette équation montre que pour une puissance constante transmise au stator, plus on transmet de la puissance par le rotor et, plus on augmente le glissement. La pulsation au stator (imposée par le réseau) étant supposée constante, il est donc possible de contrôler la vitesse de la génératrice en agissant simplement sur la puissance transmise au rotor via le glissement g [9].

### **III.2.1.Mode de fonctionnement de la MADA :**

En générale, la MADA permet de fonctionner en moteur ou en générateur, cependant la commande des tensions rotoriques permet de gérer le champ magnétique à l'intérieur de la machine, offrant ainsi la possibilité de fonctionner en hyper synchronisme ou en hypo synchronisme aussi bien en mode moteur ou générateur. [54].

#### **Fonctionnement en mode moteur hypo synchrone :**

- La puissance est fournie par le réseau au stator.
- La puissance de glissement est renvoyée au réseau.
- La vitesse de rotation est inférieure au synchronisme.
- La machine asynchrone à cage peut être fonctionné ainsi mais la puissance de glissant est Alor dissipée en pertes Joule dans le rotor [41].

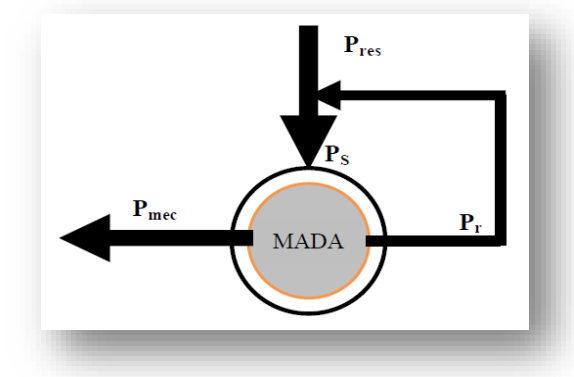

**Figure III.2: Le fonctionnement en mode moteur hypo synchrone**

## **Fonctionnement en mode moteur hyper synchrone:**

- La puissance fournie par le réseau va à rotor et stator.
- La vitesse de la machine au-dessus de la vitesse de synchronisme,
- La machine asynchrone à cage ne peut pas avoir ce fonctionnement [42].

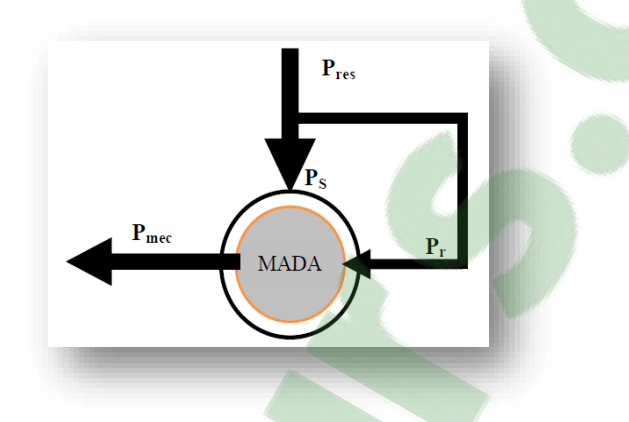

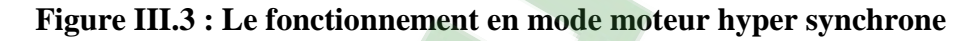

## **Fonctionnement en mode génératrice hypo synchrone:**

- La puissance est fournie au réseau par le stator.
- Une partie de la puissance transitant par le stator est réabsorbée par le rotor.
- La vitesse de rotation en dessous de la vitesse de synchronisme.
- La machine asynchrone à cage ne peut pas avoir ce fonctionnement [41].

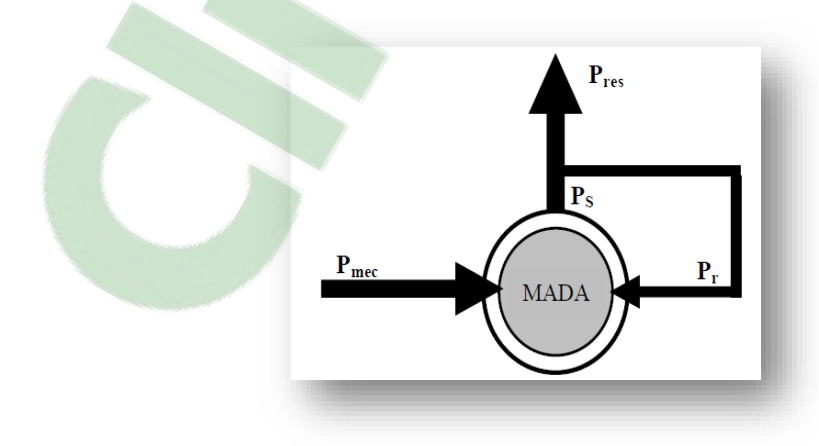

**Figure III.4 : Fonctionnement en mode génératrice hypo synchrone**

### **Fonctionnement en mode génératrice hyper synchrone:**

- La puissance est fournie au réseau par le stator.
- La puissance de glissement est récupérée via le rotor pour être réinjectée au réseau.
- La vitesse de la machine est au-dessus de la vitesse de synchronisme.
- La machine asynchrone à cage peut fonctionnée dans les mêmes conditions mais la puissance de glissement est alors dissipée en pertes Joule dans le rotor [9].

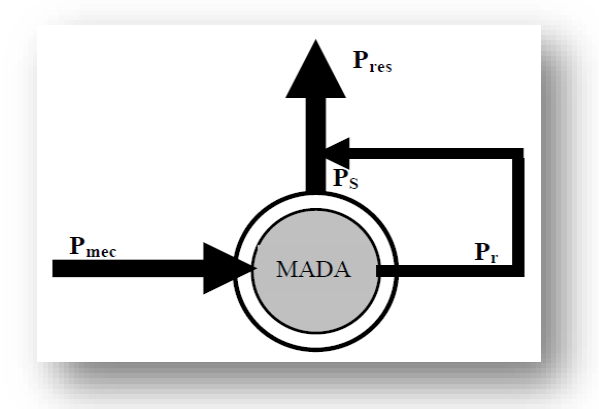

**Figure III.5: Fonctionnement en mode génératrice hyper synchrone**

#### **III.3. Modélisation de la MADA dans le référentiel (d, q) lié au champ tournant :**

Nous allons maintenant décrire la modalisation dans un repère tournant diphasé (d, q) lié au champ tournant en utilisant les transformations de Park permettant la conservation des puissances. Soit  $\theta$  l'angle électrique entre l'axe d'un repère diphasé et le repère fixe lie à la phase du stator.

### **III.3.1 Modèle de la MADA pour la commande en puissances :**

On se propose de modélisé la MADA directement connectée au réseau de distribution par le stator, et alimentée par le rotor au moyen de deux convertisseurs de puissance.

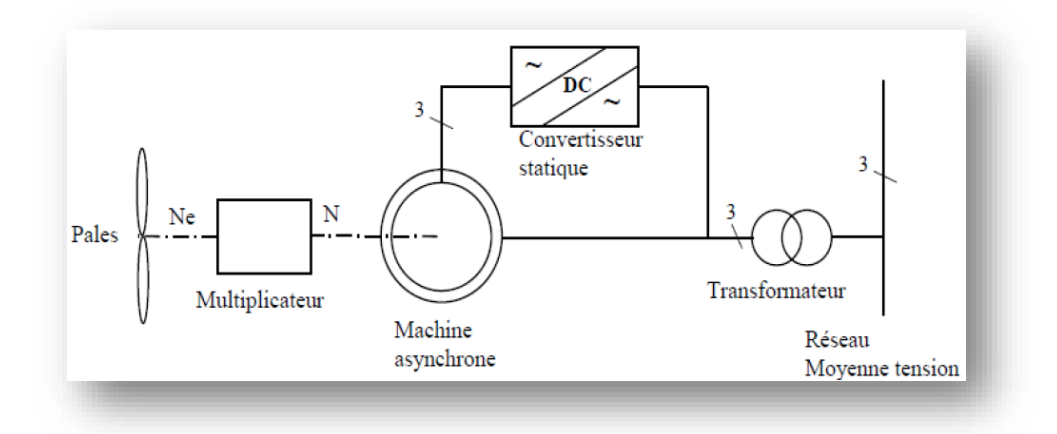

**Figure III.6 : la chaine de conversion de l'éolienne basée sur la MADA**

### **Hypothèses simplificatrices :**

- L'entrefer constant.
- L'effet des encoches négligé.
- Distribution spatiale sinusoïdale des forces magnétomotrices d'entrefer.
- L'influence de l'effet de peau et de l'échauffement n'est pas prise en compte.
- Circuit magnétique non saturé et à perméabilité constante.
- Les pertes ferromagnétiques négligeables.

De ce fait, tous les coefficients d'inductance propre sont constants et les coefficients d'inductance mutuelle ne dépendent que de la position des enroulements [11][31].

Comportement de la machine asynchrone à double alimentation

- trois bobines statorique (SA, S<sub>B</sub>, S<sub>C</sub>) décalées entre elles par un angle de  $(120^{\circ})$ .
- trois bobines rotorique identique de répartition et similaire à celles du stator,  $(R_a, R_b, R_c)$ .

La figure **(**III.7**)** rappelle la position des axes des phases statoriques et rotoriques dans l'espace électrique (l'angle électrique est égal à l'angle réel multiplié par le nombre (p) de paires de pôles par phase).

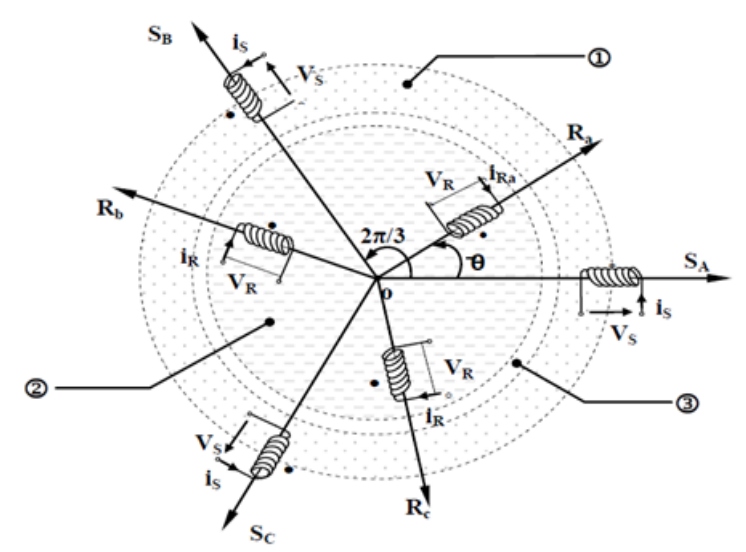

1 D Partie fixe : Stator. 2 Partie mobile : Rotor. 2 Entrefer

## **Figure III.7: Représentation simplifié de la MADA**

# **Equations électriques de la MADA :**

Dans les conditions précédentes les équations sous forme matricielle s'écrivent :

- Pour le stator :

$$
\begin{bmatrix}\nV_{sa} \\
V_{sb} \\
V_{sc}\n\end{bmatrix} = \frac{d}{dt} \begin{bmatrix}\n\emptyset_{sa} \\
\emptyset_{sb} \\
\emptyset_{sc}\n\end{bmatrix} + \begin{bmatrix}\nR_s & 0 & 0 \\
0 & R_s & 0 \\
0 & 0 & R_s\n\end{bmatrix} \begin{bmatrix}\ni_{sa} \\
i_{sb} \\
i_{sc}\n\end{bmatrix}
$$
\n(III.6)

Pour le rotor:

$$
\begin{bmatrix}\nV_{ra} \\
V_{rb} \\
V_{rc}\n\end{bmatrix} = \frac{d}{dt} \begin{bmatrix}\n\emptyset_{ra} \\
\emptyset_{rb} \\
\emptyset_{rc}\n\end{bmatrix} + \begin{bmatrix}\nR_r & 0 & 0 \\
0 & R_r & 0 \\
0 & 0 & R_r\n\end{bmatrix} \begin{bmatrix}\ni_{ra} \\
i_{rb} \\
i_{rc}\n\end{bmatrix}
$$
\n(III. 7)

### **Equations magnétiques:**

Les équations magnétiques sous forme matricielle sont données par les expressions suivantes :

$$
\begin{bmatrix} \varnothing_{sabc} \\ \varnothing_{rabc} \end{bmatrix} + \begin{bmatrix} L_s & M_{sr} \\ M_{sr} & L_r \end{bmatrix} \begin{bmatrix} i_{sabc} \\ i_{rabc} \end{bmatrix}
$$
 (III. 8)

Avec:

$$
[L_s] = \begin{bmatrix} l_s & m_s & m_s \\ m_s & l_s & m_s \\ m_s & m_s & l_s \end{bmatrix} [L_r] = \begin{bmatrix} l_r & m_r & m_r \\ m_r & l_r & m_r \\ m_r & m_r & l_r \end{bmatrix}
$$

$$
M_{sr} = M_{rs} = M_{max} \left[ \begin{matrix} \cos \theta & \cos(\theta + 2\pi/3) & \cos(\theta - 2\pi/3) \\ \cos(\theta - 2\pi/3) & \cos \theta & \cos(\theta + 2\pi/3) \\ \cos(\theta + 2\pi/3) & \cos(\theta - 2\pi/3) & \cos \theta \end{matrix} \right] (III. 9)
$$

#### **Equation mécanique :**

Le couple électromagnétique de la machine peut s'exprimer sous différentes formes.

$$
C_{em} - C_r = j \frac{d\omega_m}{dt} + f_v \omega_m
$$
 (III. 10)

#### **Transformation de Park :**

L'application de la transformation de Park, s'avères nécessaire, cette transformation appliquée aux (courants, tensions, et flux) permet d'obtenir des équations différentielles a coefficients constants.[44]

La matrice de Park est donne par :

*Chapitre III : Etude et simulation d'une génératrice avec turbine connectée à un réseau électrique triphasé (à temps continu)* 

$$
[Ap] = \sqrt{\frac{2}{3}} \cdot \begin{bmatrix} \cos \theta & \cos(\theta - \frac{2\pi}{3}) & \cos(\theta + \frac{2\pi}{3}) \\ -\sin \theta & -\sin(\theta - \frac{2\pi}{3}) & -\sin(\theta + \frac{2\pi}{3}) \\ \frac{1}{\sqrt{2}} & \frac{1}{\sqrt{2}} & \frac{1}{\sqrt{2}} \end{bmatrix}
$$
 (III. 11)

Pour les grandeurs statoriques:  $\theta = \theta_s$ Et pour les grandeurs rotorique:  $\theta = \theta_s - \theta_m$  (III.12)

$$
[Ap]^{-1} = \sqrt{\frac{2}{3}} \cdot \begin{bmatrix} \cos \theta & -\sin \theta & \frac{1}{\sqrt{2}} \\ \cos(\theta - 2\pi/3) & -\sin(\theta - 2\pi/3) & \frac{1}{\sqrt{2}} \\ \cos(\theta + 2\pi/3) & -\sin(\theta + 2\pi/3) & \frac{1}{\sqrt{2}} \end{bmatrix}
$$
(III. 13)

Le changement de variables relatifs aux (courants, tensions et flux) est défini par la transformation (III.14) :

$$
\begin{bmatrix} \mathbf{X_d} \\ \mathbf{X_q} \\ \mathbf{X_o} \end{bmatrix} = [Ap]. \begin{bmatrix} \mathbf{X_a} \\ \mathbf{X_b} \\ \mathbf{X_c} \end{bmatrix} \tag{III.14}
$$

#### • **Modèle de la machine dans le référentiel (d, q) lié au champ tournant :**

Apres l'application de transformation de Park on trouve Le système d'équation (III.15) qui représente le modèle de la machine asynchrone à double alimentation dans le repère (d, q) lié au champ tournant [9], [43].

$$
V_{ds} = R_s i_{ds} + \frac{d\phi_{ds}}{dt} - \omega_s \phi_{qs}
$$
  
\n
$$
V_{qs} = R_s i_{qs} + \frac{d\phi_{qs}}{dt} - \omega_s \phi_{ds}
$$
  
\n
$$
V_{dr} = R_r i_{dr} + \frac{d\phi_{dr}}{dt} - (\omega_s - \omega_m) \phi_{qr}
$$
  
\n
$$
V_{qr} = R_r i_{qr} + \frac{d\phi_{qr}}{dt} + (\omega_s - \omega_m) \phi_{dr}
$$
  
\n(III.15)

Pour les grandeurs statoriques:

$$
\theta = \theta_{s} \Longrightarrow \frac{d\theta}{dt} = \frac{d\theta_{s}}{dt} = \omega_{s}
$$
 (III. 16)

**Clicours.COM** 

75

Et pour les grandeurs rotorique :

$$
\theta = \theta_{\rm s} - \theta_{\rm m}\theta = \theta_{\rm s} \Longrightarrow \frac{\rm d\theta}{\rm dt} = \frac{\rm d(\theta_{\rm s} - \theta_{\rm m})}{\rm dt} = \omega_{\rm s} - \omega_{\rm m} \tag{III.17}
$$

La composante homopolaire du système (III-15) est nulle pour un système équilibré.

#### **Transformation de Park du flux:**

On applique la transformation de Park pour établir les relations entre les flux d'axes  $(d.q.o)$  et ceux des axes  $(a.b.c)$  on obtient : [43]

$$
\begin{aligned} [\emptyset_{\text{dqos}}][A_{\text{P}}][\emptyset_{\text{sabc}}] \\ [\emptyset_{\text{dqor}}][A_{\text{P}}][\emptyset_{\text{rabc}}] \end{aligned} \tag{III.18}
$$

Alors :

$$
\begin{bmatrix}\n\emptyset_{ds} \\
\emptyset_{qs} \\
\emptyset_{qs} \\
\emptyset_{dr} \\
\emptyset_{qr}\n\end{bmatrix} = \begin{bmatrix}\nl_s - m_s & 0 & 0 & 3/2(M_{max}) & 0 & 0 \\
0 & l_s - m_s & 0 & 0 & 3/2(M_{max}) & 0 \\
0 & 0 & l_s - m_s & 0 & 0 & 3/2(M_{max}) \\
3/2(M_{max}) & 0 & 0 & l_r - m_r & 0 & 0 \\
0 & 3/2(M_{max}) & 0 & 0 & l_r - m_r & 0\n\end{bmatrix} \begin{bmatrix}\ni_{ds} \\
i_{qs} \\
i_{os} \\
i_{os} \\
i_{qr} \\
i_{qr}\n\end{bmatrix}
$$
\n
$$
\begin{bmatrix}\n0_{ds} \\
0_{os} \\
0_{qr} \\
0\n\end{bmatrix} = \begin{bmatrix}\n3/2(M_{max}) & 0 & 0 & 0 \\
3/2(M_{max}) & 0 & 0 & 0 \\
0 & 0 & 0 & l_r - m_r & 0 \\
0 & 0 & 0 & l_r - m_r\n\end{bmatrix} \begin{bmatrix}\ni_{ds} \\
i_{qs} \\
i_{qs} \\
i_{qr} \\
i_{qr}\n\end{bmatrix}
$$
\n(III.19)

Telle que:

$$
L_s = l_s - M_s \tag{III.20}
$$

$$
L_r = l_r - M_r \tag{III.21}
$$

Dans la suite, on notera: 
$$
M = \frac{3}{2} M_{max}
$$

\n(III. 22)

Si on élimine la composante homopolaire du système (III.25) on obtient :

*Chapitre III : Etude et simulation d'une génératrice avec turbine connectée à un réseau électrique triphasé (à temps continu)*

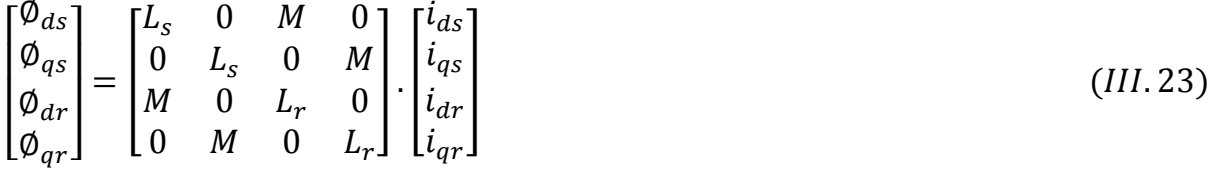

### **III.3.2 Commande directe (Mode continu):**

La commande directe a vu le jour grâce aux travaux des chercheurs comme Isao Taka hashi et Yoshihito Noguchi en 1984 qui lui donna le nom de « Direct Torque Control (DTC) » et Manfred Depenbrock sous le nom de « Direct Self Control (DSC)». La commande directe est basée sur l'association de la machine et des commutateurs d'électronique de puissance qui la commandent. Contrairement à la commande vectorielle, le changement de repère n'est pas obligatoire pour assurer le découplage entre le flux et le couple, car le découplage est obtenu à travers les commutateurs d'électronique de puissance.

Le principe de fonctionnement de la commande est relativement simple avec trois étages : on a la partie estimation de flux et de couple, ensuite les contrôleurs par hystérésis et enfin la table de sélection des vecteurs optimaux permet de donner les signaux nécessaires pour40 commander le convertisseur coté rotor. La figure (III.8) présente le principe de fonctionnement de la commande.

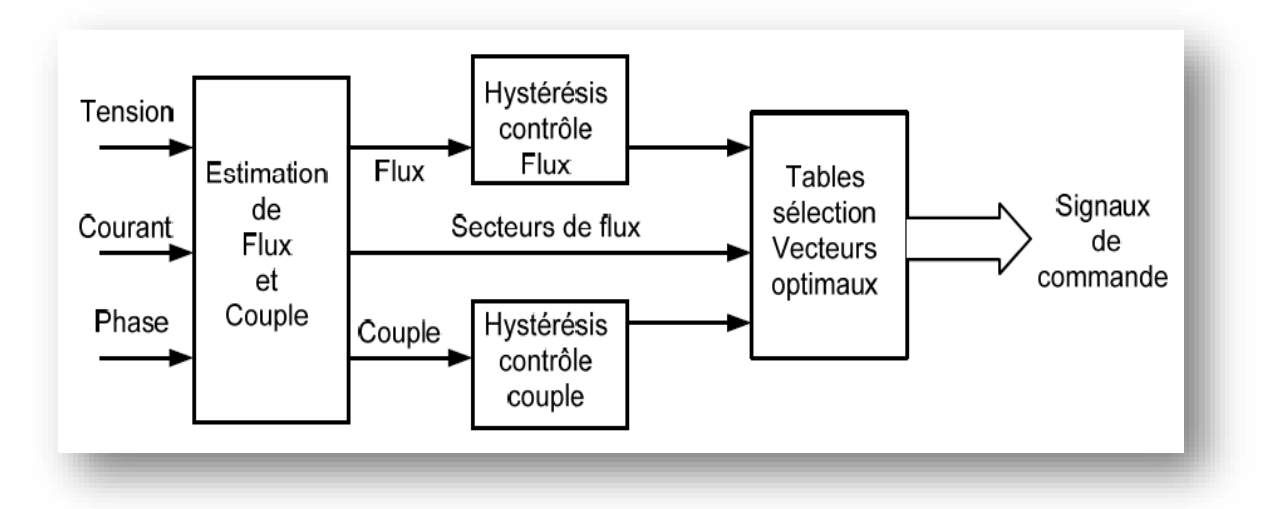

**Figure III.8 : Schéma de principe de la commande directe**

#### **III.3.3.Commande vectorielle de la machine asynchrone à double alimentation :**

Dans le but de faire translater les performances de la machine à courant continu à excitation séparée à la machine asynchrone, Blashke et Hasse ont proposé une méthode du contrôle vectoriel de la machine asynchrone. La commande vectorielle dite aussi « commande à flux orienté» est d'une importance majeure puisqu'elle résout les problèmes du couplage des variables de la machine [45].

Dans ce type de commande, le flux et le couple sont deux variables qui sont découplées et commandées indépendamment.

La plus part des travaux de recherches effectués sur ce sujet utilisent deux méthodes principales :

- Méthode directe développée par Blaschke.
- Méthode indirect développée par Hasse.

Suivant la source d'énergie Plusieurs techniques ont été présentées dans la littérature, que l'on peut classer [46]:

- Commande en tension ;
- Commande en courant.

Suivant l'orientation du repère (d, q) :

- Le flux rotorique ;
- Le flux statorique ;
- Le flux de l'entrefer ;

Suivant la détermination de la position du flux :

- Directe par mesure ou observation de vecteur flux (module, phase)
- Indirecte par contrôle de la fréquence de glissement.

Dans notre cas, nous nous intéressons à une commande en tension avec orientation du repère (d-q) suivant le flux statorique.

#### **Principe de la commande vectorielle :**

La commande par orientation de flux proposé par Blaschke, est une technique de commande classique pour l'entraînement des machines asynchrones.

L'idée fondamentale de cette méthode de commande est de ramener le comportement de la machine asynchrone à celui d'une machine à courant continu.

Cette méthode se base sur la transformation des variables électriques de la machine vers un référentiel qui tourne avec le vecteur du flux. Afin d'obtenir un contrôle analogue à celui de la machine à courant continu à excitation séparée, i<sub>rd</sub> est analogue au courant d'excitation, tandis que le courant  $i_{\text{ra}}$  est analogue au courant d'induit. Par conséquent, les deux composantes  $i_{rd}$  et  $i_{rq}$  sont mutuellement découplées.

#### **Commande vectorielle par orientation du flux statorique :**

La machine asynchrone est un système multivariable régit par des équations différentielles. L'utilisation de la transformation de Park par le changement des repères, sous certaines hypothèses, permet de simplifier ces équations et donc d'appréhender une meilleure compréhension des comportements physiques de la machine.

Un choix adéquat du référentiel (d-q) est fait de telle manière que le flux statorique soit aligné avec l'axe (d) permettant d'obtenir une expression de couple dans laquelle deux courants orthogonaux (i<sub>rd</sub>, i<sub>rg</sub>) interviennent, le premier générateur de flux et l'autre générateur de couple.

*Chapitre III : Etude et simulation d'une génératrice avec turbine connectée à un réseau électrique triphasé (à temps continu)*

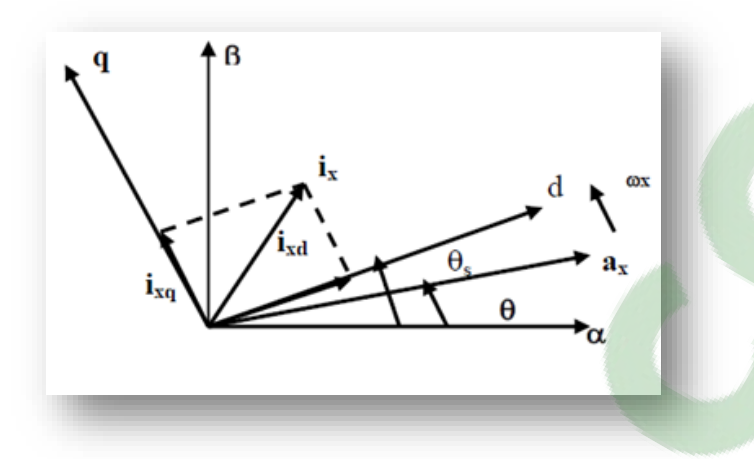

**Figure III.9 : principe de la commade vectorielle**

En se basent sur l'orientation du flux statorique on peut écrire:

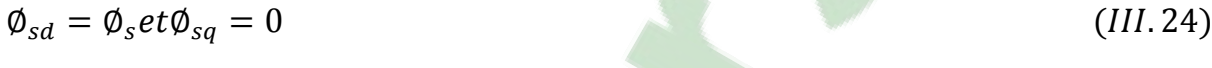

# Alors

$$
\emptyset_{sq} = L_s \cdot I_{sq} + M \cdot I_{rq} = 0 \tag{III.25}
$$
  
Impose  $I_{sq} = \frac{-M}{L_s} I_{rq}$  (III.26)

En introduisant l'équation (III.26) dans l'expression du flux  $\phi_{rq}$ 

$$
\varphi_{rq} = L_r \cdot I_{rq} + M \cdot I_{sq} \tag{III.27}
$$

On obtient :

$$
\varphi_{rq} = \sigma L_r \cdot I_{rq}
$$
\n(III. 28)

$$
C_e = p \frac{M}{L_s} \phi_s. I_{rq} \tag{III.29}
$$

$$
\varphi_{sd} = L_s \cdot I_{sd} + M I_{rd} \quad , \quad \text{alors} \tag{III.30}
$$

$$
\phi_{s} = M.I_{rd} (I_{sd} = 0)
$$
 (III. 31)

En introduisant l'équation (III.31) dans l'expression (III.29) on trouve :

$$
C_e = K_t \cdot i_{rd} \cdot i_{rq}
$$
  
(III. 32)  
Avec  $K_t = \frac{pM^2}{L_s}$ 

L'expression (III.32) est analogue à celle du couple d'une machine à courant continu. Ceci permet d'obtenir une commande vectorielle découplée ou la composante  $i_{rq}$  contrôle le couple et le flux  $\phi_s$  étant imposé par la composante  $i_{r}$ .

Puisque  $\phi_{sd} = \phi_s et \phi_{sq} = 0$ , on peut écrire les équations suivantes :

$$
\frac{d\phi_s}{dt} = \frac{-1}{T_s} \phi_s + \frac{M}{T_s} i_{rd}
$$
 (III. 33)

$$
\frac{d\phi_s}{dt} = 0 = -\omega_s \cdot \phi_s + \frac{M}{T_s} + V_{sq} \tag{III.34}
$$

$$
\frac{dI_{rd}}{dt} = \frac{M}{\sigma.L_s.T_s.L_r} \phi_s - \frac{1}{\sigma} \left(\frac{1}{T_r} + \frac{M^2}{L_s.T_s.L_r}\right) I_{rd} + (\omega_s - \omega)I_{rq} - \frac{M}{\sigma.L_s.L_r} V_{sd} + \frac{1}{\sigma.L_r} V_{rd}
$$
\n(111.35)

$$
\frac{dI_{rq}}{dt} = \frac{M}{\sigma.L_s.L_r}\omega.\,\varphi_s - (\omega_s - \omega)I_{rd} - \frac{1}{\sigma}\left(\frac{1}{T_r} + \frac{M^2}{L_s.T_s.L_r}\right)I_{rq} - \frac{M}{\sigma.L_s.L_r}V_{sq} + \frac{1}{\sigma.L_r}V_{rq}
$$
\n(III.36)

$$
I_{rd} = \frac{\phi_s^*}{M} \tag{III.37}
$$

D'après le système d'équations (III.8) :

$$
\frac{d\theta_s}{dt} = \omega_s = \frac{\frac{R_s M}{L_s} I_{rq} + V_{sq}}{\phi_s^*}
$$
 (III. 38)

Et d'après l'équation (III.29) :

$$
I_{rq} = \frac{C_e^*}{K_t \phi_s^*} \tag{III.39}
$$

## • **Les types de Commande vectorielle :**

#### **Commande vectorielle directe :**

Dans la méthode directe, le flux statorique est régulé par une boucle de contre réaction, ce qui nécessite sa mesure ou son estimation qui doit être vérifiée quel que soit le régime transitoire effectué. Il faut donc procéder à une série de mesures. Dans son essence, la commande vectorielle directe doit être réalisée par la mesure du flux qui nécessite l'utilisation de capteur placé dans l'entrefer de la machine, opération généralement délicate à réaliser [47].

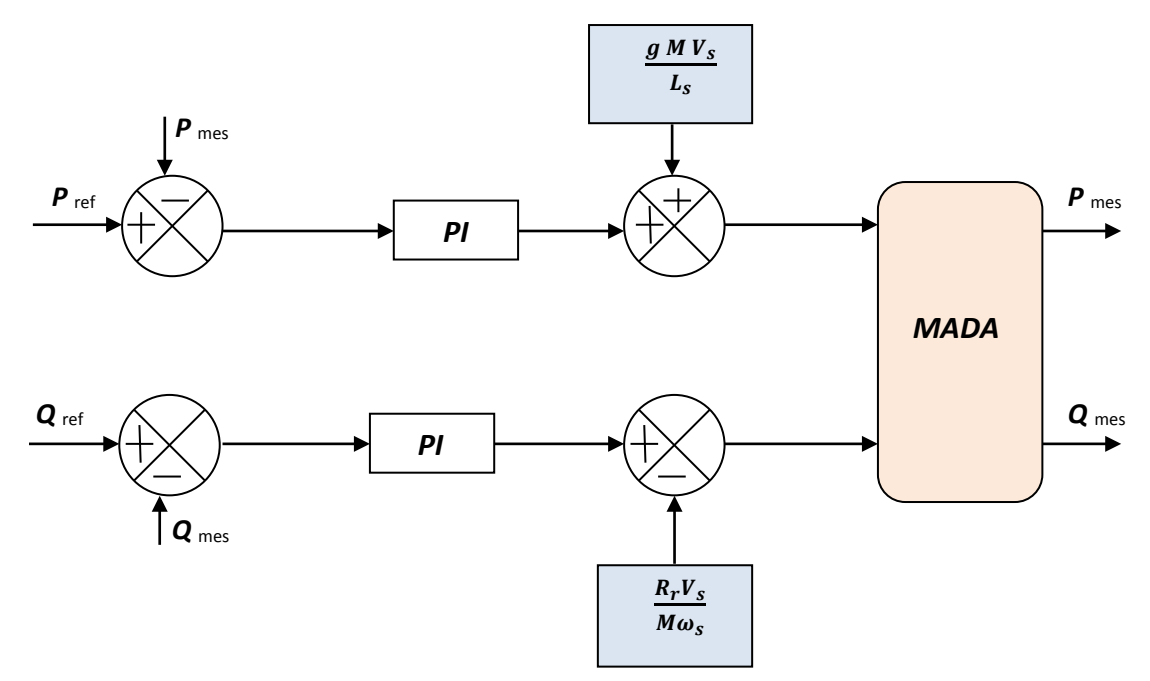

*Figure III.10 : schéma bloc de la commande directe en puissance de la MADA*

#### **Commande vectorielle indirecte :**

Comme la vitesse est mesurée, il est donc aisé de faire sa régulation par contreréaction en utilisant un régulateur PI. La méthode indirecte est plus facile à implanter, mais elle est fortement dépendante des variations des paramètres de la machine due à la saturation magnétique et à la variation de température surtout pour la constante de temps rotorique [47].

*Chapitre III : Etude et simulation d'une génératrice avec turbine connectée à un réseau électrique triphasé (à temps continu)*

Les équations (III.37), (III.39) mettent en évidence le courant I<sub>rd</sub> génerateur de flux et le courant Irq génerateur du couple. Cela offre la possibilité de contrôler la machine.

#### **III.4 Modélisation et control d'un onduleur de tention et redresseur :**

Dans cette partie, nous nous intéressons à la modélisation de convertisseur de puissance qui sont constitué de composants IGBT et de DIODE montées en antiparallèles. Le rotor de la MADA est connecté au bus continu par l'intermédiaire d'un onduleur de tension. La tension de sortie de ce dernier est contrôlée par technique de modulation de largeur d'impulsion (MLI) qui permet le réglage simultané de la fréquence et la tension de sortie de l'onduleur.

#### **III.4.1 Onduleur de tension :**

Les onduleurs de tension alimentent les machines à courant alternatif (charge) à partir d'une source de tension continue. Ils permettent d'imposer aux bornes de la machine (charge) des tensions d'amplitude et de fréquence réglable par la commande.

Un onduleur de tension à trois bras comprenant chacun deux cellules de commutation. Chaque cellule est composée d'un interrupteur, commandé à l'amorçage et au blocage et d'une diode montée en antiparallèle.

#### • **Modélisation des onduleurs de tension :**

Pour modéliser l'onduleur de tension Figure (III.11), on considère son alimentation comme une source parfaite, supposée d'être de deux générateurs de F.E.M égale à U0/2 connectés entre eux par un point noté *n0*.

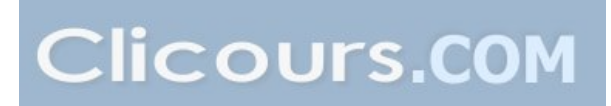

*Chapitre III : Etude et simulation d'une génératrice avec turbine connectée à un réseau électrique triphasé (à temps continu)*

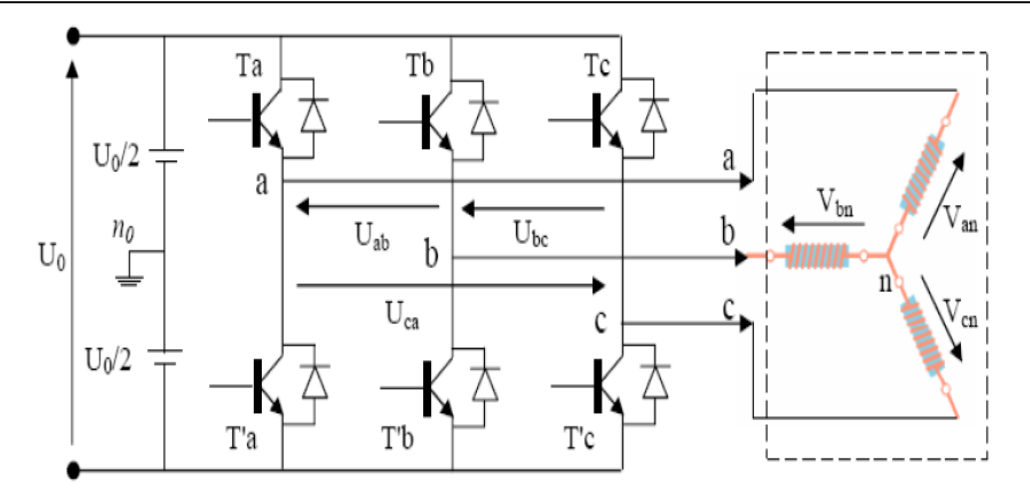

*Figure III.11 : Schéma de l'onduleur triphasé [47]*

La charge a été modélisée à partir des tensions simples que nous notons *Van,Vbn* et  $V_{cn}$ .

L'onduleur est commandé à partir des grandeurs logiques  $S_i$ . On appelle  $T_i$  et *Ti'* est un composent électronique (supposée des interrupteurs idéaux), on a :

- Si  $Si = 1$ , Alors *Ti* est passant et *Ti* est ouvert
- Si  $Si = 0$ , Alors *Ti* est ouvert et *Ti*' est passant

Les tensions composées sont obtenues à partir des sorties de l'onduleur  $\{U_{bc} = V_{bn0} - V_{cn0}\}$  $(U_{ab} = V_{ano} - V_{bn0})$  $U_{ca} = V_{cn0} - V_{an0}$ (III. 40)

Les tensions simples des phases de la charge issues des tensions composées ont une somme nulle, donc

$$
\begin{cases}\nV_{an} = (1/3)[U_{ab} - U_{ca}] \\
V_{bn} = (1/3)[U_{bc} - U_{ab}] \\
V_{cn} = (1/3)[U_{ca} - U_{bc}]\n\end{cases}
$$
\n(III. 41)

Elles peuvent s'écrire à partir des tensions de sorties de l'onduleur en introduisant la tension du neutre de la charge par rapport au point de référence  $n_0$ 

$$
\begin{cases}\nV_{an} + V_{nn0} = V_{an0} \\
V_{bn} + V_{nn0} = V_{bn0} \\
V_{cn} + V_{nn0} = V_{cn0}\n\end{cases}
$$
\n(III. 42)

Donc, on peut déduire que :

$$
V_{nn0} = \left(\frac{1}{3}\right) \left[ V_{an0} + V_{bn0} + V_{cn0} \right] \tag{III.43}
$$

L'état des interrupteurs supposés parfaits  $\Leftrightarrow S_i$  ( $i = a, b, c$ )

On a: 
$$
V_{in0} = S_i U_0 - \frac{U_0}{2}
$$
 (III. 44)

On a donc :

$$
\begin{cases}\nV_{an0} = (S_a - 0.5)U_0 \\
V_{bn0} = (S_b - 0.5)U_0 \\
V_{cn0} = (S_c - 0.5)U_0\n\end{cases}
$$
\n(III. 45)

En remplaçant (III.25) dans (III.23), on obtient :

$$
\begin{cases}\nV_{an} = \frac{2}{3}V_{an0} - \frac{1}{3}V_{bn0} - \frac{1}{3}V_{cn0} \\
V_{bn} = -\frac{1}{3}V_{an0} + \frac{2}{3}V_{bn0} - \frac{1}{3}V_{cn0} \\
V_{cn} = -\frac{1}{3}V_{an0} - \frac{1}{3}V_{bn0} + \frac{2}{3}V_{cn0}\n\end{cases}
$$
\n(III. 46)

En remplaçant (III.25) dans (III.26), on obtient :

$$
\begin{bmatrix}\nV_{an} \\
V_{bn} \\
V_{cn}\n\end{bmatrix} = \frac{1}{3} U_0 \begin{bmatrix}\n2 & -1 & -1 \\
-1 & 2 & -1 \\
-1 & -1 & 2\n\end{bmatrix} \begin{bmatrix}\nS_a \\
S_b \\
S_c\n\end{bmatrix}
$$
\n(III. 47)

### **Contrôle du courant par M.L.I :**

La méthode de contrôle des courants par modulation de largeur d'impulsion (M.L.I) à partir d'une source de tension continue, consiste à imposer aux bornes de la machine des créneaux de tension de manière que la fondamental de la tension soit le plus proche de la référence de la tension sinusoïdale.

La M.L.I. est obtenue par la comparaison de deux signaux: Un signal triangulaire de haute fréquence  $(F_p)$  appelé "porteuse" et un signal de référence appelé "modulatrice", de fréquence  $F_m \ll F_p$ . Les intersections de ces deux signaux déterminent les instants de commutation des interrupteurs de l'onduleur. Figure III.9

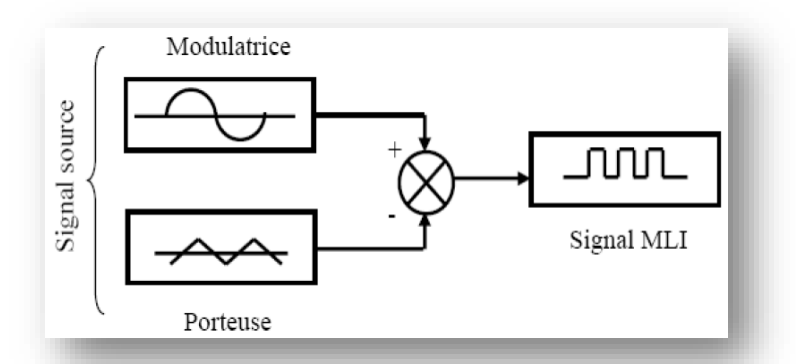

*Figure III.12 : Schéma synoptique d'un MLI [48]*

Ces deux signaux sont définis comme étant :

- **L'onde porteuse:** qui est signal à haute fréquence (en général, une onde triangulaire).
- **L'onde modulatrice:** qui est un signal image de l'onde de sortie recherchée. (En général une onde sinusoïdale).

Deux principaux paramètres caractérisant la MLI, sont.

- **L'indice de modulation** *ML* **:** qui est défini comme étant le rapport de l'amplitude de l'onde modulatrice à celle de l'onde porteuse :

$$
M_L = \frac{V_m}{V_p} \tag{III.48}
$$

- **Le rapport de modulation** *Mr***:** qui est défini comme étant le rapport de la fréquence de l'onde porteuse à celle de l'onde modulatrice:

$$
M_r = \frac{F_p}{F_m} \tag{III.49}
$$

## **MLI à échantillonnage naturel :**

L'échantillonnage naturel, est un processus de sélection naturelle des points échantillonnés, c'est la technique la plus utilisée et la plus simple, consiste à comparer le signal triangulaire (porteuse) avec un signal sinusoïdale (Modulatrice). L'intersection de ces deux signaux définit les instants de commutation des interrupteurs.

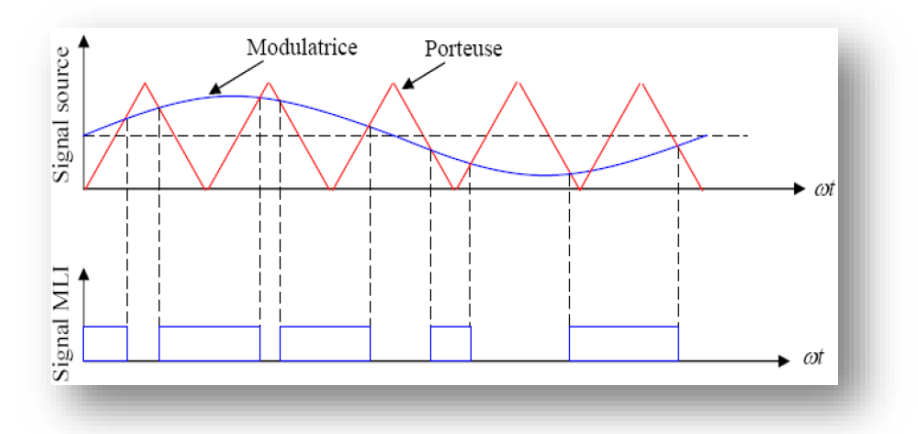

*Figure III.13 : M.L.I à échantillonnage naturel [48]*

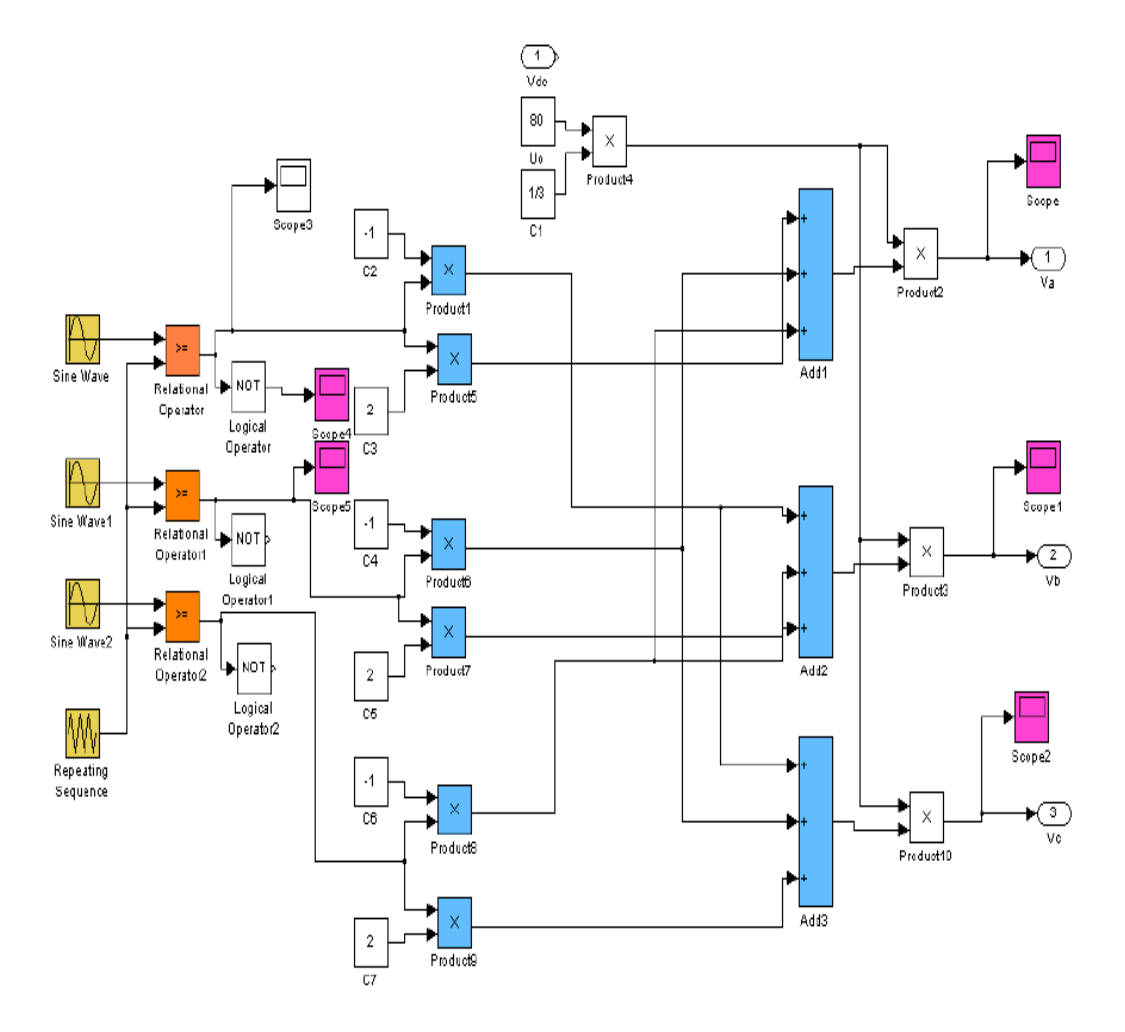

### **Bloc de simulation de l'onduleur de tension :**

*Figure III.14 : bloc de simulation de l'onduleur de tension*

#### • **Modulation de Largeur d'Impulsions Sinus-triangle :**

Les grandeurs de sortie des commandes analogiques ou numériques de l'onduleur, servent à obtenir les tensions ou courants désirés aux bornes de la machine. La technique de modulation de largeur d'impulsions (M.L.I.) permet de reconstituer ces grandeurs à partir d'une source à fréquence fixe et tension fixe (en général une tension continue) [53].

Celui–ci réalise les liaisons électriques entre la source et la charge. Le réglage est effectué par les durées d'ouverture et de fermeture des interrupteurs et par leurs séquences de fonctionnement.

Dans la majorité des cas, l'onde idéale est sinusoïdale. La M.L.I. permet de se rapprocher du signal désiré et de faire varier la valeur fondamentale de la tension de sortie, elle repousse les harmoniques de la tension de sortie vers les fréquences les plus élevées, ce qui facilite le filtrage. Cependant, cette technique possède un inconvénient : (le contenu harmonique généré par une onde M.L.I. entraîne des pertes dans le réseau ainsi que dans la charge, elles génèrent dans les machines tournantes des oscillations de couple, des bruits acoustiques et des résonances électromécaniques, elle injecte du bruit sur la commande et introduit des non linéarités qui peuvent déstabiliser le système. Donc il faut essayer de minimiser ces harmoniques).

#### • **Modulation sinus triangle :**

### **Principe de la technique :**

La M.L.I. sinus/triangle est réalisée par comparaison d'une onde modulante basse fréquence (tension de référence) à une onde porteuse haute fréquence de forme triangulaire. Les instants de commutation sont déterminés par les points d'intersection entre la porteuse et la modulante. La fréquence de commutation des interrupteurs est fixée par la porteuse. En triphasé, les trois références sinusoïdales sont déphasées de  $\frac{2\pi}{3}$ à la même fréquence [53].

La porteuse étant triangulaire, il y a proportionnalité entre  $V_{ref}$  et le temps t de fermeture de l'interrupteur.

#### **Propriétés :**

-

Si la référence est sinusoïdale, on définit trois grandeurs :

- l'indice de modulation *Im* égale au rapport de la fréquence de modulation (porteuse) sur la fréquence de référence (modulante).

$$
I_m = \frac{f_p}{f_m} \tag{III.50}
$$

- Le taux de modulation  $T_m$  est égal au rapport de l'amplitude de la modulante sur celle de la porteuse

$$
T_m = \frac{A_p}{A_m}
$$

- L'angle de calage  $\delta$  (pour une M.L.I. synchrone).

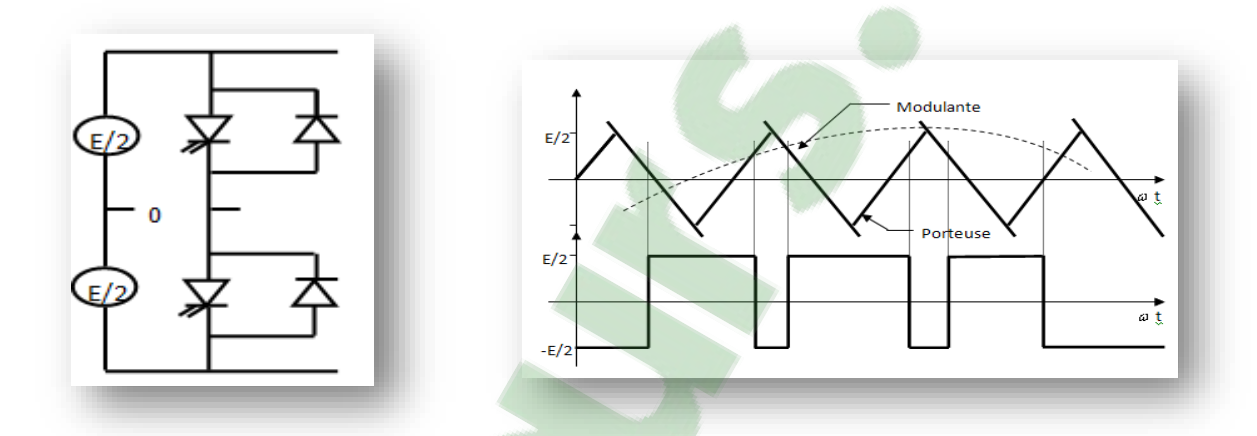

*Figure III.15 : M.L.I. sinus triangle*

L'augmentation de  $I_m$ rejette les premiers harmoniques non nuls vers les fréquences élevées et facilite donc le filtrage. Mais,  $I_m$ est limité par les temps des commutations des interrupteurs du convertisseur et donc par la largeur minimale des impulsions [47].

En particulier, pour une modulation asynchrone, la minimisation des sousharmoniques implique un indice de modulation élevé incompatible avec une fréquence de référence élevé.

Si  $I_m$ est assez grand (>6), la valeur efficace de la tension de sortie est pratiquement égale à la tension de référence pour  $t_m = 1$ :

(III. 51)

Par action sur  $t_m$ , on peut théoriquement faire croître l'amplitude de la fondamental.

Cette M.L.I. est particulièrement bien adaptée à l'électronique analogique mais est difficilement utilisable en numérique [52].

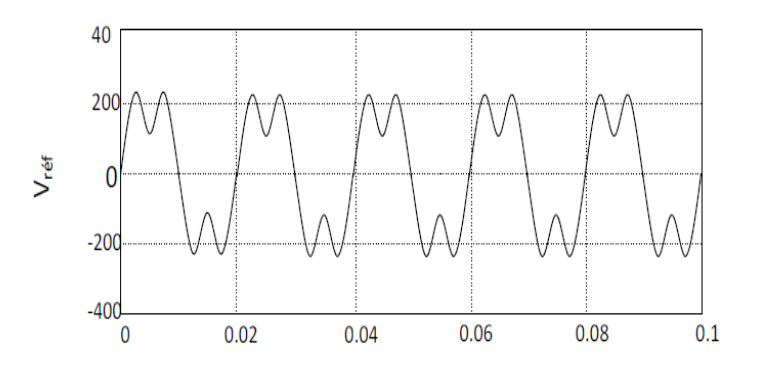

*Figure III.16 : Injection d'un harmonique de rang 3*

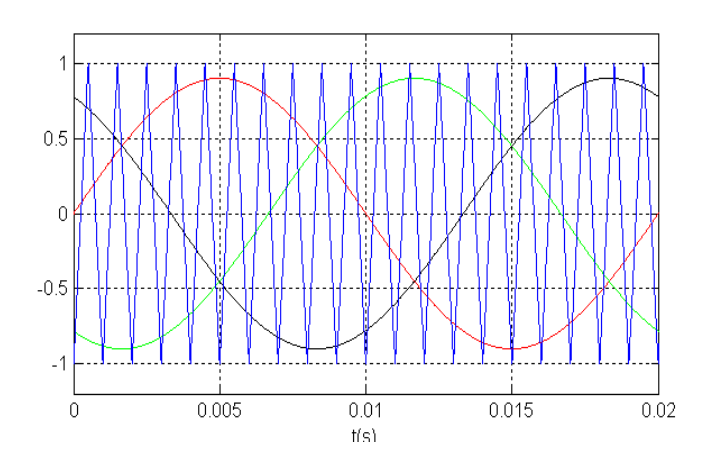

*Figure III.17 : Les tensions :*  $V_{r1}$ *,*  $V_{r2}$ *,*  $V_{r3}$  *et*  $P_r$ 

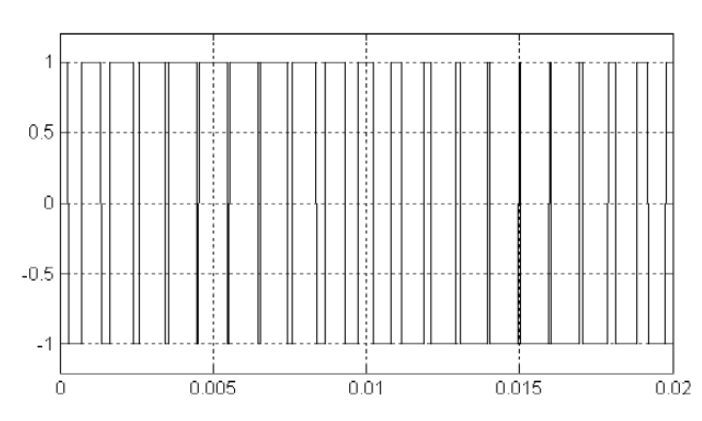

*Figure III.18 : Le signal de l'intersection*  $S_1$  *entre*  $V_{r1}$  *avec*  $P_r$ 

#### **III.4.2. Redresseur à MLI de Tension :**

Avant de modéliser le redresseur à MLI, il est utile de rappeler qu'un redresseur est un convertisseur statique. Il sert comme son nom l'indique à redresser un signal alternatif en un signal continu.

Pour l'étude de l'ensemble **(**génératrice - redresseur MLI – onduleur - charge**)**, on s'intéressera uniquement au comportement dynamique des variables électriques et mécaniques de la machine [49].

Le redresseur à MLI est composé de six bras, dont chacun comporte deux cellules de commutation permettant de faire passer le courant dans les deux sens.

Contrairement à un redresseur à diodes qui fournit une valeur de la tension égale à celle de la tension redressée (interrupteurs idéaux), le redresseur à MLI doit fournir une tension constante quelques soit la tension produite par la génératrice [51].

Pour le modèle dynamique du système, on va diviser l'étude du convertisseur en trois parties: le coté alternatif, la partie discontinue composée par les interrupteurs, et le côté continu. Dans ce contexte, la fonction des interrupteurs est d'établir une liaison entre le côté alternatif et le bus continu. Ces interrupteurs étant complémentaires, leur état est défini par la fonction suivante :

$$
S = \begin{cases} +1, siij = -1 \\ -1, siij = +1 \end{cases} \in \{a, b, c\}
$$
 (III.52)

Les tensions de phase d'entrée et le courant de sortie peuvent être écrits en fonction des fonctions  $S_i$ de la tension redressée  $U_{dc}$ et les courants d'entréei<sub>a</sub>, i<sub>b</sub>, i<sub>c</sub>

$$
i_a + i_b + i_c = 0 \tag{III.53}
$$

Les tensions d'entrée entre phases du redresseur MLI peuvent être décrites par :  $U_{\text{Sab}} = (S_a - S_b) \cdot U_{dc}$  (*III.54*)

### • **Techniques de commande MLI :**

Le principe de la technique de modulation de largeur d'impulsion est basé sur la comparaison d'un signal modulant avec la porteuse.

La technique choisie pour la commande de nos convertisseurs est la M.L.I sinus-triangle. Elle est basée sur la comparaison d'un signal triangulaire de grande fréquence et d'un signal sinusoïdal de la même fréquence que le signal de référence que l'on souhaite obtenir.

Ces signaux ont les propriétés suivantes :

- La modulante est une onde sinusoïdale $v_{ref}(t)$ d'amplitude  $u_{ref}$  de fréquence  $f_r$
- La porteuse est une onde triangulaire ou en dents de scie  $v_p(t)$ , d'amplitude $|u_p| \ge |u_r|$ , et d'une fréquence $f_p \gg f_r$ .
	- L'indice de modulation  $m = \frac{f_p}{f_r}$
	- Le coefficient de réglage en tension r, qui est égal au rapport de l'amplitude de la tension de référence à celle de la porteuse  $r = \frac{u_r}{u_p}$ .

Le principe de cette commande est que la valeur de la fonction F qui correspond à la première cellule de commutation soit égale à 1 si  $u_p \ge u_r$ sinon elle prend la valeur zéro. La valeur des autres fonctions se déduit facilement par la complémentarité qui existe entre deux cellules d'un même bras et le décalage de $\frac{2\pi}{3}$ pour deux phases qui se suivent [50].

## **III.5 Validation du model de commande Coté Machine :**

## **III.5.1 Etude du régulateur (PI):**

 Les régulateur classique permet de contrôler la précision et la rapidité des systèmes asservis, ils sont le prisés dans l'industrie. Nous avons travaillé avec deux régulateur, Régulateur Proportionnelle-Intégral PI et régulateur Intégral-Proportionnelle IP.

## • **Régulateur de vitesse de la turbine:**

## **Régulateur PI :**

Notre système est corrigé par un régulateur de type proportionnel intégral (PI) dont la fonction de transfert est de la forme $\left[K_p + \frac{K_i}{S}\right]$  $K_p +$ *S*  $K_p + \frac{K_i}{G}$ . La figure III.19 montre l'asservissement de la vitesse *Ωm-ref* en boucle fermé

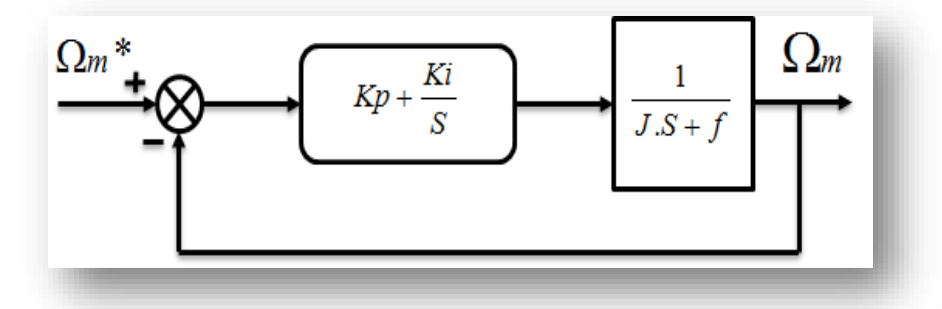

*Figure III.19 : Système à régulé par PI*

# • **Régulation de puissance :**

 Le schéma bloc de régulation de puissance active et réactive avec un régulateur PI représente par la figure III.20.

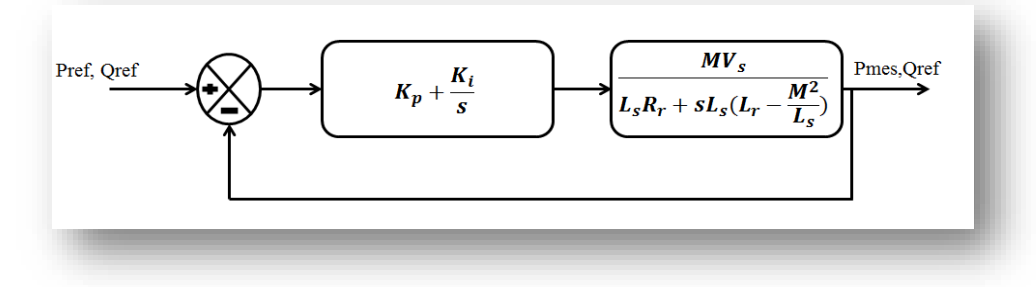

*Figure III.20 : Schéma d'un Régulateur PI de puissance*

## • **Régulation de vitesse :**

 Le régulateur de vitesse permet de déterminer couple de référence, afin de maintenir la vitesse correspondant.

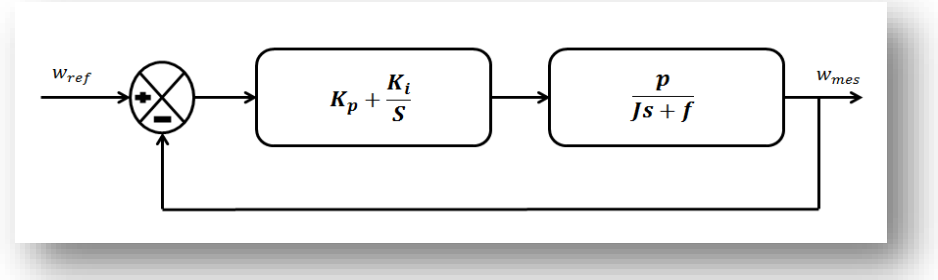

*Figure III.21 : Schémas d'un régulateur PI de vitesse.*

#### • **Régulation de la tension du bus continue** *Uds* **:**

La régulation des transites de puissance permet d'imposer le courant capacitif au bus continu. Le réglage du bus continu est alors réalisée au moyen d'une boucle de régulation, permet de maintenir une tension constante du bus continue, avec deux types de correcteur PI et IP générant la référence de la tension a injecté dans le condensateur *C.*

Il est à noter que le réglage du bus continu est donc réalisé par une boucle externe de régulation

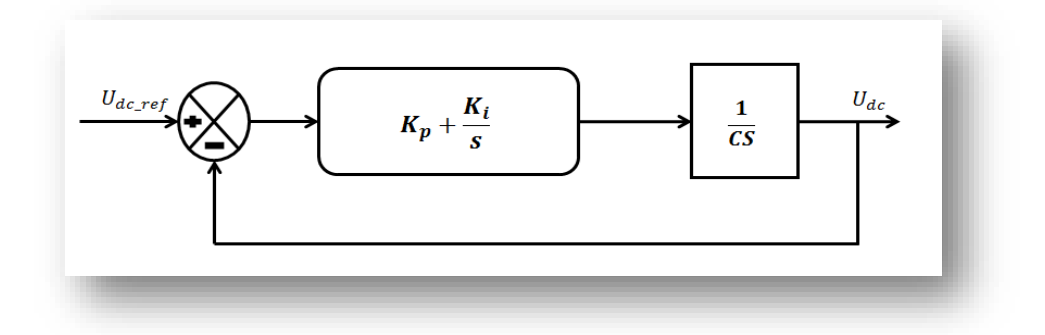

*Figure.III.22 : Commande en boucle fermée de la tension Du bus continu avec régulateur PI*

### **III.5.2. Résultats de simulation :**

Dans cette partie on a fait la simulation et la modélisation de la machine asynchrone à double alimentation à rotor bobiné en mode continue avec la commande direct en puissance.

Les résultats de la simulation sous MATLAB Sim power système du modèle de la MADA qui est basé sur les équations obtenues avec la transformation de Park (plan d-q) liée au champ tournant sont montrés sur les figures ci-dessous. Ces résultats sont obtenus pour le modèle d'une machine asynchrone à double alimentation, de puissance de 5KW, alimentée directement par deux sources de tension triphasées, l'une au niveau du stator avec une fréquence du réseau qui est de 50Hz et d'amplitudes de 230 Volts et l'autre au niveau du rotor avec un amplitude de 400Volts continue et une fréquence rotorique.

# • **Commande directe (Mode continu) :**

Le schéma bloc en mode continue de la commande directe en puissance est représenté par la figure II-

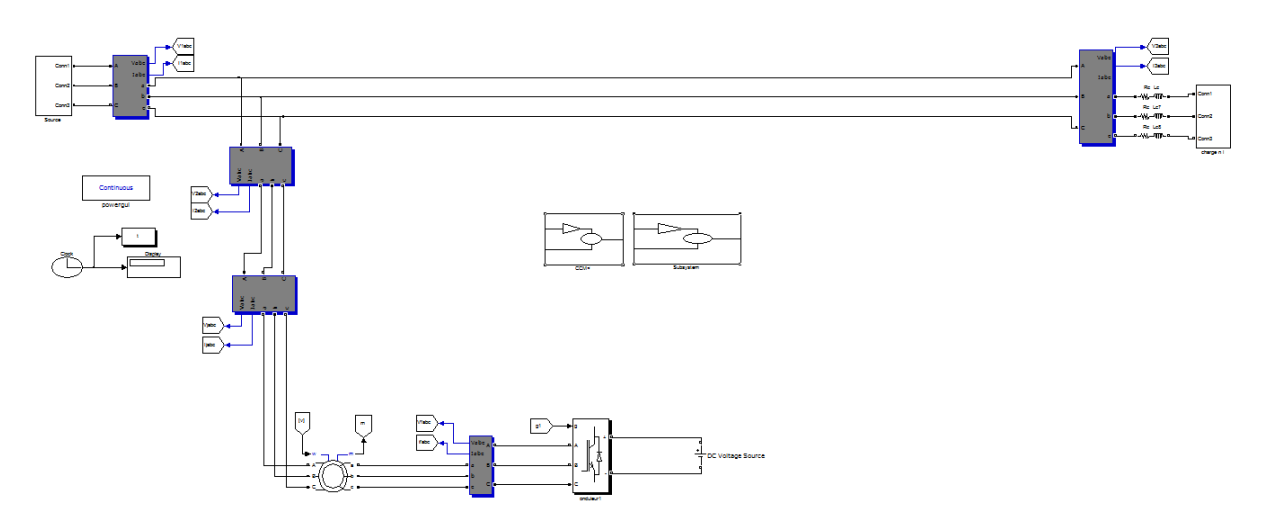

*Figure III.23 : Modèle de simulation : (Réseau électrique « source triphasé équilibré» + éolienne « MADA » + charge nom linéaire)*

## **Résultat de simulation avec régulateur PI :**

Les résultats de simulation illustrés dans les figures ci-dessous sont ceux obtenus par le modèle d'une machine de puissance 5Kw.

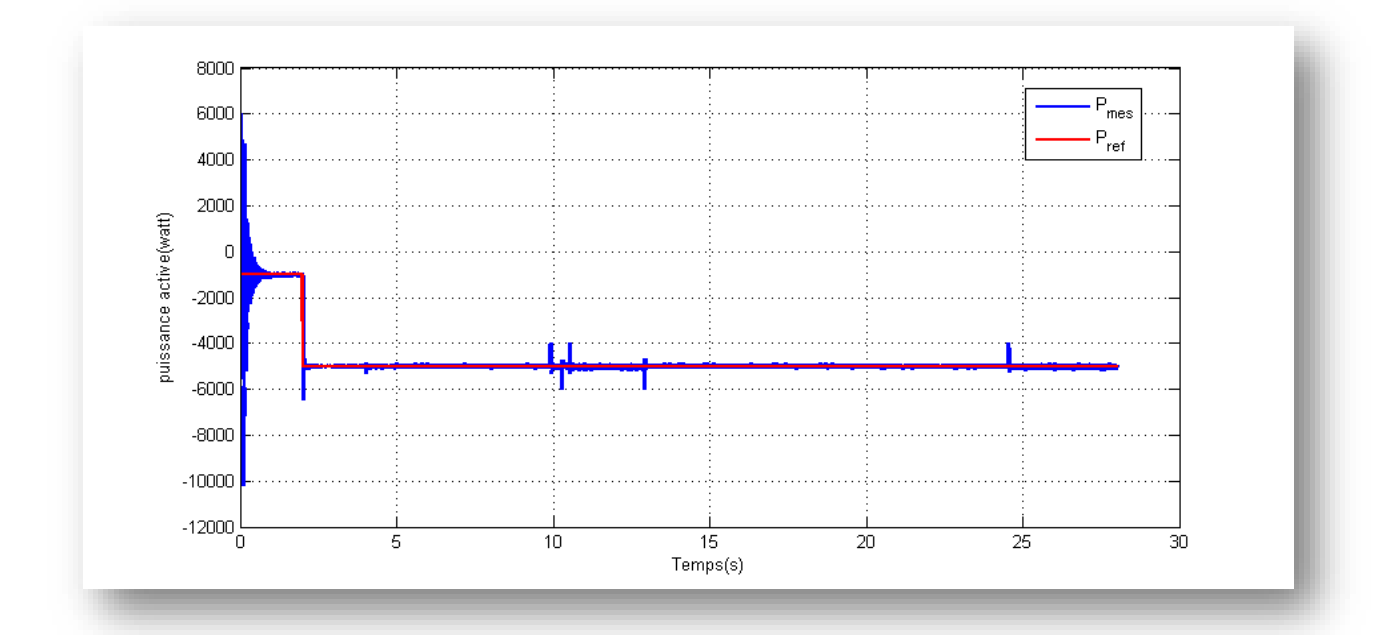

*Figure III.24 : Puissance active P(Watt) avec régulateur PIFigure*

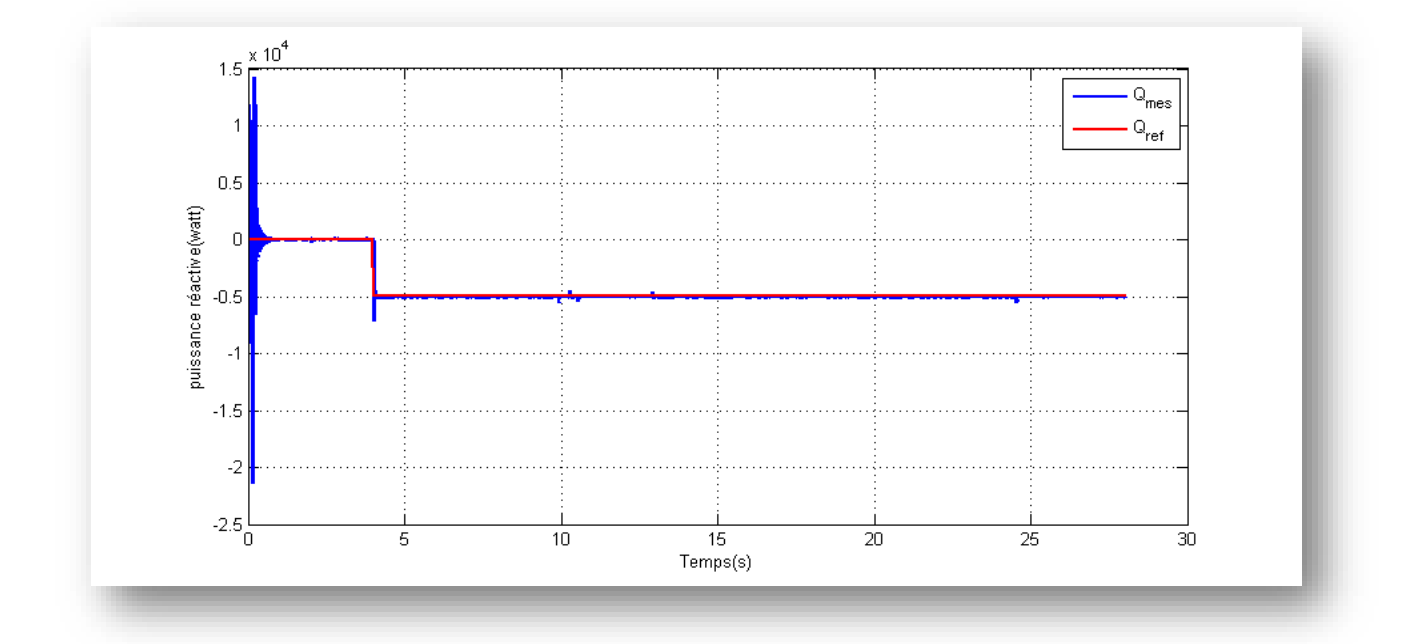

*III.25 : Puissance réactive Q (VAR) avec régulateur PI*La vitesse wm:

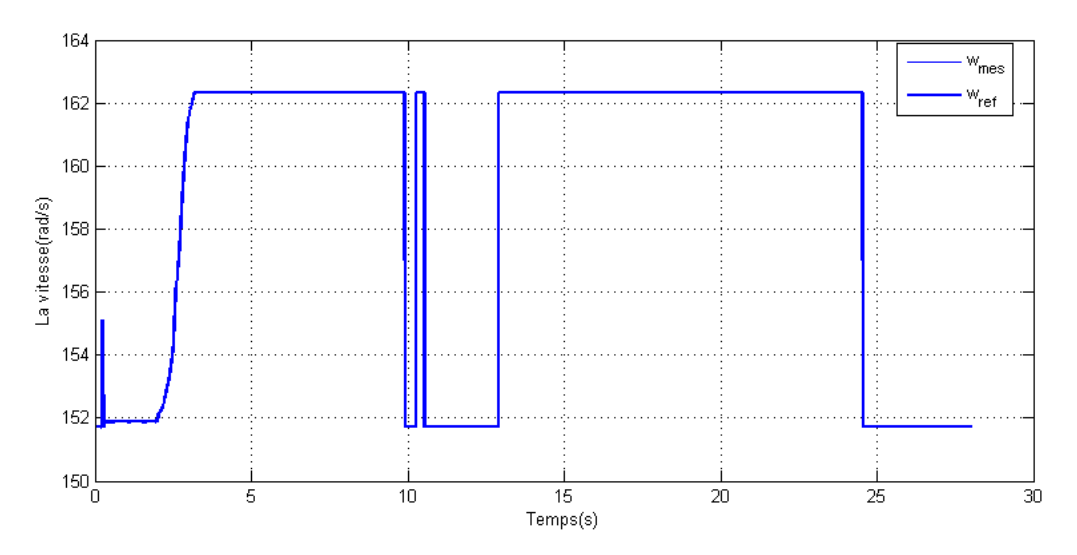

*Figure III.26 : Vitesse de la MADA wm (rad/s) avec régulateur PI*

# **Le couple électromagnétique Te :**

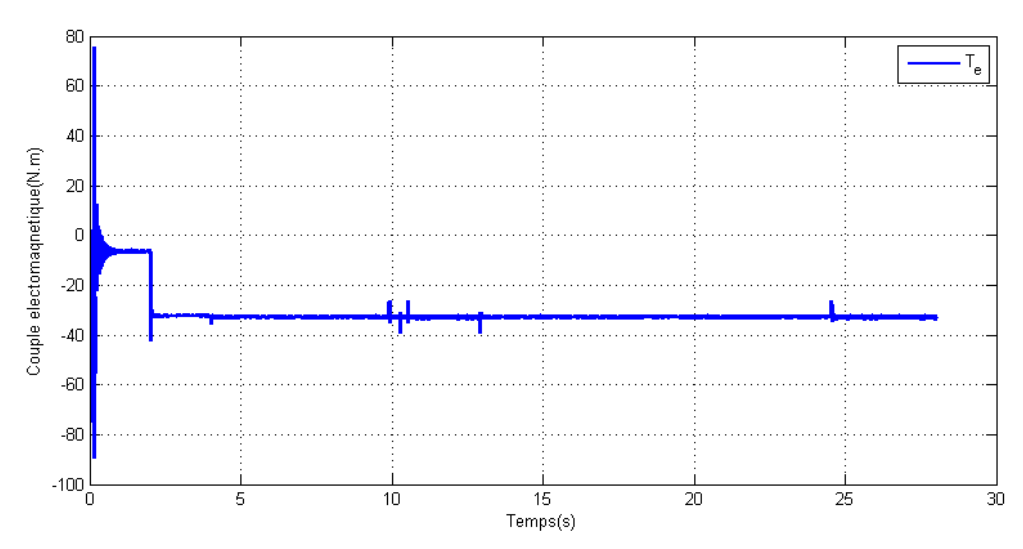

*Figure III.27 : Le couple électromagnétique Te (N.m) avec régulateur PI*

### **Les courant statorique Is (A):**

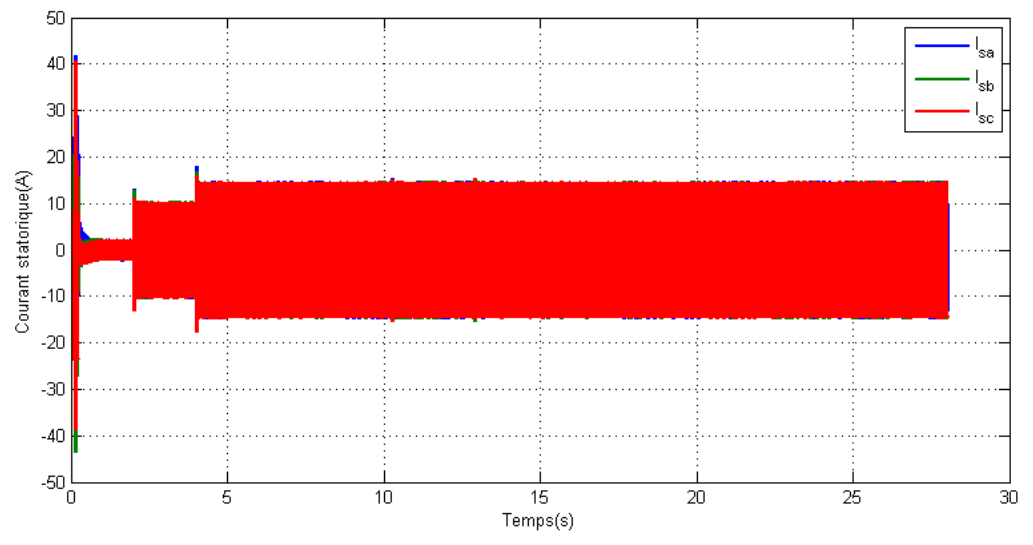

*Figure III.28 : Courants statorique Isa, Isb, Isc (A) avec régulateur PI.*

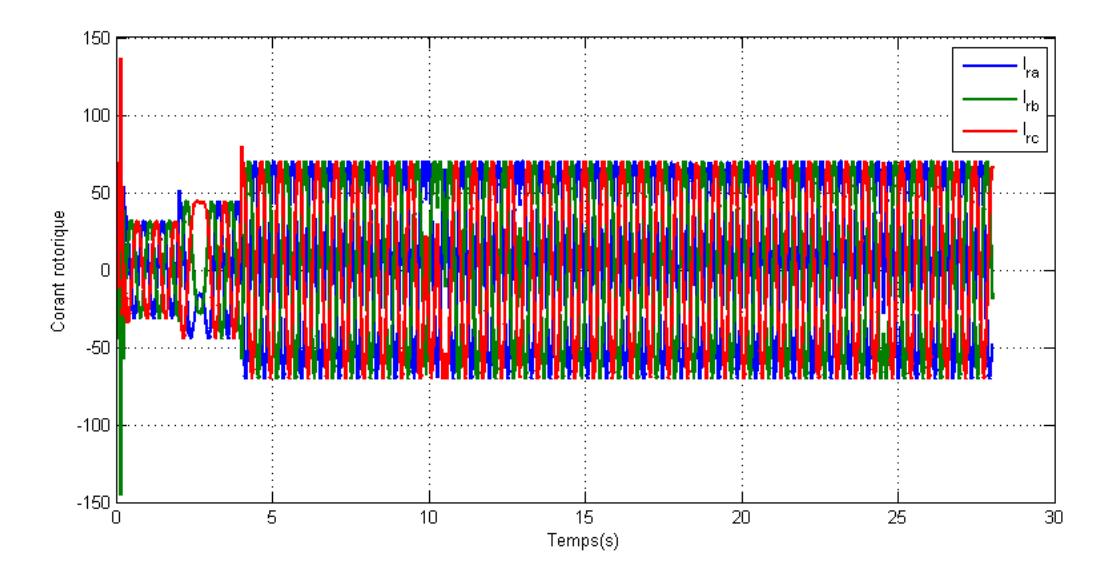

*Figure III.29 : Courants rotorique Ira, Irb, Irc (A) avec régulateur PI.*

Les résultats de simulation de la machine asynchrone à double alimentation et présentée sur les figures (III.24), (III.25), (III.26), (III.27), (III.28, (III.29), concernant respectivement la puissance active et la puissance réactive, les composantes des courants statoriques, les tensions statoriques, le couple électromagnétique et la vitesse.

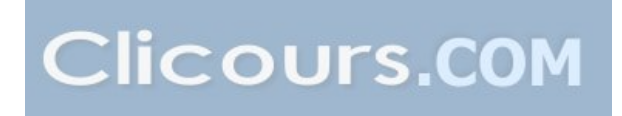

Dans cet essai, nous allons observer le comportement des puissances débitées par la MADA dans le cas où un échelon de puissance lui est imposé:

A t=2s pour la puissance active et à t=4s pour la puissance réactive.

Un échelon de vitesse est appliqué à  $t=6s$ 

Les résultats de simulation obtenus :

– on remarque que la puissance active qui est présenté sur la figure III.24 présente un régime transitoire qui est fixé après une durée de 1s avec des pics (P  $_{\text{max}}$ =6.5.10<sup>3</sup> et P  $_{\text{min}}$ =-9.10<sup>3</sup>), à l'application de échelon (la consigne) à t = 2 s au système tel que la puissance passe de (-1000 à -5000 Watt), remarquons aussi un suivie de consigne sur la même Figure montre que la puissance débitée par la MADA atteint bien la valeur désirée (-5000Watt) sauf une perturbation(dépassement) d'une période de 0.5s (1.5s-1s) dû à l'application d'une puissance réactive à t=4 s.

– Il en est de même pour la puissance réactive (Figure III.25), on a constaté un suivie de consigne. Il y a une réponse à l'échelon introduit à 4 s pour atteindre la valeur souhaitée (-5000 Watt).

– La Figure III.27 montrent que pendant le régime dynamique, le couple électromagnétique est négatif, il atteint au démarrage une valeur maximale (N.m).On constate ainsi l'importance des courants statoriques (Figure III.28) et rotoriques (Figure III.29) pendant le démarrage, après un temps égal à environs 6 s, ils se stabilisent.

#### **III.6 Conclusion :**

Dans ce chapitre on a modélisé le système global d'une éolienne de 5kW de puissance à vitesse variable. Cette modélisation nous a montré un fort couplage entre les puissances actives et réactive.

Ce chapitre a été consacré à la génératrice asynchrone à double alimentation. Nous avons donné les équations électriques, magnétiques et mécaniques régissant la MADA. L'écriture de ces équations dans le repère de Park a été exploitée pour effectuer la commande vectorielle qui permet d'assimiler la MADA afin de faciliter son étude et notamment sa simulation sous Matlab-Simulink. Pour ce qui est du chapitre quatre, nous avons abordé la machine asynchrone a double alimentation produite par la génératrice grâce à son entrainement par le vent. Nous avons élaboré des stratégies de commande permettant d'atteindre plusieurs objectifs concernant la puissance active et la puissance réactive.
*Chapitre IV : Etude et simulation d'une Génératrice avec turbine connectée à un réseau triphasé en mode discret*

#### **Introduction :**

Nous avons vue dans le chapitre précédent des résultats de simulations pour la commande direct en mode continue et faisant appel un seul type de régulateur PI. Dans ce chapitre, nous nous proposons en premier de présenté les fondements de la discrétisation suivi par le calcul des paramètres du régulateur PI en discret. Les résultats de simulations seront analysés puis interpréter.

#### **IV.2 Principe de discrétisation [56] :**

Un système discret répond à la définition générale des systèmes : ensemble qui introduit une relation entre ses signaux d'entrée et signaux de sortie. Ici, tous ces signaux sont discrets. L'une des méthodes d'étude de l'action des systèmes discrets étant l'approche fréquentielle (utilisation de la transformée de Fourier) nous parlons alors de filtrage. Ainsi, nous utiliserons indifféremment de manière équivalente le terme de système discret ou celui de filtre discret.

Les signaux physiques sont transformés en signaux discrets par échantillonnage. Ensuite, pour traiter ces signaux, nous utilisons des machines qui sont soit de simples microprocesseurs, des processeurs dédiés au traitement du signal (DSP: Digital Signal Processor), des ordinateurs, etc.….Tous ces systèmes comportent une partie acquisition du signal à base de convertisseurs analogique  $\implies$  numérique (CAN = Convertisseur Analogique Numérique ou ADC = Analog to Digital Converter) et de convertisseurs numérique  $\implies$  analogique (CNA = Convertisseur Numérique Analogique ou DAC = Digital to Analog Converter). Comme l'indique le nom de ces composants, le signal continu (analogique) est numérisé (digitalisé) ce qui recouvre deux opérations:

- − Une discrétisation par échantillonnage à une périodeTs.
- − Une numérisation: la valeur de l'échantillon devant être traitée par des composants travaillant en binaire, elle est codée soit en virgule fixe soit en virgule flottante sur un nombre fini de bits. Ce type de codage comporte

une perte de précision par arrondi des données. C'est le problème de la quantification liée à la numération binaire à nombre fini de bits.

Le traitement du signal se fait alors sur ces données: traitement des données (ou filtrage des données).Compte tenu des remarques précédentes il y a deux aspects dans ce traitement:

- − Un aspect filtrage où le filtre est un système qui agit sur des grandeurs d'entrée pour les traiter et fournir des grandeurs de sortie. Agissant sur des signaux discrets le filtre est un système discret.
- − Un aspect numérisation : la numérisation introduit sur les coefficients du filtre un effet d'arrondi ce qui génère des imperfections de fonctionnement. Ces effets peuvent être parfois préjudiciables au bon fonctionnement du filtre. Le filtre conçu, la réalisation peut se faire de plusieurs manières ou structures. D'un point de vue théorique toutes ces structures sont équivalentes mais elles sont plus ou moins sensibles aux erreurs commises par quantification des coefficients et cela justifie le choix d'une structure par rapport à une autre.

En résumé: Filtre numérique = système discret+numérisation.

#### **IV.3 Echantillonnage [57] :**

Le découpage temporel de l'information qu'est l'échantillonnage est certainement la caractéristique la plus importante de l'insertion des calculateurs dans la commande des processus. Le terme échantillonné est réservé aux signaux (systèmes) dont une variable au moins est l'objet d'une quantification temporelle. Le terme numérique est réservé aux signaux (systèmes) dont une variable au moins est l'objet d'une double quantification à la fois en temps et en amplitude (la quantification en amplitude est appelée codage).

L'échantillonnage d'un signal temporel s(t) consiste donc à transformer celui-ci en une suite discrète  $s_k \equiv s(k)$  de valeurs prises à des instants kT, Te est appelée période d'échantillonnage.

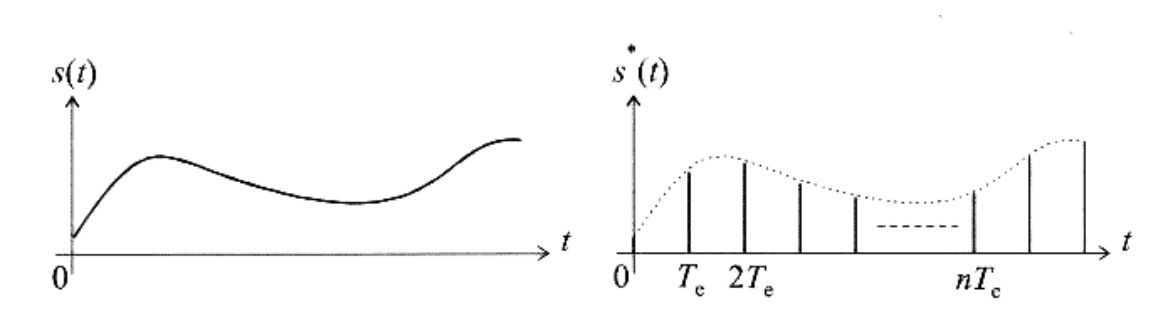

**Figure IV.1 : Echantillonnage d'un signal quelconque s(t).**

s<sup>∗</sup>(t) Est le signal s(t) échantillonné aux instants kT, il est défini par :

$$
s^*(t) = s(t). p(t); p = \sum_{n = -\infty}^{+\infty} \delta(t - kT) \ D'ou' \ s^*(t) = \sum_{k = -\infty}^{+\infty} s(kT) \ \delta(t - kT) \ IV. 1
$$

p(t) porte le nom de peigne de Dirac.

#### **IV.3.1 Principe de l'échantillonnage :**

Un des objectifs essentiels de l'échantillonnage consiste à ne pas perdre d'information lors de la discrétisation dans le temps, ce qui peut se traduire par le fait qu'il est possible, à partir du spectre du signal échantillonné, de reconstruire celui du signal original.

Le spectre du signal de départ donné par la Transformée de Fourrier:

$$
s^*(t) \to S^*(f) * f_e \sum_{k=\infty}^{+\infty} \delta(f - kf_e)
$$
 (IV. 2)

f<sup>e</sup> est la fréquence d'échantillonnage,

B est la largeur spectrale du signal.

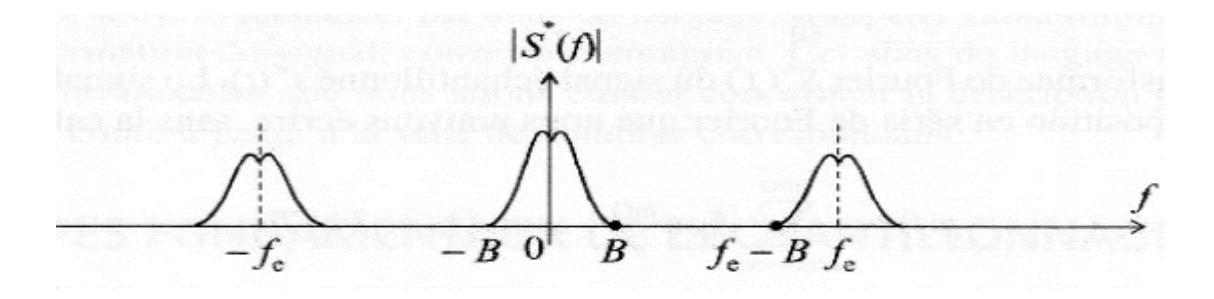

**Figure IV.2 : Spectre d'un signal échantillonné**

Si B est la largeur spectrale du signal s(t), autrement dit sa limite fréquentielle supérieure, le premier segment décalé, dans le spectre de s\*(t), qui se trouve centré sur la fréquencef<sub>e</sub>, s'étend de f<sub>e</sub> + B à f<sub>e</sub> − B

La condition de non recouvrement est donc :  $B < f_e - B$  soit  $f_e > 2B$ . Cette inégalité constitue le théorème de Shannon : la fréquence d'échantillonnage  $f_e = \frac{1}{T}$  doit être choisie grande ou égale à deux fois la fréquence haute de la bande du processus à commander.

#### **IV.3.2 Reconstitution d'un signal échantillonné Bloqueurs :**

Il s'agit de reconstituer s(t) à partir des échantillons s (kT) pour kT  $\leq$  t. Le développement en série de Taylor de s(t) au voisinage de  $t = kT + e$  est la base de la méthode.

$$
s(KT + \varepsilon) = s(KT) + \varepsilon s'(KT) + \varepsilon 2s''(KT) + \cdots
$$
 (IV.3)

On évalue avec une certaine approximation les dérivées successives par des différences finies :

$$
s'(KT) = \frac{1}{T} [s(KT) - s(K-1)T]
$$
 (IV.4)

$$
s''(KT) = \frac{1}{T^2} [s(KT) - 2s(K-1)T - s(K-2)T]
$$
 (IV.5)

Cette reconstitution exige un lissage du signal échantillonné ; ceci est réalisé par un bloqueur d'ordre zéro, de fonction de transfert :

$$
B_0(p) = \frac{1 - e^{-Tp}}{p}
$$
 (IV. 6)

Ce circuit a pour action de maintenir constante et égal à s(k) l'amplitude de l'impulsion entre les instants kT et (k +1) T.

Le calculateur assure, en plus du contrôle numérique, la fonction de comparateur (numérique).

#### **IV.3.3 Théorème de Shannon [58] :**

Le théorème de Shannon, également appelé théorème de l'échantillonnage, est un des fondements du traitement numérique des signaux :

«Toute fonction f(t) dont le spectre est à support borné  $(F(f) = 0$  pour  $|f| > f_M$ ) est complètement définie par ses échantillons  $f(nT_e)$  si  $f_e \geq 2f_M$ .

Ce théorème découle immédiatement de l'analyse précédente concernant le phénomène de recouvrement : l'échantillonnage à une fréquence  $f_e$  d'une fonction  $f(t)$ qui respecte le théorème de Shannon ne produit pas de recouvrement spectral. Par conséquent, le signal original f(t) peut être reconstitué par le filtrage du signal impulsionnel  $f^+(t)$  par un passe-bas idéal de fréquence de coupure  $f_M$ .

#### **IV.4 calcul régulateur :**

Nous rappelons l'expression de la fonction de transfert en laplace d'un régulateur PI liant sa sortie Y à son entrée X :

$$
\frac{\mathbf{x}}{\mathbf{y}} = k_p + \frac{k_i}{s} \tag{IV.7}
$$

 $k_p$ : Le gain proportionnel  $k_i$ : Le gain intégral S : l'operateur de Laplace

N'appliquant la transformation ZOH (Zero-Oorder-Hold), c'est à dire celle d'un bloqueur d'ordre zéro, ou l'intégrateur  $\frac{1}{s}$  devient  $\frac{T_e z^{-1}}{1-z^{-1}}$ 

L'équation précédente est transformée en temps discret et devient :

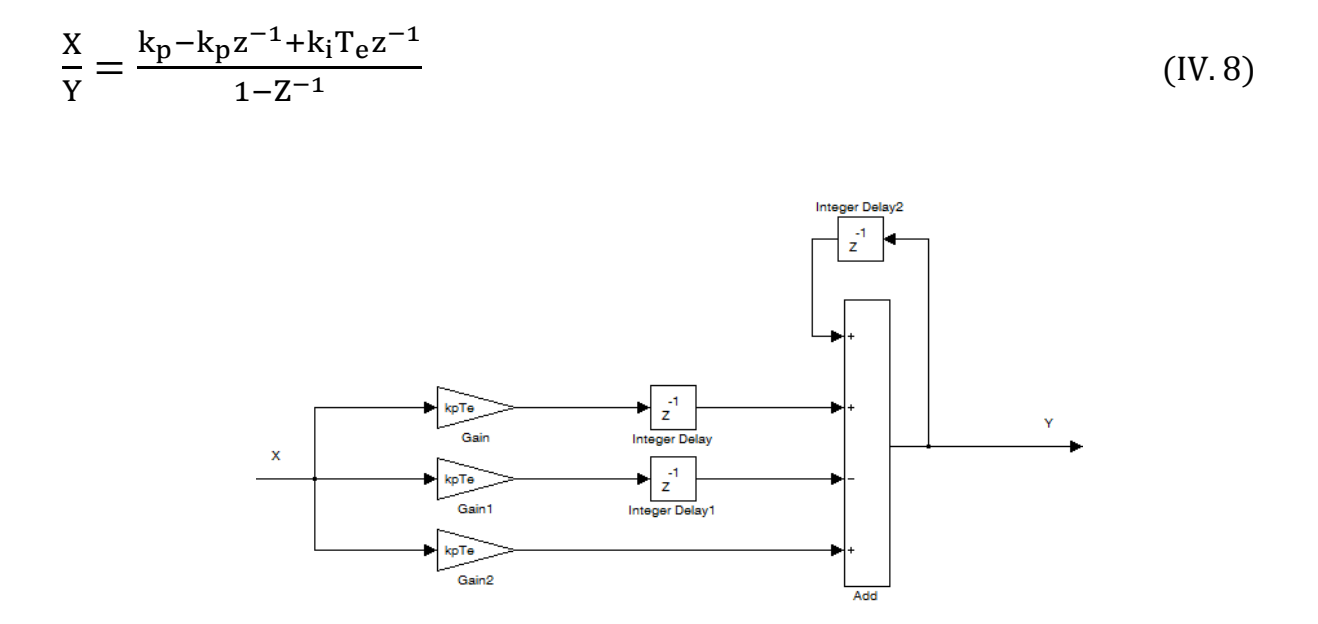

**Figure IV.3 : régulateur de type PI discrétisé**

Les résultats de simulation obtenue pour une commande discret en discret en intégrant un régulateur PI ont données :

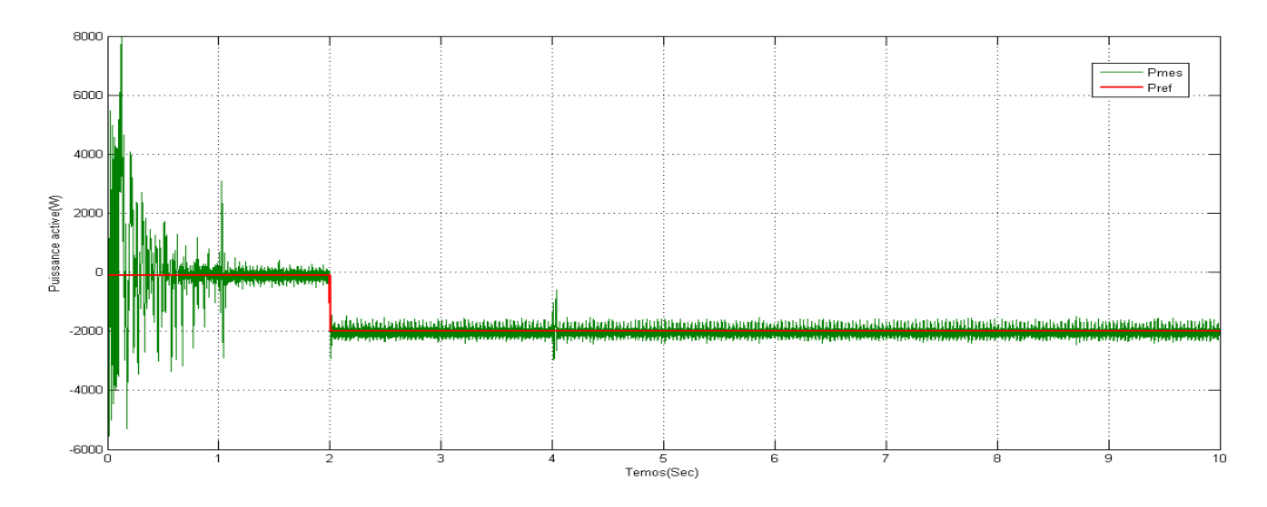

**Figure IV.4 : puissance active en commande directe avec régulateur PI**

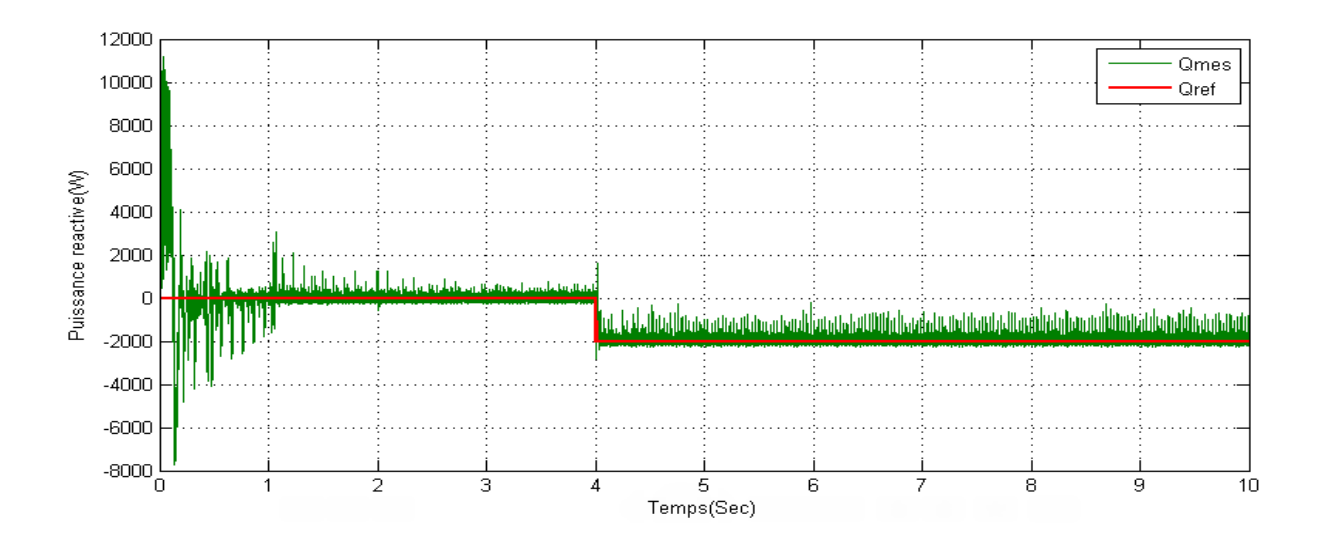

 **Figure IV.5 : puissance réactive en commande directe avec régulateur PI**

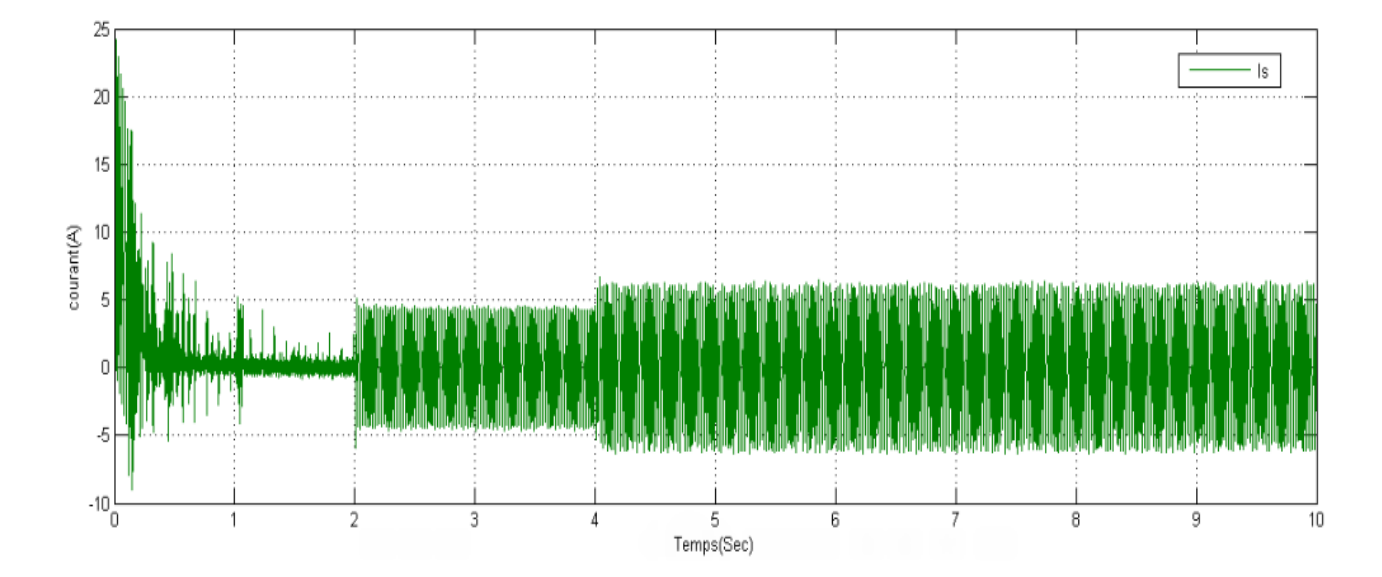

**Figure IV.6:représentation des courants Is en commande directe avec régulateur PI**

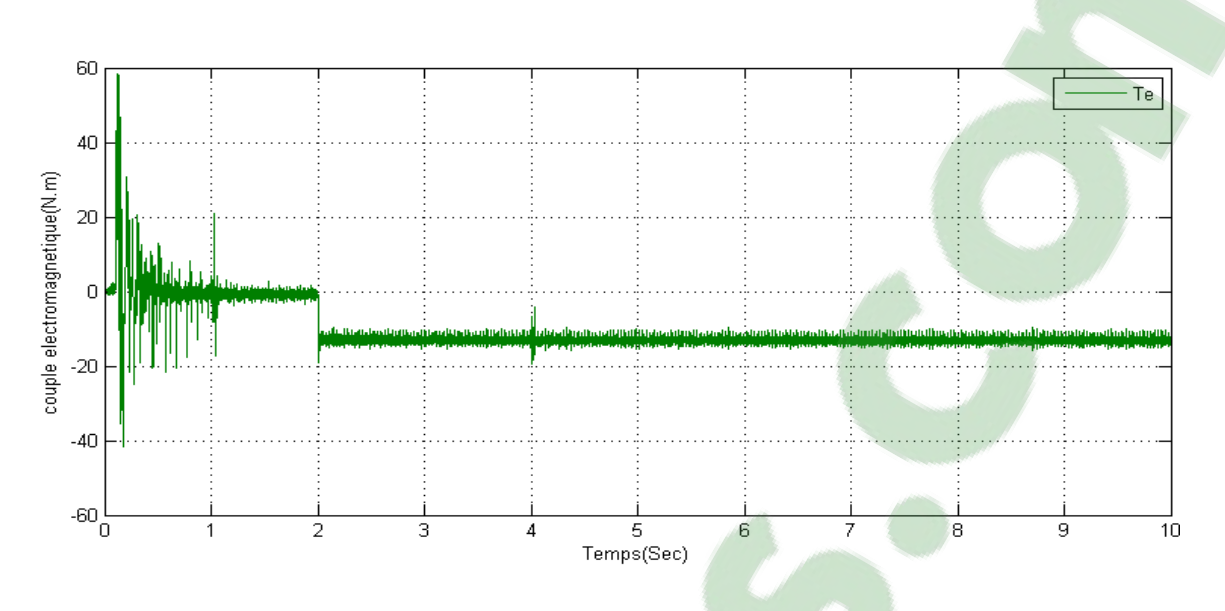

**Figure IV.7: représentation du couple en commande directe avec régulateur PI**

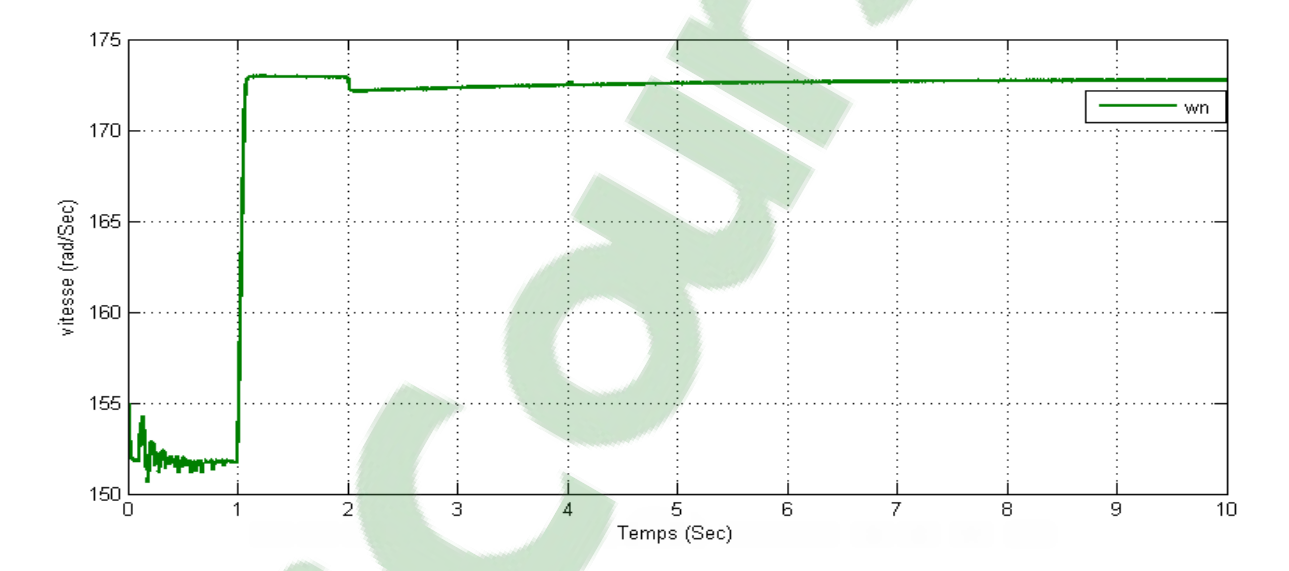

**Figure IV.8 : représentation de la vitesse en commande directe avec régulateur PI**

## **IV.5 Interprétation des résultats obtenus :**

On remarque bien sur les deux figures figure IV.5 et figure IV.6 on a un suivi de consigne parfait même au début du régime transitoire. On remarque aussi sur la figure IV.5 qu'à t=4 s il y a une variation instantanée qui s'est produite suite à l'application d'une consigne au niveau de la puissance active.

Même chose pour la puissance réactive à  $t=2$  s (application de consigne au niveau de la puissance active.

Figure IV.5 illustre une représentation de l'évolution du couple faite avec un régulateur PI. On voit bien que les résultats sont acceptable, mais le signale est fortement parasité due a l'échantillonnage.

La figure IV.6 montre l'évolution de la vitesse en commande directe en utilisant un régulateur PI. On remarque bien qu'au début, on a une petite variation de la vitesse puis elle se stabilise au bout de quelques secondes, dés l'application de la première consigne, la vitesse répond parfaitement et à t=4 s correspondant à la deuxième consigne ; aucune effet n'est observé sur cette courbe.

#### **IV.7 Points faibles d'un régulateur numérique comparé à un analogique :**

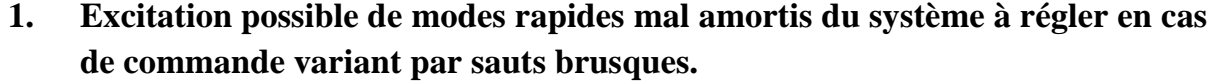

- **2.** Le régulateur analogique offre des performances supérieures vue que le régulateur numérique a une structure un gain identique.
- **3.** Observation discontinue de la grandeur réglée.
- **4.** Insertion de retards dans la boucle de régulation (temps d'exécution de l'algorithme de régulation, temps de conversion A/N, temps de conversion N/A).
- **5.** Grand nombre de composants d'une complexité supérieur pour un régulateur simple.
- **6.** Insertion d'un déphasage supplémentaire dans la boucle de régulation dû à la présence d'un filtre anti-repliement **[59]**.
- **7.** Infrastructure logicielle lourde (Editeur de liens, émulateur, assembleur, compilateur).
- **8.** Synthèse fréquentielle plus délectation.
- **9.** Insertion d'un déphasage supplémentaire dans la boucle de régulation dû à la construction imparfaite de la commande analogique à partir de la commande numérique.
- **10.** Insertion de non linéarité dans la boucle de régulation dù a la quantification des convertisseurs à la précision de calcul finie du processeur et au procédé d'échantillonnage. Ces non linéarité peuvent avoir un effet déstabilisant et introduisent des bruits supplémentaires.**[57]**

### **IV.8 Points forts d'un régulateur numérique comparé à un analogique :**

- **1. Pas de dispersion des paramètres du régulateur en cas de fabrication en série**
- **2.** Adaptation des paramètres du régulateur en fonction des variations de ceux du système à régler et ceux en temps réel ou offline.
- **3.** Pris en compte des limites, des défauts et comportement particuliers du système à régler par simple programmation (Saturation, non linéarités). Linéarisation autour du point de fonctionnement ajustable.
- **4.** Souplesse d'emploi exceptionnelle, modification facile des paramètres et de la structure du régulateur.
- **5.** Réalisation facile de régulateurs complexes, de lois de commande raffinées.
- **6.** Facilité de mise en œuvre de la commande anticipartices (compensation par rapport à la consigne ou à certaine perturbations).
- **7.** Mise en œuvre l'algorithme de régulation sans équivalent analogique.
- **8.** Intensité de la caractéristique entrée-sortie du régulateur aux parasites, aux variations de température, au vieillissement … etc **[59]**.

## **IV.9 Conclusion :**

Nous avons vue les résultats obtenue en mode discret son acceptable et son implémentation pourra être envisageable mais les paramètres employée sont celle d'une machine de petite puissance (machine de laboratoire).

*Conclusion Générale*

#### **Conclusion générale :**

Dans le cadre de la réalisation du mémoire de master, nous avons choisi de travailler sur le thème étude et simulation d'un machine asynchrone a double alimentation en mode discret. Pour cela, nous avons pris pour objectif l'étude et la simulation d'une chaine de conversion éolienne constituée d'une turbine associée à une génératrice asynchrone. Cet ensemble de conversion de l'énergie éolienne est complété par un dispositif d'électronique de puissance afin de transmettre l'énergie électrique produite vers le réseau ou la charge à alimenter. Cette étude est complétée par la mise en place des stratégies de commande nécessaires au bon fonctionnement de chaque partie.

Le premier chapitre a traité des généralités sur des différents types d'éoliennes existant avec leurs différentes structures à savoir les éoliennes à axe vertical et à axe horizontal en rendant compte de l'état actuel de l'exploitation dans le monde et en Algérie de ce créneau énergétique. Puis nous avons parlé Nous avons également traité les avantage et les inconvénients des éolienne.

Dans le chapitre deux, nous avons modélisé le vent qui est la source principale d'énergie. Nous avons ensuite modélisé la turbine éolienne sur laquelle se base notre étude. Une commande de la turbine MPPT, de sorte à ce que le coefficient de puissance soit toujours optimal quelques soient les variations du vent, a été effectuée grâce à une vitesse du vent fixe puis une vitesse du vent variable, quelques résultats de simulation ont été ensuite donnés. Afin de comparer les performances de chacun des deux.

Le chapitre trois a été consacré à la génératrice asynchrone à double alimentation. Nous avons donné les équations électriques, magnétiques et mécaniques régissant la MADA. L'écriture de ces équations dans le repère de Park a été exploitée pour effectuer la commande vectorielle qui permet d'assimiler la MADA afin de faciliter son étude et notamment sa simulation sous Matlab-Simulink. Pour ce qui est du chapitre quatre, nous avons abordé la machine asynchrone a double alimentation produite par la génératrice grâce à son entrainement par le vent. Nous avons élaboré des stratégies de commande permettant d'atteindre plusieurs objectifs concernant la puissance active et la puissance réactive.

Enfin, le dernier chapitre a été réservé à l'étude et simulation de la MADA en mode discret à partir l'échantillonnage d'un système en continue pour voir les caractéristiques de notre machine en fin de ce chapitre en voir les points faible et fort pour les deux systèmes analogiques et numériques.

Nous avons donc abordé un sujet qui est en plein développement, la commande de MADA est d'actualité. Cette thématique est nouvelle et nous sommes heureux d'avoir pu aboutir au terme d'une année de recherche a des résultats de simulation effectué sur Matlab/Simpowersystems en direct avec des résultats conclurons pouvant être utilisés pour poursuivre les essais et envisage d'autres fonctionnements.

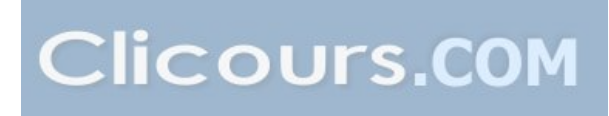

*Annexes*

## **Annexe A**

### **A.1 Identification des régulateurs:**

 Les régulateur classique permet de contrôler la précision et la rapidité des systèmes asservis, ils sont le prisés dans l'industrie. Nous avons travaillé avec deux régulateur, Régulateur Proportionnelle-Intégral PI et régulateur Intégral-Proportionnelle IP.

#### **A.2 Régulateur de vitesse de la turbine:**

#### **A.2.1 Régulateur PI :**

Notre système est corrigé par un régulateur de type proportionnel intégral (PI) dont la fonction de transfert est de la forme  $\left[K_p + \frac{K_i}{S}\right]$  $\Bigl\lceil K_p +$ *S*  $K_p + \frac{K_i}{G}$ . La figure II.11 montre l'asservissement de la vitesse *Ωm-ref* en boucle fermé

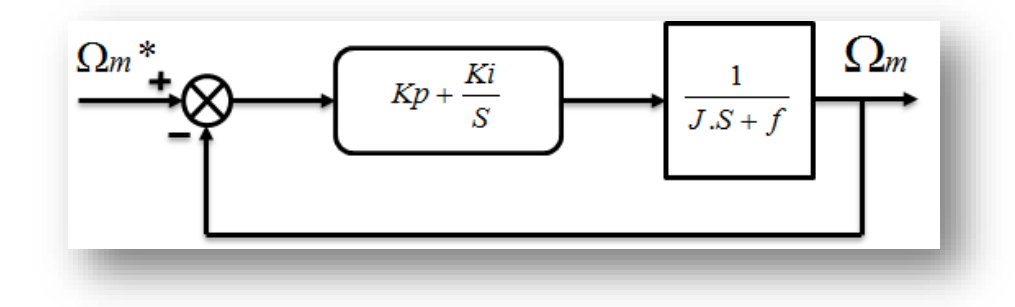

*Figure A.1 : Système à régulé par PI*

La fonction de transfert en boucle ouverte est donnée par :

$$
FTBO = \frac{K_p.S + K_i}{S} \cdot \frac{1}{J.S + f} \tag{A.1}
$$

La fonction de transfert en boucle fermée est donnée par la formule suivante :

$$
FTBO = \frac{\frac{K_p.S + K_i}{J}}{S^2 + \frac{K_p. + f}{J}.S + \frac{K_i}{J}}
$$
(A. 2)

Sachant que la pulsation naturelle et le coefficient d'amortissement sont donnés par :

$$
\omega_n^2 = \frac{K_i}{J} \Rightarrow \omega_n = \sqrt{\frac{Ki}{J}}
$$
 (A. 4)

Et :

$$
\xi = \frac{K_p + f}{2 \cdot \omega_n J} \tag{A.5}
$$

Donc les paramètres du régulateur deviennent alors :

$$
K_p = 2.\xi.\omega_n.J-f \qquad K_i = J.\omega_n^2 \qquad (A.6)
$$

## **Annexe B**

## **B.1Régulation de puissance :**

 Le schéma bloc de régulation de puissance active et réactive avec un régulateur PI représente par la figure B.1.

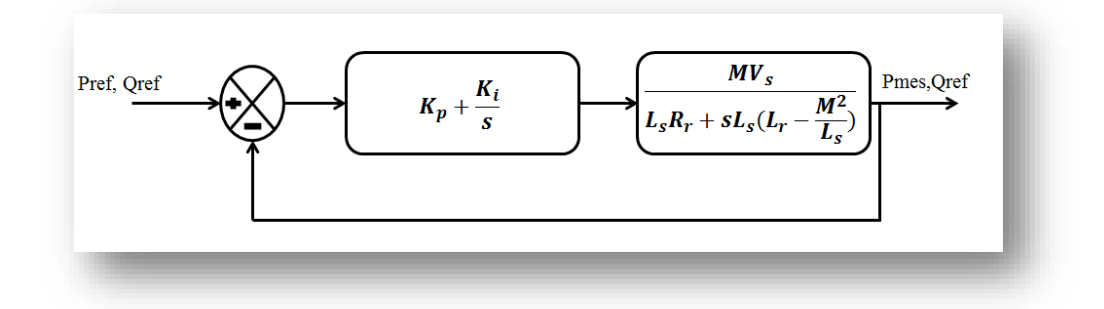

*Figure B.1 : Schéma d'un Régulateur PI de puissance*

La fonction de transfère en boucle ouvert est :

$$
FTBO = \frac{MV_s(K_p s + K_i)}{s[L_s R_r + sL_s(L_r - \frac{M^2}{L_s})]}
$$
\n(B.1)

La fonction de transfère en boucle fermé est donner par:

$$
FTBF = \frac{(K_{PS} + K_i)MV_S}{sL_S R_r + S^2 L_S (L_r - \frac{M^2}{L_S}) + MV_S (K_p s + K_i)}
$$
(B.2)

$$
FTBF = \frac{(K_{PS} + K_i)MV_S}{s^2 L_s (L_r - \frac{M^2}{L_S}) + s (L_S R_r + MV_S K_p) + MV_S K_i}
$$
\n(B.3)

$$
FTBF = \frac{\frac{(K_{P}s + K_{i})MV_{S}}{L_{S}\left(L_{r} - \frac{M^{2}}{L_{S}}\right)}}{s^{2} + \frac{s(L_{S}R_{r} + MV_{S}K_{p})}{L_{S}\left(L_{r} - \frac{M^{2}}{L_{S}}\right)} + \frac{MV_{S}K_{i}}{L_{S}\left(L_{r} - \frac{M^{2}}{L_{S}}\right)}} \tag{B.4}
$$

On a l'équation :

$$
FT = \frac{Kw_n^2}{s^2 + 2\epsilon w_n s + w_n^2}
$$
 (B.5)

Par identification de l'équation (*B.5*) avec l'équation (*B.4*) on obtienne:

$$
2\varepsilon w_n = \frac{(L_s R_r + M V_s K_p)}{L_s (L_r - \frac{M^2}{L_s})} \Rightarrow 2\varepsilon w_n. L_s \left( L_r - \frac{M^2}{L_s} \right) = \left( L_s R_r + M V_s K_p \right) \tag{B.6}
$$

$$
K_p = \frac{2\varepsilon w_n L_s \left( L_r - \frac{M^2}{L_s} \right) - L_s R_r}{M V_s}
$$
 (B.7)

$$
w_n^2 = \frac{MV_s K_i}{L_s \left(L_r - \frac{M^2}{L_s}\right)}
$$
(B.8)

$$
K_{i} = \frac{w_{n}^{2} L_{s} \left( L_{r} - \frac{M^{2}}{L_{s}} \right)}{M V_{s}}
$$
(B.9)

## **B.2Régulation de vitesse :**

 Le régulateur de vitesse permet de déterminer couple de référence, afin de maintenir la vitesse correspondant. La dynamique de vitesse est donnée par l'équation mécanique suivant :

$$
C_{em} - C_r = J \cdot \frac{d\Omega}{dt} + f \cdot \Omega \Rightarrow C_{em} - C_r = J \cdot \Omega s + f \cdot \Omega
$$
  

$$
\Rightarrow C_{em} - C_r = (Js + f) \cdot \Omega
$$
  

$$
\Rightarrow \Omega = \frac{C_{em} - C_r}{(Js + f)} = \frac{C_{eq} - \mu}{(Js + f)} = \frac{w}{p}
$$
  

$$
\frac{w}{C_{eq} - \mu} = \frac{p}{Js + f}
$$
 (B.10)

La régulation de vitesse avec régulateur PI est représentée par la figure*B.2*.

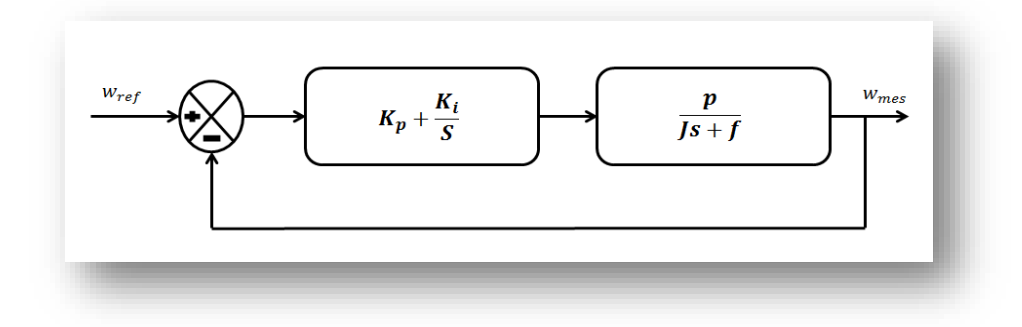

#### *Figure B.2 : Schémas d'un régulateur PI de vitesse.*

La fonction de transfère en boucle ouvert est :

$$
FTBO = \frac{(sk_p + k_i)p}{s(JS + f)}
$$
 (B.11)

La fonction de transfère en boucle fermé est donnée par :

$$
FTBF = \frac{(sk_p + k_i)p}{s(Js+f) + (sk_p + k_i)p}
$$
\n(B.12)

$$
FTBF = \frac{(sk_p + k_i)p}{Js^2 + s(f + pK_p) + k_i p}
$$
\n(B.12)

$$
FTBF = \frac{\frac{(sk_p + k_i)p}{J}}{s^2 + \frac{s(f + pK_p)}{J} + \frac{k_i p}{J}}
$$
(B.13)

Par identification de l'équation B.5avec l'équation *B.13* nous obtenons :

$$
2\varepsilon w_n = \frac{(f + pK_p)}{J} \Rightarrow K_p = \frac{2\varepsilon w_n J - f}{p} \tag{B.14}
$$

$$
w_n^2 = \frac{k_i p}{J} \Rightarrow k_i = \frac{w_n^2 J}{p}
$$
 (B.15)

#### **B.3 Régulation de la tension du bus continue** *Uds* **:**

La régulation des transites de puissance permet d'imposer le courant capacitif au bus continu. Le réglage du bus continu est alors réalisée au moyen d'une boucle de régulation, permet de maintenir une tension constante du bus continue, avec deux types de correcteur PI et IP générant la référence de la tension a injecté dans le condensateur *C.*

Il est à noter que le réglage du bus [continu est](https://www.clicours.com/) donc réalisé par une boucle externe de régulation

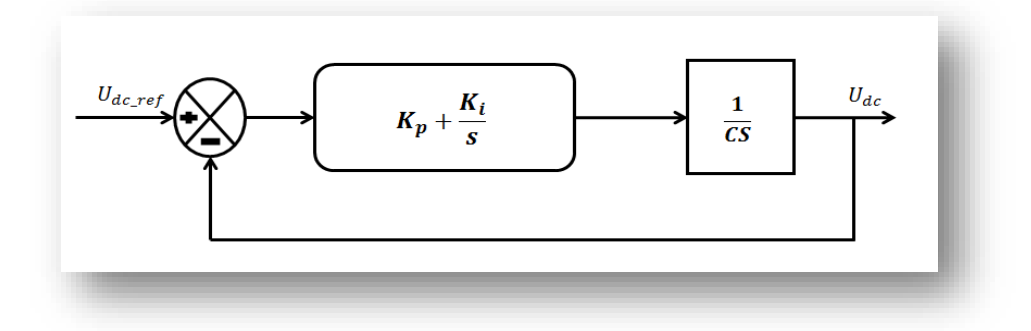

*Figure. B.3 : Commande en boucle fermée de la tension Du bus continu avec régulateur PI*

La fonction de Transfer en boucle ouvert est comme suit :

$$
FTBO = \frac{Kp.S + Ki}{C.S^2}
$$
 (B.16)

La fonction de Transfer en boucle fermé est comme suit :

$$
T(S) = FTBF = \frac{Kp.S + Ki}{C.S^2 + Kp.S + Ki}
$$
 (B.17)

On divise le dénominateur et le numérateur de l'équation( $III$  –) par *C* est en trouve:

$$
T(S) = \frac{\left(\frac{Kp.S + Ki}{C}\right)}{S^2 + \frac{Kp}{C}.S + \frac{Ki}{C}}
$$
 (B.18)

Apres identification du dénominateur de l'équation  $(B.5)$ avec celui de la fonction de transfert du second ordre utilisé précédemment, nous obtenons :

$$
2.\xi.\omega_{\rm h} = \frac{Kp}{C} \qquad \qquad \omega_{\rm h}^2 = \frac{Ki}{C}
$$

Donc:

$$
Kp = 2.\xi.\omega_{\rm h}.C \qquad Ki = \omega_{\rm h}^{2}.C
$$

## **Annexe C**

# **PARAMETRES DE SIMULATION**

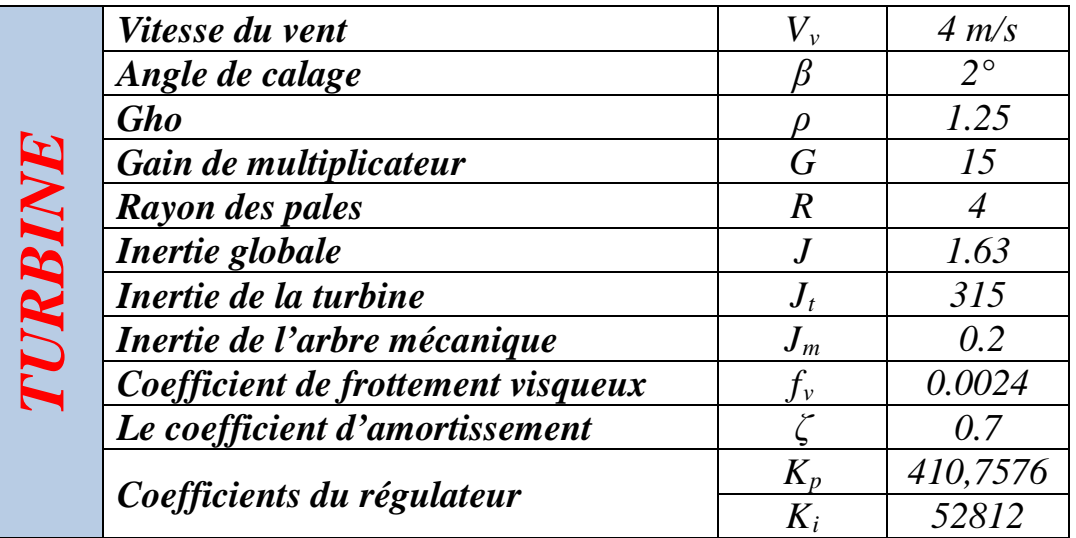

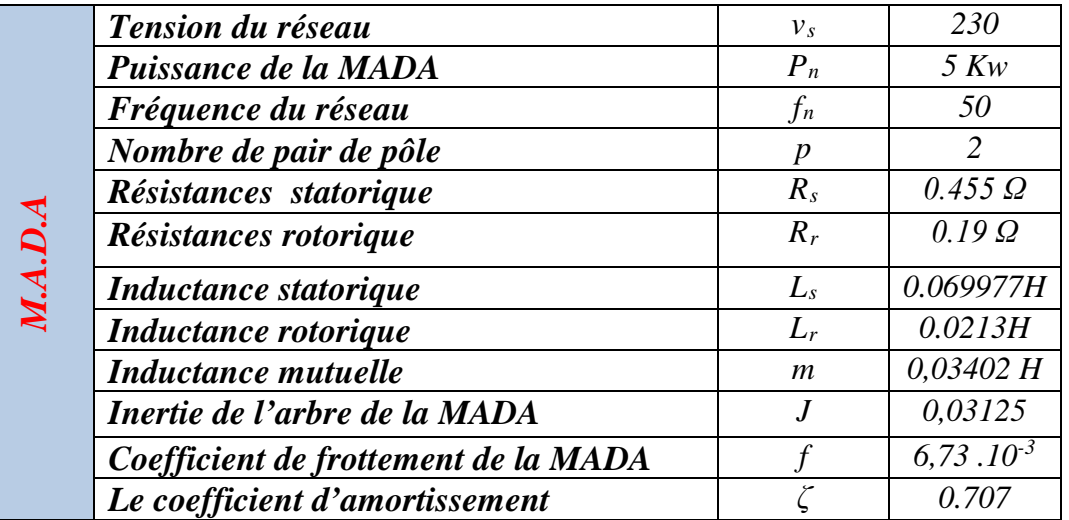

#### *BUS CONTINUE*

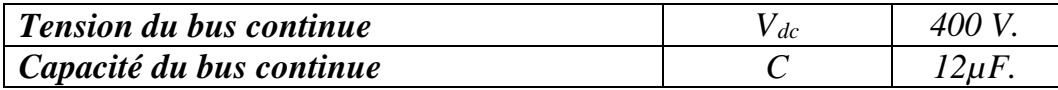

*Bibliographies*

- [1] Commission of the European Communities, « Renewable Energy Road Map. Renewable energies in the 21st century: building a more sustainable future. », Brussels, 10.1.2007. COM (2006) 848 final.
- [2] European Renewable Energy Council, « Re-thinking 2050. A 100% Renewable Energy Vision for the European Union. », April 2010.
- [3] Eriksen P.B, Orthons A.G, « The Challenges and Solutions of Increasing from 20 to 50 Percent of Wind Energy Coverage in the Danish Power System until 2025. », 7th International Workshop on Large Scale Integration of Wind Power and Transmission Networks for Offshore Wind Farms. 26-27 May, 2008. Madrid, Spain.
- [4] A. Davigny, « Participation aux services système de fermes d'éolienne à vitesse variable intégrant du stockage inertiel d'énergie », Thèse de doctorat, Université des Sciences et Technologies de Lille, Lille, France, 2007.
- [5] Tounzi, « Utilisation de l'énergie éolienne dans la production de l'électricité », Journées du club EEA, 28-29 Janvier, 1999, Paris, France, pp. 1-14.
- [6] H. Camblong, « Minimisation de l'impact des perturbations d'origine éolienne dans la génération d'électricité par des aérogénérateurs à vitesse variable », Thèse de Doctorat, École Nationale Supérieur d'Arts et Métiers, Centre de Bordeaux, France, 2003.
- [7] E. Muljadi, K. Pierce et P. Migliore, « Control strategy for variable-speed, stallregulated wind turbines », American Controls Conference,Philadelphia, PA , Juin 24-26, 1998.
- [8] L. Chang, « Systèmes de conversion de l'énergie éolienne », IEEE Canadian Review - summer / Eté 2002, pp. 1-5.
- [9] F. Poitiers, « Etude et commande de génératrices asynchrones pour l'utilisation de l'énergie éolienne : Machine asynchrone à cage autonome, Machine asynchrone à double alimentation reliée au réseau », Thèse de doctorat, Université de Nantes, Nantes, France, 2003.
- [10] R. Pena, J. C. Clare et G. M. Asher, « A doubly fed induction generator using back-to-back PWM converters supplying an isolated load from a variable speed wind turbine », IEE Proc-Electr, Power Appl, vol 143, No 5, September 1996.
- [11] S.El Aimani, « Modélisation de différentes technologies d'éoliennes intégrées dans un réseau moyenne tension », Thèse de doctorat de l'Ecole Centrale de Lille (ECL) Cohabilité avec l'Université des Sciences et Technologie de Lille 1 (USTL), Lille, France, 2004.
- [12] A. Abdelli, « Optimisation multicritère d'une chine éolienne passive», Thèse de doctorat, Institut National Polytechnique de Toulouse, Toulouse, France, 2007.
- [13] E. Muljadi, K. Pierce et P. Migliore, « Control strategy for variable-speed, stallregulated wind turbines », American Controls Conference, Philadelphia, PA , Juin 24-26, 1998
- [14] F.MERRAHI, «Alimentation et Commande d'une Machine Asynchrone à Double Alimentation » , Application à l'énergie éolienne, Mémoire de Magister Ecole Nationale polytechnique ENP d'Alger, 2007.
- [15] A. Mirecki, « Etude comparative de chaînes de conversion d'énergie dédiées à une éolienne de petite puissance », Thèse de doctorat, Institut National Polytechnique de Toulouse, Toulouse, France, 2005.
- [16] A. Davigny , « Participation aux services système de fermes d'éolienne a vitesse variable intégrant du stockage inertiel d'énergie », Thèse de doctorat.
- [17] WWEA : World Wind Energy Association. Publication 2012, « World market recovers and sets a new record : 42 GW of new capacity in 2011, total at 239 GW ». En ligne. <http://www.wwindea.org/home/index.php>. Consulté le 20 février 2012.
- [18] Cerig. Publication 2009, « Impression des cellules solaires photovoltaïques ». Enligne.<http://cerig.efpg.inpg.fr/ memoire/2010/impressionphotovoltaique.htm>. Consulté le20 décembre 2011.
- [19] Source : notre-planete.info, http ://www.notre-planete.info/actualites/actu 3765 energie-renouvlables-2012.php, « etat des énergie renouvelables dans le monde **».**
- [20] Source : notre-planete.info, http ://www.notre-planete.info/actualites/actu 3765 energie-renouvlables-2012.php « Le formidable avenir souvent trop méconnu de l'énergie éolienne ».
- [21] V.Courtesuisse , «supervision d'une centrale multi sources à base d'éoliennes et de stockage d'énergie connectée au réseau électrique» Thése de doctorat en génie électrique, Ecole nationale d'Arts en métiers,2008.
- [22] [www.maghrebemergent.com/energie/renouvelable/.../38807-l-algerie-ina.](http://www.maghrebemergent.com/energie/renouvelable/.../38807-l-algerie-ina).. « L'Algérie [inaugure sa première ferme](https://www.google.dz/url?sa=t&rct=j&q=&esrc=s&source=web&cd=1&cad=rja&uact=8&ved=0CB8QFjAA&url=http%3A%2F%2Fwww.maghrebemergent.com%2Fenergie%2Frenouvelable%2Fitem%2F38807-l-algerie-inaugure-sa-premiere-ferme-eolienne-de-10-megawatts-a-adrar.html&ei=BQkmVND3C8PdaLPkgPAH&usg=AFQjCNHJH8jwxsaJN1FTZHE18frRbn2-tw&bvm=bv.76247554,d.d2s) éolienne de 10 ».
- [23] HARITZA CAMBLONG, « minimisation de L'impact des perturbations d'origine éolienne dans la génération d'électricité par des aérogénérateurs a vitesse variable»

thèse de doctorat École Nationale Supérieure d'Arts et Métiers Centre de Bordeaux ,2003.

- [24] World Energy Outlook 2007, «Perspectives energetiques mondiales 2007» Agence Internationale de l'Energie (AIE)
- [25] Global Wind Energy Outlook 2008. Global Wind Energy Council.
- [26] World Energy Outlook 2009. «Perspectives energetiques mondiales 2009» Agence Internationale de l'Energie (AIE)
- [27] Support schemes for renewable energy-A comparative analysis of payment mechanism.in the EU
- [28] Krohn S., Morthorst P-E, Awerbuch S. The Economic of wind energy: A report by the European Wind Energy Association. March 2009.
- [29] Renewable Energy Research Laboratory, University of Massachusetts at Amherst. Wind.Power: Capacity Factor, Intermittency and what happens when the wind doesn't blow? Wind Power on the Community Scale. Community Wind Power Fact Sheet # 2a.. 2004
- [30] O. GERGAUD, Modélisation énergétique et optimisation économique d'un système de production éolien et photovoltaïque couplé au réseau et associé à un accumulateur, Thèse (2002), école Normale Supérieure de Cachan, France.
- [31] G.DJAMEL et A.SAMIR .Eolienne à vitesse variable basée sur une machine asynchrone à double alimentation, Mémoire d'ingénieure Université Abderrahmane Mira de Bejaia ,2007.
- [32] « Baromètre éolien Wind power baromètre », eurobserver'ER , journal de l'éolien n°12 – février 2013.
- [33] B. Robyns (responsable) et S. Labrique (réalisation), site: [www.e-lee.net](http://www.e-lee.net/) « Composants classiques d'une éolienne », consulté juin 2009.
- [34] L. Leclercq « Apport du stockage inertiel associé à des éoliennes dans un réseau électrique en vue d'assurer des services systèmes », Thèse de doctorat, Université des Sciences et Technologies de Lille, Lille, France, 2004
- [35] A. Grauers « Design of direct-driven permanent-magnet generators for wind turbines », Technical Report No. 292, Chalmers University of Technology, Göteborg, Sweden, 1996.
- [36] P.Leeconte, M.Rapin, E.Szechenyi « éolienne »,Technique de l'ingénieur, BM 4640.
- [37] M.S.Abdoulaziz, Etude du Générateur Asynchrone pour l'utilisation dans la production de l'énergie éolienne, Mémoire d'ingénieure Ecole Nationale Polytechnique d'Alger,2007.
- [38] Panos M. Pardalos , Steffen Rebennack Mario V. F. Pereira et Niko A. Iliadis Vijay Pappu Editors« Handbook of Wind Power Systems» Sprinker.
- [39] A. Diop « Contribution au développement d'un simulateur électromécanique d'aérogénérateurs: Simulation et commande en temps réel d'une turbine de puissance moyenne à angle de calage variable », Thèse de Doctorat de l'Université du Havre, 1999.
- [40] N. Laverdure « Sur l'intégration des générateurs éoliens dans les réseaux faibles ou insulaires » ; thèse doctorat de l'INPG ; Spécialisé : Génie électrique ; 09 décembre 2005.
- [41] A.BOYETTE, « contrôle et commande d'un générateur asynchrone à double alimentation avec un système de stockage pour la production éolienne», thèse de doctorat de l'université Henri Poincaré, Nancy I, 2006.
- [42] M.MESSAOUD, « Contribution à la modélisation de l'aérogénérateur synchrone a aimants Permanents », Mémoire de Magister, Université de Batna ,2008.
- [43] N.GHEDBANE ET A.MEDJADI, « Commande de la Machine Asynchrone à Double Alimentation à base d'un régulateur RST », Mémoire d'ingénieure université Med Boudiaf de M'sila ,2005.
- [44] K.SEDDIK ET M.CHOUAIB, « réglage des puissances active et réactive de la génératrice asynchrone par des régulateurs en mode de glissant », thèse d'ingénieure université Med Boudiaf de M'sila ,2005.
- [45] Blasco-Gimenez, R- Asher G.M.-Sumner M.- Bradley K.J. « Dynamic performance Limitations for MRAS based sensorless induction motor drives» Part 1: Stability Analysis for the Closed Loop Drive . IEE Proc. Electr. Power Appl., Vol 143, N° 2, pp.113-122, March 1996.
- [46] VAS.P «Vector Control of AC Machine» Ed Oxford University Press, 1990.
- [47] Babak, N. « Commande vectorielle sans capteur mécanique des machines synchrones a aimants: méthodes, convergence, robustesse, identification "en ligne" des paramètres». Thèse de Doctorat l'Université de Téhéran, Iran, 2001.
- [48] M.S. Merzoug , «Etude comparative des performances d'un DTC et d'un FOC d'une Machine synchrone à aimants permanents (MSAP) », Mémoire Magister Université de Batna, 2008.
- [49] J. Larouche, «Cours et exercices corrigés, Livre de l'électronique de puissance et des convertisseurs », Lycée E. Belin de Visoul 2003.
- [50] G. Seguier,F. Labrique, « Les convertisseurs de l'électronique de puissance », Edition Lavoisier, Tech and Doc, 1998, tome 1 et tome 4.
- [51] M. Chinchilla, J.C. Burgos, « Control of permanent magnet generator applied to variable speed wind energy systems connected to the grid », IEEE Transactions on energy conversion, Vol 1, pp.130-135, March 2006.
- [52] centrale photovoltaïque « Guide pour le dimensionnement et la réalisation de projets», ISBN 3-905232-26-X.
- [53] T. S. Wu, M. D. Beller, A. Tehamdjou, J. Mahadavi, and M. Ehsani, «*A* review of soft-switched dc-ac converters »*.* IEEE Trans. IAS, vol. 34, pp. 847–860, July/August 1998.
- [54] Thierno Lamarana SOW, «COMMANDE NON LINÉAIRE DE L'ÉOLIENNE À MADA POUR UNE PARTICIPATION AU RÉGLAGE DE LA FRÉQUENCE DU RÉSEAU», UNIVERSITÉ DU QUÉBEC 2012.
- [55] Eol'Avenir, un événement porté par la Communauté de communes de Fécamp et la Maison de l'Emploi du Havre - Pointe de Caux - Estuaire
- [56] M.FRIKEL-G.BINET ENSI Caen « chapitre 3 : les systemes discret »
- [57] B. Bergeon, Professeur « Systèmes linéaires numériques(à temps discret) »janvier 2010.
- [58] ZARADER J.L « Cours de traitement du signal SECONDE PARTIE » Eco l e Polytechnique Universitaire de Paris spécialité Electronique Informatique 2008/2009
- [59] Hans Jverscth, Tore Ivr. Undeland, Terie Giengedal, «doubly fed induction generator a wikd tcbike».